Método Spline Modificado: Acoplamento do Método da Máxima \'erossimilhaw;a ao Método Spliue.

01/90

**Janeiro 90 Ca.mpina!J- SP- Brasil** 

 $\int_{\mathcal{U}}$  control different of Nur (1), lever de expet<sup>t</sup> julg<sup>oon</sup>, 190  $\int \int f(x) dx$   $\int f(x) dx$   $\int f(x) dx$   $\int f(x) dx$  $e^{2\pi i \epsilon}$  and  $e^{2\pi i \epsilon}$  of  $\eta$  or  $\delta$  contracts  $e^{2\pi i \epsilon}$  and *to* de la production de la Campinas de la Faculdade de Engenharia de Campinas Engenharia Química

Método Spline Modificado: Acoplamento do Método da Máxima Verossimilhança ao Método Spline.

Autor : José Roberto Nunhez

Tese submetida à Comissão de Pós- Graduação da Faculdade de Engenharia de Campinas-UNIC AMP como parte dos requisitos.necessários para a obtenção do grau de Mestre em Engenharia Química.

Aprovada por:

Prientador : Prof. Dr. Milton Mori onça]ves d 'Á vila Prof. Dr. José Anton Prof. Dr. Saul 'Dermengi Rios

Campinas- SP - Brasil 16 de janeiro de 1990

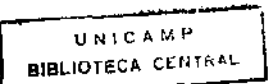

 $\omega_{\rm{eff}}$  , and  $\omega_{\rm{eff}}$  and  $\omega_{\rm{eff}}$ 

Dedico este trabalho de tese a minha amada esposa Silmara, minha amiga e companheira.

l,

## Agradecimentos

 $\sim 10^7$ 

وأدارت والمستدرات

Agradeço a Deus, que é a razão da existência, inclusive deste trabalho.

Ao meu orientador, o professor Milton Mori, que partilhou comigo os seus conhecimentos, tornando possível este trabalho , sobretudo com sua amizade.

Ao amigo Reginaldo Guirardello, pelas importantes discussões e sugestões .

Aos amigos Clayton Tadeu Motta Damasceno e Martin Aurel Forgacci, que elaboraram juntamente com o autor e seu orientador o software  $DamFor \n\uparrow$ , que é o Método Spline Modificado na linguagem Pascal.

Ao professor Saul Gonçalves d 'Ávila, pelas sugestões apresentadas.

Ao meu tio Cris *in memoriun.* 

*A* minha esposa Silmara, pela leitura *e* correção ortográfica.

Aos meus pais Leonardo e Maria e meus irmãos Luciano, Débora e Rodolfo que sempre me apoiaram.

Aos meus colegas do DPQ Carlos , Henry e Mines .

A todos que contribuíram de alguma forma para o meu trabalho.

<sup>&</sup>lt;sup>†</sup>O software DamFor foi o 2ºcolocado no 1ºconcurso interno de software da UNICAMP, e seus autores ganharam um microcomputador PC-XT.

# Conteúdo

## 1 Introdução 16

 $\beta$  and  $\alpha$  and  $\beta$ 

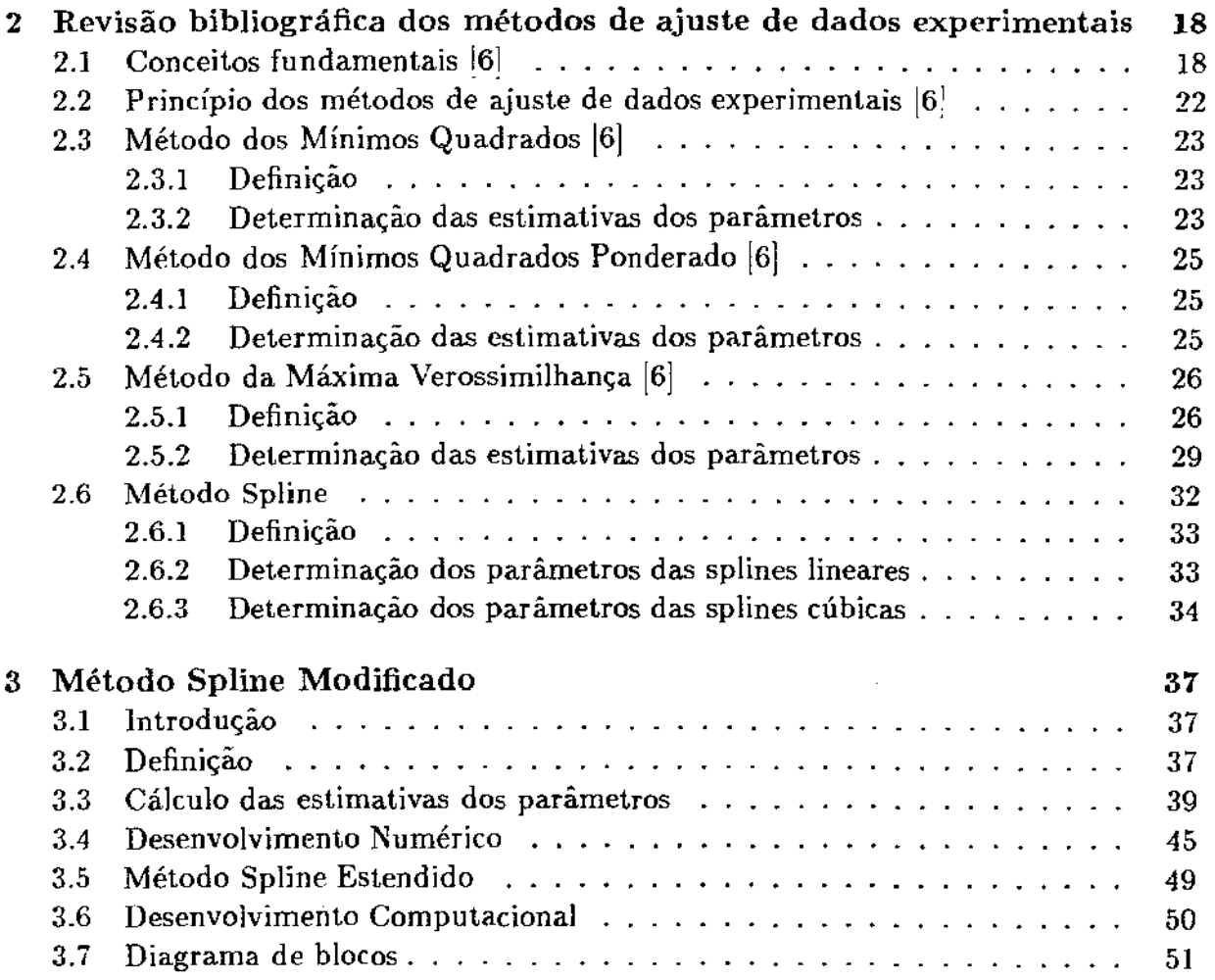

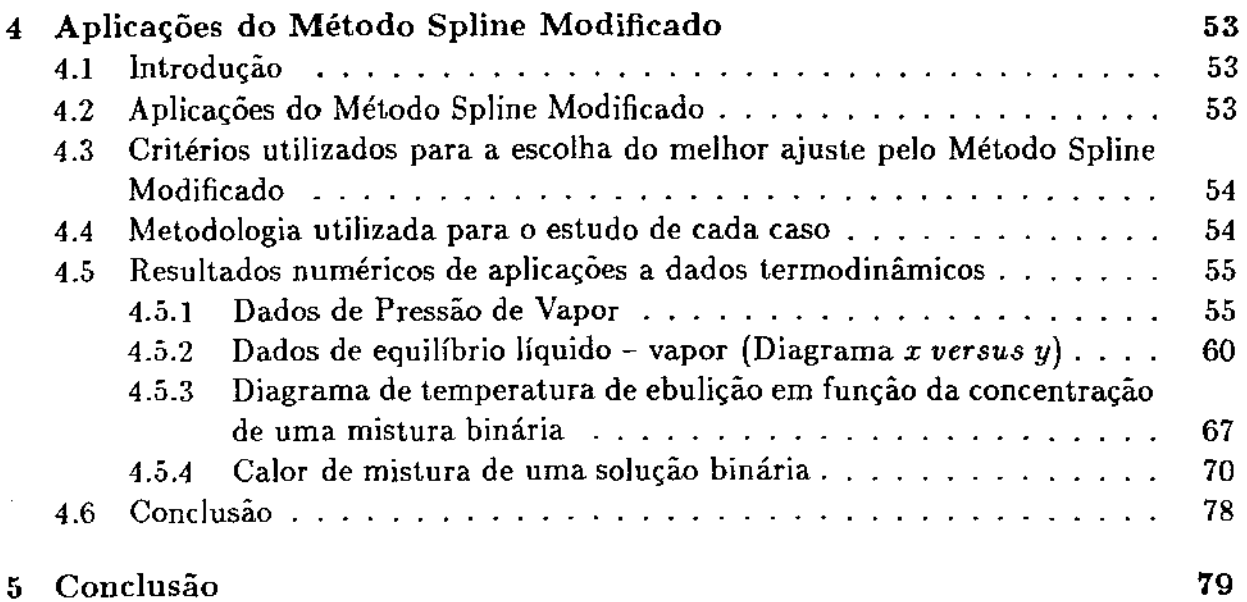

 $\mathcal{L}^{\text{max}}_{\text{max}}$  and  $\mathcal{L}^{\text{max}}_{\text{max}}$ 

 $\label{eq:2.1} \frac{1}{\sqrt{2}}\int_{\mathbb{R}^3}\frac{1}{\sqrt{2}}\left(\frac{1}{\sqrt{2}}\right)^2\frac{1}{\sqrt{2}}\left(\frac{1}{\sqrt{2}}\right)^2\frac{1}{\sqrt{2}}\left(\frac{1}{\sqrt{2}}\right)^2.$ 

 $\frac{1}{\sqrt{2}}$ 

 $\hat{f}(\hat{f})$  , we can also be  $\hat{f}(\hat{f})$ 

 $\label{eq:2.1} \frac{1}{\sqrt{2}}\left(\frac{1}{\sqrt{2}}\right)^{2} \left(\frac{1}{\sqrt{2}}\right)^{2} \left(\frac{1}{\sqrt{2}}\right)^{2} \left(\frac{1}{\sqrt{2}}\right)^{2} \left(\frac{1}{\sqrt{2}}\right)^{2} \left(\frac{1}{\sqrt{2}}\right)^{2} \left(\frac{1}{\sqrt{2}}\right)^{2} \left(\frac{1}{\sqrt{2}}\right)^{2} \left(\frac{1}{\sqrt{2}}\right)^{2} \left(\frac{1}{\sqrt{2}}\right)^{2} \left(\frac{1}{\sqrt{2}}\right)^{2} \left(\$ 

 $\mathcal{A}_{\mathcal{B}}$  and  $\mathcal{A}_{\mathcal{B}}$  and  $\mathcal{A}_{\mathcal{B}}$  and  $\mathcal{A}_{\mathcal{B}}$ 

 $\mathcal{A}^{\text{max}}_{\text{max}}$ 

# Lista de Tabelas

 $\hat{\mathcal{A}}$ 

 $\frac{1}{2}$  and  $\frac{1}{2}$  .

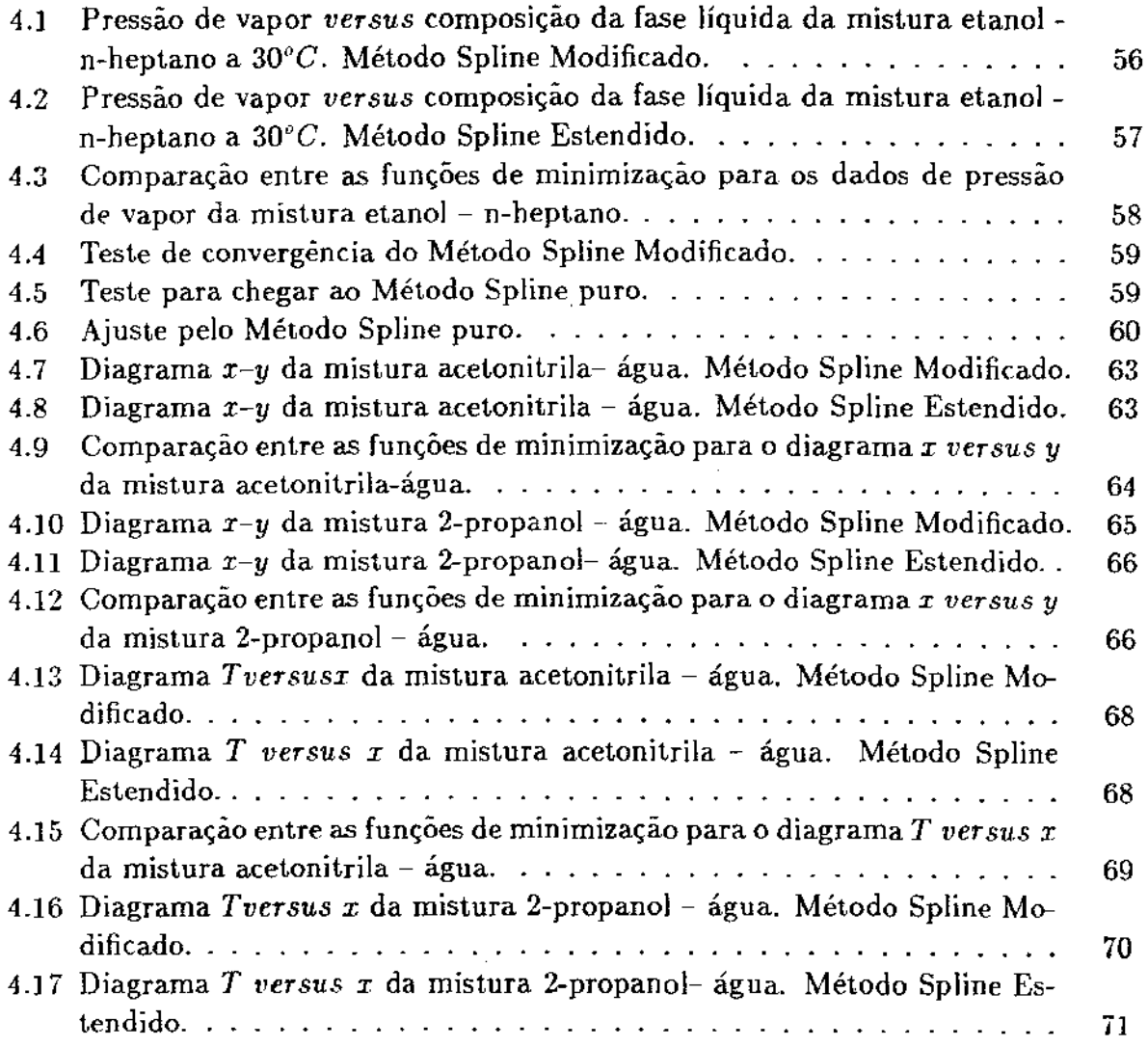

7

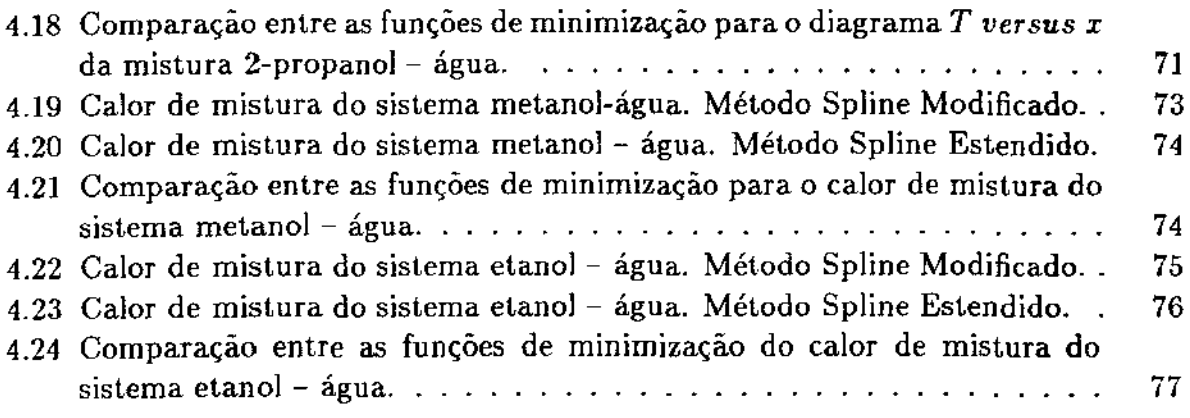

 $\label{eq:2.1} \mathcal{L}(\mathcal{L}^{\text{max}}_{\mathcal{L}}(\mathcal{L}^{\text{max}}_{\mathcal{L}})) \leq \mathcal{L}(\mathcal{L}^{\text{max}}_{\mathcal{L}}(\mathcal{L}^{\text{max}}_{\mathcal{L}}))$ 

 $\mathcal{L}(\mathcal{L}^{\mathcal{L}}_{\mathcal{L}}(t))$  , and  $\mathcal{L}^{\mathcal{L}}_{\mathcal{L}}(t)$ 

8

 $\mathcal{L}^{\mathcal{L}}(\mathcal{L}^{\mathcal{L}})$  . The set of  $\mathcal{L}^{\mathcal{L}}(\mathcal{L}^{\mathcal{L}})$ 

# Lista de Figuras

 $\alpha\in\mathbb{R}^{n\times n}$  .

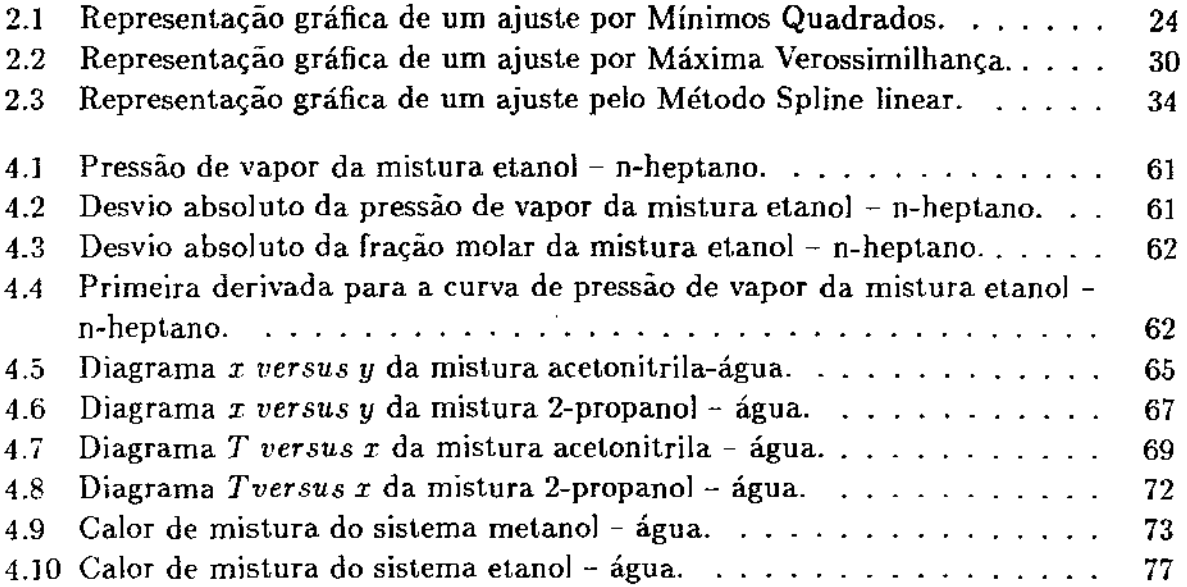

## Resumo

a., .

Nunhez, José Roberto. Método Spline Modificado: Acoplamento do Método da Máxima Verossimilhança ao Método Spline. Sob a orientaçao do prof. Dr. Milton Mori.

O Método Spline Modificado foi desenvolvido para o alisamento de dados experimentais com incertezas em todas as variáveis medidas. Este método é uma extensão do Método Spline Estendido e é baseado no acoplamento do Método Spline ao Método da Máxima Verossimilhança. O Método Spline Estendido acopla o Método Spline cúbico ao Método dos Mínimos Quadrados. Este método foi desenvolvido anteriormente por Klaus Van-Ness<sup>[7]</sup>. São apresentadas diversas aplicações a dados Termodinâmicos como dados de equilíbrio líquido-vapor ( diagrama *X versusY* ), temperatura *de* ebulição como função da concentração de um sistema binário (diagrama *TversusX)* e calor de mistura de certos sistemas com álcoois ( $\Delta H/X_1X_2 \text{versus} X_1$ ). Em todos os casos o Método Spline Modificado mostra melhores resultados do que o Método Spline Estendido.

Programas computacionais foram desenvolvidos nas linguagens BASIC e PAS-CAL incluindo o Método Spline cúbico e o Método Spline Estendido como casos particulares do Método Spline Modificado.

## Abstract

Nunhez, José Roberto. Modified Spline fit Technique: Coupling of the Maximum Likelihood Principie to the Spline fit Technique, under the direction of Milton Mori.

The Modified Spline fit Technique has been developed for the smoothing of experimental data with uncertanties in ali measured variables. This method is a new fit technique and is an extension of the Extended Spline fit Technique and it is based on the coupling of the Maximun Likelihood Principle to the Spline fit Technique. The Extended Spline fit Technique couples the cubic Spline fit Technique to the Least Square Method. lt was developed before by Klaus Van-Ness [7]. Severa! applications to thermodynamic data such as vapor-liquid equilibrium of a binary system ( *XversusY* diagram), boiling temperature as a function of the concentration of a binary system ( *TversusX* diagram ) and heat of mixing data of certain alcohol systems ( $\triangle H/X_1X_2versusX_1$ ) are presented, and the Modified Spline Method shows better results over the Extended Spline fit Technique.

A computer program, in Basic and Pascal languages, has been developed and includes both the Spline fit Technique and the Extended Spline fit Technique as particular cases of the Modified Spline fit Technique.

## Nomenclatura

 $a =$  parâmetro.

 $\sim$  .

a.,

 $\hat{a}$  = matriz estimativa dos parâmetros a.

 $a_i$  = valor do parâmetro *a* no ponto *j*.

 $A_k$  = parâmetro da função de interpolação da spline cúbica.

 $A =$  vetor estimativa dos parâmetros  $A_k$ .

 $A =$  vetor dos parâmetros  $A_k$ .

 $B_i$  = matriz definida para resolução do sistema linear por mínimos quadrados.

 $C_k$  = parâmetro da função de interpolação da spline cúbica.

 $\hat{C}$  = vetor estimativa dos parâmetros  $C_k$ .

*e* = função exponencial.

 $E(x) =$  média da variável contínua *x*.

*E* = função objetiva do Método dos Mínimos Quadrados e Método dos Mínimos Quadrados Ponderado.

 $f(x)$  = função densidade de probabilidade; função explícita de uma variável dependente.

 $f_k(x)$  = função spline cúbica.

 $f_{\mathbf{k}}(x)$  = primeira derivada da função spline cúbica.

 $f_k(x)$  = segunda derivada da função spline cúbica.

 $F =$  modelo matemático ou função; vetor força definido para a determinação dos parâmetros das funções spline cúbicas; conjunto de restrições *F,-.* 

*F;* = modelo matemático ou função do ponto i; restrição de convergência do ponto *i.* 

 $F_{X_i}$  = derivada de *F* em relação a *x* no ponto *i*.

 $F_{Y_i}$  = derivada de F em relação a y no ponto i.

 $F_X$  = matriz derivada de *F* em relação a *x*.

*Fr* = matriz derivada de *F* em relação a y.

 $F_X^t$  = matriz derivada transposta de *F* em relação a *x*.

 $F_Y^t =$  matriz derivada transposta de  $F$  em relação a  $y$ .

*F,,* = matriz derivada de *F* em relação a *a.* 

*FA* = matriz derivada de *F* em relação a *A.* 

 $F_C =$  matriz derivada de  $F$  em relação a  $C$ .

 $F_A^t$  = matriz derivada transposta de  $F$  em relação a  $A$ .

 $F_C^t$  = matriz derivada transposta de F em relação a C.

 $F_{XX}$  = matriz derivada de *F* em relação a *x* duas vezes.

*Fyy* = matriz derivada de *F* em relação a y duas vezes.

*Fxy* = matriz derivada de *F* em relação a *x* e a *y.* 

 $F_{X_a}$  = matriz derivada de *F* em relação a *x* e a *a*.

 $F_{Ya}$  = matriz derivada de *F* em relação a *y* e a *a*.

 $F_{aa}$  = matriz derivada de *F* em relação a *a* duas vezes.

 $F_{XA}$  = matriz derivada de *F* em relação a *x* e a *A*.

 $F_{XC}$  = matriz derivada de *F* em relação a *x* e a *C*.

 $F_{XA}^{t}$  = matriz derivada transposta de *F* em relação a *x* e a *A*.

 $F_{XC}^t$  = matriz derivada transposta de *F* em relação a *x* e a *C*.

 $q$  = vetor definido para resolução dos Métodos Spline Estendido e Modificado; matriz definida para a resolução do Método da Máxima Verossimilhança.

 $q_k$  = função spline linear do intervalo *k*.

 $q_{ij}$  = funções independentes entre si.

 $H =$  entalpia de mistura.

 $i =$  contador.

والمعقلين وواد

 $I =$  matriz identidade.

 $j =$  contador.

 $k =$  contador.

 $K =$  número de intervalos.

 $l =$  contador.

 $L_k$  = intervalo da função  $f_k(x_i)$ .

 $L(X, \theta) = \text{funga}$ o de verossimilhança da variável x e do parâmetro  $\theta$ .

 $M =$  número de funções  $F_i$ .

 $N =$  número de pontos experimentais.

 $N(\mu, \sigma^2) =$ distribuição Normal com média  $\mu$  e desvio padrão  $\sigma$ .

*n* = grau do polinômio.

 $p(a < x < b)$  = probabilidade da variável *x* estar entre a e b.

 $P =$  número de parâmetros.

 $Q =$  número de variáveis contínuas distintas.

*R* = matriz para resolução do Método Spline Estendido; jacobiano para resolução do Método Spline Modificado.

 $R^{-1}$  = matriz inversa de *R*.

 $\Re =$  conjunto dos números reais.

*S* = função objetiva do princípio da máxima verossimilhança.

 $T =$  temperatura.

 $V(x) = \text{variáncia da variable}$  *x*.

*X* = variável aleatória contínua.

 $X_i$  = valor experimental da variável aleatória no ponto *i*.

 $x =$  variável contínua.

 $x_i$  = valor da variável *x* no ponto *i*.

 $y =$  variável contínua.

*y;* = valor da variável *y* no ponto i.

 $W_{X_i}$  = inverso da variança de *x* no ponto *i*.

 $W_{Y_i}$  = inverso da variança de *y* no ponto *i*.

### . Letras gregas.

 $a_i$  = multiplicadores de Lagrange.

 $\alpha$  = vetor dos multiplicadores de Lagrange  $\alpha_i$ .

 $\epsilon_i$  = desvio absoluto no ponto *i*.

 $f_{X_i}$  = desvio absoluto da variável *x* no ponto *i*.

 $f(x) =$  desvio absoluto da variável *y* no ponto *i*.

 $\varepsilon$  = valor bem pequeno.

*ç* = qualquer variável.

 $\hat{\zeta}$  = vetor definido para a resolução dos sistemas do Método Spline Estendido e Método Spline Modificado.

 $\theta$  = parâmetro.

 $\theta$  = estimador do parâmetro  $\theta$ .

 $\lambda_i$  = multiplicador de Lagrange no ponto *i*.

 $\lambda$  = vetor dos multiplicadores de Lagrange  $\lambda_i$ .

 $\mu$  = média de uma variável.

 $\pi = 3,1415926...$ 

 $\Pi$  = produtório.

 $\sigma$  = desvio-padrão.

 $\sigma_i$  = desvio-padrão no ponto *i*.

 $\sigma_{X_i}$  = desvio-padrão da variável *x* no ponto *i*.

 $\sigma_{Y_i}$  = desvio-padrão da variável y no ponto *i*.

 $\Sigma$  = somatório.

 $\Sigma_X$  = matriz somatório dos desvios-padrão da variável *x*.

- $\Sigma_Y$  = matriz somatório dos desvios-padrão da variável *y*.
- $\varphi_k$  = restrição de alisamento do Método Spline no intervalo k.
- $\Phi_k$  = conjunto das restrições  $\phi_k$ .

 $\hat{z}$  ,  $\hat{z}$ 

 $\sim$   $\sim$ 

--

 $\hat{z} = \hat{z}$ 

- $\Phi_A=$  matriz derivada de  $\Phi$  em relação a A.
- $\Phi_C$  = matriz derivada de  $\Phi$  em relação a C.
- matriz derivada transposta de  $\Phi$  em relação a *A*.
- $=$  matriz derivada transposta de  $\Phi$  em relação a  $C.$

# Capítulo 1

 $\overline{\mathcal{L}}$  and  $\overline{\mathcal{L}}$  and  $\overline{\mathcal{L}}$ 

# Introdução

O Método Spline Modificado é um novo método de ajuste de curvas que pode ser aplicado a qualquer tipo de curva de duas variáveis. Ele foi concebido com a finalidade de tentar ajustar certos tipos de curvas termodinâmicas onde as correlaçÕes conhecidas nem sempre proporcionam um ajuste satisfatório.

O Método Spline Modificado leva em conta os erros experimentais tanto da variável dependente como da independente, associando um desvio-padrão a cada medida experimental. Os parâmetros das funções splines cúbicas são obtidos pelo Método da Máxima Verossimilhança.

Com este novo tratamento o ajuste torna-se muito mais potente, pois ocorre uma minimização em relação aos parâmetros das splines cúbicas e em relação as variáveis.

Como no Método Spline Puro e na extensão de Klaus - Van Ness [7], o Método Modificado permite realizar interpolações e calcular valores da primeira e da segunda derivada em qualquer ponto do conjunto de dados.

O Método Spline Modificado foi aplicado a diversos conjuntos de dados termodinâmicos e mostrou-se adequado para ajustar estatisticamente dados de equilíbrio líquido-vapor e de entalpias de mistura de líquidos dentre outros. O Método Modificado apresentou melhor desempenho que a extensão de Klaus  $-$  Van Ness no ajuste de vários conjuntos de dados termodinâmicos da literatura. Este melhor desempenho foi evidenciado por fornecer, em todos os casos, desvios absolutos entre os valores experimentais *e* os valores calculados em média menores que o Método Estendido.

O Método Spline Estendido, que é o Método Spline acoplado ao Método dos Mínimos Quadrados. *é* um caso particular do Método Spline Modificado e foi anteriormente desenvolvido por Klaus - Van Ness [7]. A formulação desenvolvida por Klaus - Van Ness difere da formulação aqui desenvolvida que insere mais um conjunto de

#### introdução

 $\mathcal{L}_{\text{eff}}$ 

 $\mathbf{m} = 1$  .

 $\sim$   $-1$ 

restrições. Tais restrições resultam numa formulação matemática mais simples e introduzem uma importante condição de estabilidade para a resolução do sistema não-linear do Método Spline Modificado.

No capítulo 2 é feita urna revisão sobre os principais métodos de ajuste de curvas utilizados atualmente. No capítulo 3 é desenvolvido o algoritmo Spline Modificado. No capítulo 4 são mostradas diversas aplicações do Método Modificado a diversos conjuntos de dados termodinâmicos, sendo feita uma análise do desempenho do Método em cada caso. No capítulo 5 é apresentada a conclusão do trabalho. O apêndice 1 traz o programa na linguagem Basic desenvolvido para o Mainframe Vax, o apêndice 2 traz o programa em Quick Basic para micros PC - XT e, finalmente, o apêndice 3 traz detalhes do algoritmo Spline Estendido desenvolvido por Klaus- Van l'ess. Nas duas versões foram incluídos o Método Spline e o Método Spline Estendido como casos particulares do Método Spline Modificado. Acompanha também um disquete do software DamFor - o programa na linguagem Pascal - que foi o software premiado com um microcomputador PC-XT no leconcurso interno de software da UNICAMP.

# Capítulo 2

# Revisão bibliográfica dos métodos de ajuste de dados experimentais

Os métodos de ajuste de curvas são aplicados à análise de dados experimentais para a verificação da validade de um modelo matemático e, também, para a determinação de seus parâmetros.

Serão analisados quatro métodos: Mínimos Quadrados, Mínimos Quadrados Ponderado. Máxima Verossimilhança e Método Spline.

## 2.1 Conceitos fundamentais [6)

Os métodos de ajuste de curvas são todos analisados estatisticamente, de forma que alguns conceitos básicos serão introduzidos a seguir:

• Função densidade de probabilidade

A função densidade de probabilidade ou, abreviadamente, função de densidade de uma variável aleatória contínua *X* é uma função *f(x)* qualquer que satisfaz as seguintes condições:

$$
f(x) \geq 0, \qquad \forall x \in \Re. \tag{2.1}
$$

$$
\int_{-\infty}^{+\infty} f(x) dx = 1. \tag{2.2}
$$

A probabilidade de uma variável aleatória contínua  $X$  estar dentro de um intervalo *(a,* b) é dada por:

$$
p(a < x < b) = \int_a^b f(x) dx.
$$
 (2.3)

Quando a função densidade de uma variável aleatória  $X$  é dada por;

$$
f(x)=\frac{1}{\sqrt{2\pi}\sigma}.e^{-\frac{(x-\mu)^2}{2\sigma^2}}, \qquad -\infty < x < +\infty
$$
 (2.4)

onde  $-\infty < \mu < +\infty$  e  $\sigma > 0$ , diz-se que esta variável tem distribuição Normal. A distribuição Normal tem média igual a *Jl* e desvio padrão igual a *a.* Quando uma variável aleatória *X* tem distribuição Normal utiliza-se a notação  $X : N(\mu; \sigma^2)$ .

• Média de urna variável aleatória.

A média. ou valor médio, ou esperança matemática é um valor representativo de um conjunto de dados que tende se localizar em um ponto central da distribuição. Denomina-se como a média de uma variável aleatória *X* o número:

$$
\mu = E(x) = \int_{-\infty}^{+\infty} x f(x) dx.
$$
 (2.5)

• Variança

 $\omega$  and  $\omega$  and  $\omega$ 

 $-$ 

O grau ao qual os dados numéricos tendem a se dispersar em torno de um valor médio chama-se variança, varianção ou dispersão de dados, sendo que o termo mais empregado é variança. Denomina-se variança de uma variável aleatória *X* o número:

$$
\sigma^{2} = V(x) = E[(x - E(x))^{2}] = \int_{-\infty}^{+\infty} (x - \mu)^{2} f(x) dx.
$$
 (2.6)

• Desvio-padrão

O valor positivo da raiz quadrada da variança de uma variável aleatória  $X$  é o seu desvio-padrão.

• Amostragem

 $\sim 10^{-1}$ 

والمواسطين

 $\sim 10^{-1}$ 

 $\omega = \omega$  .

Para se fazer *o* estudo das características de urna determinada população é *ne*cessário se observar toda a população. Como nem sempre isso é possível, procurase observar apenas uma parte que seja representativa desta população, ou seja, uma amostra.

• Estimador

É uma função das variáveis aleatórias que será utilizada para estimar algum parâmetro desconhecido.

Um estimador  $\hat{\theta}$  de um parâmetro  $\theta$  é não viciado para  $\theta$  quando  $E(\hat{\theta}) = \theta$ . Definese o vício de  $\hat{\theta}$  por  $E(\hat{\theta} - \theta)$ .

O melhor estimador de um parâmetro  $\theta$  é aquele que é não viciado para  $\theta$  e possui a menor variança dentre todos os valores (estimativas) não-viciados de  $\theta$ .

• Função de Verossimilhança

Seja  $X_1,\ldots,X_N$  uma amostra aleatória da variável aleatória  $X$  e  $f(X_1;\theta),\ldots,f(X_N;\theta)$ as funções distribuição de probabilidade destas variáveis. Define-se a função de verossimilhança da amostra e de  $\theta$  a função:

$$
L(X_1,\ldots,X_N;\theta)=f(X_1;\theta)\ldots f(X_N;\theta)=\prod_{i=1}^N f(X_i;\theta).
$$
 (2.7)

Considerando-se que a distribuição de probabilidades de  $X_i$  é uma distribuição Normal,  $X_i: N(\mu_i;\sigma_i^2)$ , então a função de verossimilhança será:

$$
L(X_i, \ldots, X_N; \theta) = \left(\frac{1}{\sqrt{2\pi}}\right)^N \cdot \frac{1}{\prod_{i=1}^N \sigma_i} \cdot e^{-\frac{1}{2} \sum_{i=1}^N \frac{(X_i - \mu_i)^2}{\sigma_i^2}}.
$$
 (2.8)

O estimador  $\hat{\theta}$  é um estimador de Máxima Verossimilhança de  $\theta$  se:

$$
L(X_1,\ldots,X_N;\hat{\theta})=\max[L(X_1,\ldots,X_N;\theta)], \qquad \forall \theta. \qquad (2.9)
$$

Para uma dada amostra, trata-se de determinar o máximo de uma função de  $\theta$ . que é equivalente a obter o valor de *8* que maximiza a probabilidade de se obter a amostra observada.

• Dados Experimentais

 $\sim$ 

 $\sim$   $\sim$   $\sim$ 

Em uma análise de dados experimentais (amostragem), onde são obtidos N pon-<br>tos, cada um composto por Q variáveis  $(X_i^{(1)},...,X_i^{(Q)})$ ,  $i=1,...,N$ ; nortos, cada um composto por  $Q$  variáveis  $i = 1, \ldots, N;$  normalmente admite-se que estas variáveis estão sujeitas a erros experimentais que seguem uma distribuiçao gaussiana (Normal).

Chamando-se  $x_i^{(l)}$  os valores médios ajustados nestas distribuições e definindo-se os desvios  $\epsilon^{(l)}_i = X^{(l)}_i - x^{(l)}_i\,,$  tem-se as distribuições Normais:  $X^{(l)}_i: N(x^{(l)}_i; \sigma^{(l)^2}_i) - e - \epsilon^{(l)}_i$  $N(0;\sigma_i^{(l)^2}).$ 

• Modelos Matemáticc:

O estudo de um problema físico geralmente envolve a formulação de um modelo matemático que supõe-se representar este fenômeno.

O modelo matemático consiste de urna ou mais funções entre duas ou mais variáveis e um ou mais parâmetros. Supondo que se tenha *A1* funções *F;* com Q variáveis  $x^{(l)}$  e P parâmetros  $a_j$  associados a essas funções, onde  $Q > M$ , na sua forma geral, o modelo matemático será dado por:

$$
F_k(x^{(1)},\ldots,x^{(Q)};a_1,\ldots,a_P)=0 \qquad k=1,\ldots,M. \qquad (2.10)
$$

Algumas vezes, *A1* dessas variáveis, chamadas dependentes, podem ser colocadas como funções das demais variáveis, tomando a seguinte forma:

$$
x^{(k)} = f(x^{(M+k)}, \ldots, x^{(Q)}; a_1, \ldots, a_P) \qquad k = 1, \ldots, M. \qquad (2.11)
$$

Quando as funções são expressas como em (2.10), o modelo *é* implícito. Se elas sâo expressas como em (2.11) , o modelo é chamado explícito.

Se o modelo for explícito e puder tomar a forma :

$$
x^{(k)} = \sum_{j=1}^{P} g_{ij}(x^{(M+k)}, \ldots, x^{(k)}) \qquad k = 1, \ldots, M.
$$
 (2.12)

onde  $g_{ij}$  são independentes entre si das variáveis  $x^{(M+k)}, \ldots, x^{(Q)}$ , diz-se que o modelo é linear em relação aos parâmetros. Caso contrário, o modelo será não-linear em relação aos parámetros.

## 2.2 Princípio dos métodos de ajuste de dados experimentais [6]

O objetivo de um método de ajuste, quando aplicado a um modelo matemático, é encontrar as estimativas dos parâmetros  $a_j$  e dos valores médios das variáveis  $x_i^{(l)},$  minimizando os desvios  $\epsilon^{(l)}_i.$ 

Os métodos mais utilizados atualmente- o Método da Máxima Verossimilhança e o Método dos Mínimos Quadrados- que se supõe seguirem uma distribuição Normal,  $\epsilon$  o metodo dos minimizos educados que se supos seguiram uma aistribuição formar, de Verossimilhança, equação (2.8), sendo que para o Método dos Mínimos Quadrados seguem algumas considerações.

Para simplificação, nos métodos de ajuste que serão apresentados, será considerado um modelo matemático sujeito a uma restrição  $(M = 1)$ , envolvendo duas variáveis.  $x^{(1)} = x$  e  $x^{(2)} = y$  $(Q = 2)$ . Entretanto, o princípio é válido para o caso geral. Excetua-se o Método Spline que é somente para duas variáveis.

O Método da Máxima Verossimilhança supõe que os desvios-padrão das variáveis *X* e *Y* são diferentes de zero e diferentes entre si, ou seja,  $\epsilon_{x_i}$ :  $N(0; \sigma_{x_i}^2)$  e  $\epsilon_{y_i}$ :  $N(0;\sigma_v^2)$ .

O Método dos Mínimos Quadrados Ponderado, que é um caso particular do Método da Máxima Verossimilhança, assume que os desvios-padrão da variável dependente X são nulos, ou seja,  $\epsilon_{x_i}$ :  $N(0,0)$ , enquanto que os desvios-padrão de Y são diferentes de zero e diferentes entre si, ou seja,  $\epsilon_{y_i} : N(0; \sigma_{y_i}^2)$ .

O Método dos Mínimos Quadrados é um caso particular do Método dos Mínimos Quadrados Ponderado, onde supoe-se que os desvios-padrão da variável dependente *Yi*  são diferentes de zero e iguais entre si, ou seja,  $\epsilon_{y_i} : N(0; \sigma^2)$ . E como no caso anterior  $\epsilon_z$ : *N*(0:0). Com esta restrição, diminui-se um grau de liberdade do sistema, o que na prática significa que o Método dos Mínimos Quadrados independe dos desvios-padrão da variável dependente, apesar de associar todo o erro experimental à mesma. Uma apresentação mais detalhada do Método dos Mínimos Quadrados, dos Mínimos Quadrados Ponderado *e* do Método da Máxima Verossimilhança é encontrada na referência i6:.

## 2.3 Método dos Mínimos Quadrados [6]

#### 2.3.1 Definição

Dado um conjunto de N pontos experimentais  $(X_i, Y_i)$ , que se supõe ser representado por um modelo de tipo  $y = f(x; a_1, \ldots, a_p)$ , o objetivo é a determinação dos parâmetros *a;* do modelo. Assume-se que a variável independente X é isenta de erros e todo o erro experimental é associado a variável *Y.* 

A maximizaçâo da equação (2.8) aplicada a uma variável, considerando seus desvios-padrão constantes em todos os pontos experimentais, fornece a função objetiva *E* que deve ser minimizada.

$$
E = \sum_{i=1}^{N} \epsilon_{y_i}^2 = \sum_{i=1}^{N} (Y_i - y_i)^2 = \text{minimo}, \qquad (2.13)
$$

onde:

 $\frac{1}{2}$ 

$$
y_i = f(x_i; a_1, \ldots, a_P) \quad , \quad i = 1, \ldots, N. \tag{2.14}
$$

$$
x_i = X_i \quad , \quad i = 1, \dots, N. \tag{2.15}
$$

O ajuste é feito minimizando-se  $(2.13)$  em relação aos parâmetros  $a_i$ .

$$
\frac{\partial E}{\partial a_j} = -2\sum_{i=1}^N (Y_i - y_i).\frac{\partial f_i}{\partial a_j} = 0 \qquad j = 1, \ldots, P, \qquad (2.16)
$$

onde  $N > P$ .

Uma interpretação gráfica do ajuste é dada na figura 2.1.

#### 2.3.2 Determinação das estimativas dos parâmetros

A solução da equação (2.16) é a estimativa *âi* dos parâmetros *ai* do modelo. Se a restrição for um modelo linear em relação aos parâmetros como na equação (2.12) , o sistema das equações (2.16) toma a forma:

$$
\sum_{i=1}^N [Y_i - \sum_{k=1}^P \hat{a_k} \cdot g_k \cdot (X_i)] \cdot g_j(X_i) = 0, \qquad j = 1, \ldots, P, \qquad (2.17)
$$

onde  $N > P$ .

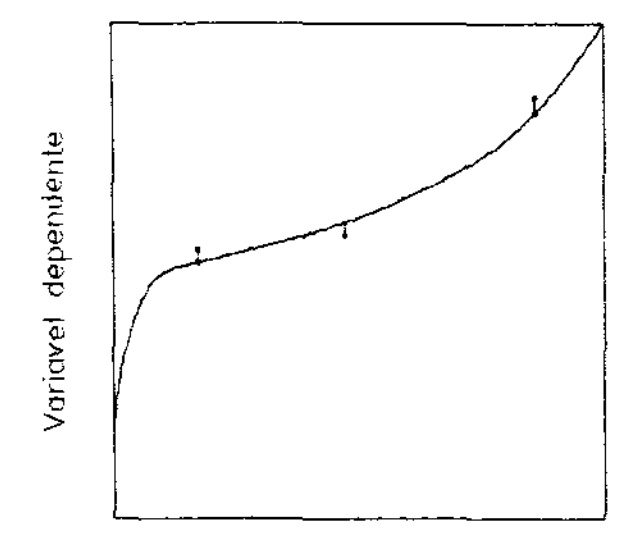

Voriavel independente

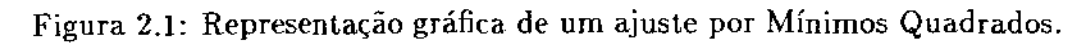

Definindo-se matricialmente:

$$
R_{jk} = \sum_{i=1}^{N} g_j(X_i) \cdot g_k(X_i). \qquad (2.18)
$$

$$
\hat{A}_k = \hat{a}_k. \tag{2.19}
$$

$$
B_j = \sum_{i=1}^{N} Y_i \cdot g_j(X_i).
$$
 (2.20)

Chegamos que:

$$
\mathbf{R} \cdot \hat{\mathbf{A}} = \mathbf{B}.\tag{2.21}
$$

As estimativas serão dadas por:

$$
\hat{\mathbf{A}} = \mathbf{R}^{-1} \cdot \mathbf{B}.\tag{2.22}
$$

Neste caso, onde o modelo é linear em relação aos parâmetros, o estimador  $\hat{A}$ dado por (2.22) é um estimador não viciado dos parâmetros A.

## 2.4 Método dos Mínimos Quadrados Ponderado [6]

#### 2.4.1 Definição

Dado um conjunto de N pontos experimentais  $(X_i, Y_i)$ , que se supõe ser representado por um modelo do tipo  $y = f(x, a_1, \ldots, a_p)$ , o objetivo é a determinação dos parâmetros  $a_i$ , do modelo. Assume-se que a variável independente  $X$  é isenta de erros e todo o erro experimental está na variável *Y,* sendo atribuído a cada ponto experimental um desviopadrão *o<sup>11</sup> ,.* A maximização da equação (2.8) fornece a função objetiva *E* que deve ser minirnizada ao máximo:

$$
E = \sum_{i=1}^{N} W_{y_i} \epsilon_{y_i}^2 = \sum_{i=1}^{N} W_{y_i} (Y_i - y_i)^2 = \text{minimo} \quad onde; \tag{2.23}
$$

$$
W_{y_i} = \frac{1}{\sigma_{y_i}^2}, \qquad i = 1, ..., N. \qquad (2.24)
$$

$$
y_i = f(x_i; a_1, \ldots, a_P) \qquad i = 1, \ldots, N. \qquad (2.25)
$$

$$
x_i = X_i, \qquad i = 1, \ldots, N. \tag{2.26}
$$

O ajuste é feito minimizando a equação  $(2.23)$  em relação aos parâmetros  $a_i$ :

$$
\frac{\partial E}{\partial a_j} = -2 \sum_{i=1}^N W_{y_i} (Y_i - y_i) \left( \frac{\partial f_i}{\partial a_j} \right) = 0, \qquad j = 1, \ldots, P. \tag{2.27}
$$

onde  $N > P$ .

O Método dos Mínimos Quadrados Ponderado é uma generalização do Método dos Mínimos Quadrados. A dedução é encontrada na referência [4], na página 108.

#### 2.4.2 Determinação das estimativas dos parâmetros

A solução das equações (2.27) é a estimativa  $\hat{a}_j$  dos parâmetros  $a_j$  do modelo. Se a restrição for um modelo linear em relação aos parâmetros como na equação (2.12), o sistema das equações (2.27) toma a forma:

$$
\sum_{i=1}^N W_{y_i} \left[ Y_i - \sum_{k=1}^P \hat{a_k} \cdot g_k(X_i) \right] \cdot g_j(X_i) = 0, \qquad j = 1, \ldots, P. \tag{2.28}
$$

Definindo-se matricialmente:

$$
\mathbf{R}_{j\mathbf{k}} = \sum_{i=1}^{N} W_{y_i} \cdot g_j(X_i) \cdot g_k(X_i). \tag{2.29}
$$

$$
\hat{\mathbf{A}}_{\mathbf{k}} = \hat{\mathbf{a}}_{\mathbf{k}}. \tag{2.30}
$$

$$
\mathbf{B_j} = \sum_{i=1}^{N} W_{y_i} Y_i. g_j(X_i). \tag{2.31}
$$

Chegamos que:

ш.

$$
\mathbf{R} \cdot \hat{\mathbf{A}} = \mathbf{B}.\tag{2.32}
$$

As estimativas serão dadas por:

$$
\hat{\mathbf{A}} = \mathbf{R}^{-1}.\mathbf{B}.\tag{2.33}
$$

Neste caso, onde o modelo é linear em relação aos parâmetros, o estimador dado pela equação (2.33) é um estirnador não viciado dos parâmetros A.

## 2.5 Método da Máxima Verossimilhança [6]

#### 2.5.1 Definição

Dado um conjunto de N pontos experimentais  $(X_i, Y_i)$ , que se supõe ser representado por um modelo do tipo  $F(x, y; a_1, \ldots, a_p) = 0$ , o objetivo do método é a determinação dos parâmetros *a<sub>i</sub>* do modelo. Assume-se que tanto a variável dependente como a independente estão sujeitas a erros experimentais, com erros sujeitos a distribuições Normais com desvio-padrão  $(\sigma_x, \sigma_y)$ .

O ajuste é feito pela maximização da equação (2.8) aplicada a duas variáveis em relação aos parâmetros  $a_i$  e aos valores médios  $x_i$  e  $y_i$ , que corresponde a minimização da função *S* [1,4] dada por:

$$
S = \frac{1}{2} \sum_{i=1}^{N} \left[ W_{x_i} \epsilon_{x_i}^2 + W_{y_i} \epsilon_{y_i}^2 \right] = \frac{1}{2} \sum_{i=1}^{N} \left[ W_{x_i} (X_i - x_i)^2 + W_{y_i} (Y_i - y_i)^2 \right] = \text{minimo}, \quad (2.34)
$$

$$
W_{y_i} = \frac{1}{\sigma_{y_i}^2} \qquad i = 1, \dots, N. \tag{2.35}
$$

 $\bar{\mathcal{A}}$ 

$$
W_{x_i} = \frac{1}{\sigma_{x_i}^2} \qquad i = 1, \ldots, N. \tag{2.36}
$$

$$
F(x_i, y_i; a_1, \ldots, a_P) = 0 \qquad i = 1, \ldots, N. \tag{2.37}
$$

Como a minimização da função S é sujeita a N restrições  $F = 0$ , é interessante o uso de multiplicadores de Lagrange *À;* [3].

$$
\left(\frac{\partial S}{\partial a_j}\right) + \sum_{i=1}^N \lambda_i \cdot \left(\frac{\partial F_i}{\partial a_j}\right) = 0 \qquad j=1,\ldots,P. \qquad (2.38)
$$

$$
F(x_i, y_i; a_1, \ldots, a_P) = 0 \qquad i = 1, \ldots, N. \qquad (2.39)
$$

$$
\left(\frac{\partial S}{\partial y_i}\right) + \lambda_i.\left(\frac{\partial F_i}{\partial y_i}\right) = 0 \qquad i = 1,\ldots,N. \qquad (2.40)
$$

$$
\left(\frac{\partial S}{\partial x_i}\right) + \lambda_i \cdot \left(\frac{\partial F_i}{\partial x_i}\right) = 0 \qquad i = 1, \ldots, N. \qquad (2.41)
$$

Considerando S independente (explicitamente) aos parâmetros  $a_j$ :  $\left(\left(\frac{\partial S}{\partial a_j}\right) = 0\right)$ e considerando que cada ponto  $(x_i, y_i)$  é independente dos demais  $\left(\frac{\partial F_i}{\partial x_i}\right) = 0$ para  $i \neq j$ ), o sistema de equações (2.38 - 2.41) toma a forma:

 $\hat{\boldsymbol{\beta}}$ 

$$
\sum_{i=1}^{N} \lambda_i \cdot \left(\frac{\partial F_i}{\partial a_j}\right) = 0 \qquad j = 1, \ldots, P. \qquad (2.42)
$$

$$
F(x_i, y_i; a_1, \ldots, a_P) = 0 \qquad i = 1, \ldots, N. \qquad (2.43)
$$

$$
-W_{y_i}(Y_i-y_i)+\lambda_i.\left(\frac{\partial F_i}{\partial y_i}\right)=0 \qquad i=1,\ldots,N. \qquad (2.44)
$$

$$
-W_{y_i}(X_i-x_i)+\lambda_i\left(\frac{\partial F_i}{\partial x_i}\right)=0 \qquad i=1,\ldots,N. \qquad (2.45)
$$

O sistema de equações (2.42 - 2.45) pode ser colocado na forma matricial compacta, definindo-se as seguintes matrizes:

 $\Delta \Delta \phi = 0.5$ 

 $\hat{\pi} = \hat{\pi}$  , and  $\hat{\pi}$ 

$$
\Sigma_Y = \left[\begin{array}{cccc} \sigma_{y_1}^2 & \dots & 0 \\ \vdots & \ddots & \vdots \\ 0 & \dots & \sigma_{y_N}^2 \end{array}\right] \qquad \qquad \Sigma_X = \left[\begin{array}{cccc} \sigma_{x_1}^2 & \dots & 0 \\ \vdots & \ddots & \vdots \\ 0 & \dots & \sigma_{x_N}^2 \end{array}\right] \tag{2.46}
$$

$$
\epsilon_{\mathbf{x}} = \begin{bmatrix} X_1 - x_1 \\ \vdots \\ X_N - x_N \end{bmatrix} \qquad \epsilon_{\mathbf{y}} = \begin{bmatrix} Y_1 - y_1 \\ \vdots \\ Y_N - y_N \end{bmatrix} \qquad \mathbf{F} = \begin{bmatrix} F_1 \\ \vdots \\ F_N \end{bmatrix} \qquad \lambda = \begin{bmatrix} \lambda_1 \\ \vdots \\ \lambda_N \end{bmatrix} \tag{2.47}
$$

$$
\mathbf{F}_{\mathbf{x}} = \begin{bmatrix} \left(\frac{\partial \mathbf{F}_{1}}{\partial x_{1}}\right) & \cdots & 0 \\ \vdots & \ddots & \vdots \\ 0 & \cdots & \left(\frac{\partial \mathbf{F}_{N}}{\partial x_{N}}\right) \end{bmatrix} \qquad \qquad \mathbf{F}_{\mathbf{y}} = \begin{bmatrix} \left(\frac{\partial \mathbf{F}_{1}}{\partial y_{1}}\right) & \cdots & 0 \\ \vdots & \ddots & \vdots \\ 0 & \cdots & \left(\frac{\partial \mathbf{F}_{N}}{\partial y_{N}}\right) \end{bmatrix} (2.48)
$$

$$
\mathbf{F}_{\mathbf{a}} = \begin{bmatrix} \left(\frac{\partial F_1}{\partial a_1}\right) & \cdots & \left(\frac{\partial F_1}{\partial a_r}\right) \\ \vdots & \ddots & \vdots \\ \left(\frac{\partial F_N}{\partial a_1}\right) & \cdots & \left(\frac{\partial F_N}{\partial a_r}\right) \end{bmatrix} .
$$
 (2.49)

 $\mathrm{Obt\acute{e}m\text{-}se:}^1$ 

 $\sim$ 

$$
F_a^{\ t} \t\ldotp \lambda = 0. \t(2.50)
$$

$$
F=0.\t\t(2.51)
$$

$$
\Sigma_Y^{-1} \cdot \epsilon_y + F_Y^{-t} \cdot \lambda = 0. \tag{2.52}
$$

$$
\Sigma_X^{-1} \cdot \epsilon_x + F_X^{-t} \cdot \lambda = 0. \tag{2.53}
$$

 $\overline{\Delta_{1}}$   $\overline{\Delta_{2}}$   $\overline{\Delta_{2}}$ 

O problema consiste na determinação de  $N$  valores médios da variável  $X, N$ valores médios da variável Y, N valores dos multiplicadores de Lagrange  $\lambda$  e P valores dos parâmetros a.

caso do modelo poder ser colocado na forma explícita,  $F(x,y;a_1,\ldots,a_P) = x$  $y - f(x; a_1, ..., a_P) = 0$ , as equações  $(2.42 - 2.45)$ são reescritas:

$$
-\sum_{i=1}^N \lambda_i \left( \frac{\partial f_i}{\partial a_j} \right) = 0 \qquad j=1,\ldots,P. \qquad (2.54)
$$

$$
y_i - f(x_i; a_1, ..., a_P) = 0
$$
  $i = 1, ..., N.$  (2.55)

$$
-W_{y_i}, \epsilon_{y_i}+\lambda_i=0 \qquad i=1,\ldots,N. \qquad (2.56)
$$

$$
W_{x_i\cdot\epsilon_{x_i}} + \lambda_i \left(\frac{\partial f_i}{\partial x_i}\right) = 0 \qquad i = 1,\ldots,N. \qquad (2.57)
$$

Que pode ser rearranjado para:

$$
-\sum_{i=1}^N W_{y_i} \cdot \epsilon_{y_i}, \left(\frac{\partial f_i}{\partial a_j}\right) = 0 \qquad j = 1, \ldots, P. \qquad (2.58)
$$

$$
y_i - f(x_i; a_1, \ldots, a_P) = 0 \qquad i = 1, \ldots, N. \qquad (2.59)
$$

$$
\lambda_i - W_{y_i}, \epsilon_{y_i} = 0 \qquad i = 1, \ldots, N. \qquad (2.60)
$$

$$
W_{x_i} \tcdot \epsilon_{x_i} + W_{y_i} \epsilon_{y_i} \tcdot \left(\frac{\partial f_i}{\partial x_i}\right) = 0 \t\t i = 1, \ldots, N. \t\t (2.61)
$$

Uma interpretação gráfica do ajuste é dada na figura 2.2.

#### 2.5.2 Determinação das estimativas dos parâmetros

A determinação dos parâmetros *a;* e dos valores médios de *x, e y;* pelo Método da Máxima Verossimilhança é sempre não linear, independente do modelo matemático ser explícito, ou não, em relação aos parâmetros. Supondo um modelo simples como  $y = ax$ , tem-se:

 $\bar{\phantom{a}}$ 

 $\beta \rightarrow$ 

 $\dim(\mathbf{L})$  .

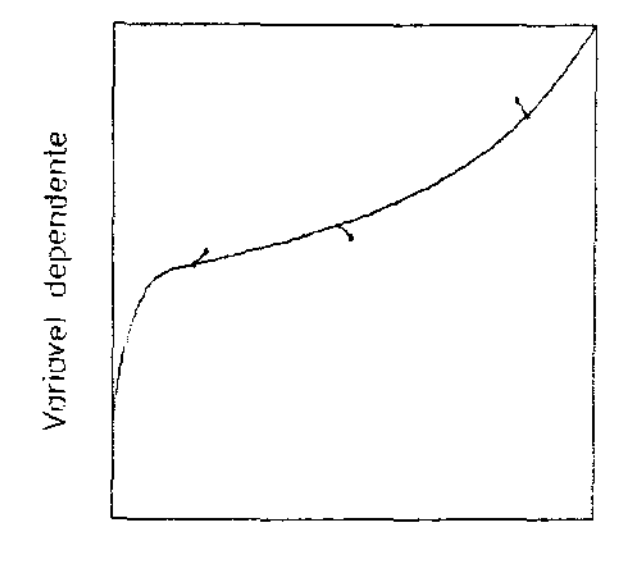

Vcriavel independente

Figura 2.2: Representação gráfica de um ajuste por Máxima Verossimilhança.

$$
x_i = \frac{W_{x_i} X_i + a W_{y_i} Y_i}{W_{x_i} + a^2 W_{y_i}} \qquad i = 1, ..., N.
$$
 (2.62)

$$
y_i = \frac{aW_{x_i}X_i + a^2W_{y_i}Y_i}{W_{x_i} + a^2W_{y_i}} \qquad i = 1,..., N.
$$
 (2.63)

O cálculo das estimativas dos parâmetros é dado pelo sistema não linear:

$$
-\sum_{i=1}^N \frac{W_{y_i}W_{x_i}(aX_i-Y_i)(W_{x_i}X_i+aW_{y_i}Y_i)}{(W_{x_i}+a^2W_{y_i})^2}=0.
$$
\n(2.64)

Vemos, então, que para qualquer tipo de modelo matemático, a determinação das estimativas dos parâmetros envolve um método iterativo. Utilizando-se o Método de Newton Raphson Estendido, a solução das equações  $(2.50 - 2.53)$  será dada por:

$$
g = \begin{bmatrix} F_a^t \cdot \lambda \\ F \\ -\sum_{\mathbf{y}}^{-1} \cdot \epsilon_{\mathbf{y}} + F_{\mathbf{y}}^t \cdot \lambda \\ -\sum_{\mathbf{x}}^{-1} \cdot \epsilon_{\mathbf{x}} + F_{\mathbf{x}}^t \cdot \lambda \end{bmatrix} \triangle \zeta = \begin{bmatrix} \triangle a \\ \triangle \lambda \\ \triangle y \\ \triangle x \end{bmatrix}
$$
(2.65)

$$
R = \begin{bmatrix} \lambda F_{aa} & F_a^t & \lambda F_{aY}^t & \lambda F_{aX}^t \\ F_a & 0 & F_Y & F_X \\ \lambda F_{Ya} & F_Y^t & \Sigma_Y^{-1} + \lambda.F_{YY} & \lambda.F_{XY} \\ \lambda F_{Xa} & F_X^t & \lambda.F_{XY} & \Sigma_X^{-1} + \lambda F_{XX} \end{bmatrix}
$$
(2.66)

$$
R^{(n)} \cdot \triangle \zeta^{(n)} = -g^{(n)}, \qquad (2.67)
$$

$$
\hat{\zeta}^{(n+1)} = \hat{\zeta}^{(n)} + \Delta \zeta^{(n)}, \qquad (2.68)
$$

**onde:** 

 $\mathcal{L}^{\text{max}}_{\text{max}}$  and  $\mathcal{L}^{\text{max}}_{\text{max}}$ 

 $\hat{\mathcal{L}}$ 

 $\frac{\pi}{\hbar}$ 

 $\sim$  mass  $\sim$ 

$$
\triangle \mathbf{x} = \begin{bmatrix} \triangle x_1 \\ \vdots \\ \triangle x_N \end{bmatrix} \triangle \mathbf{y} = \begin{bmatrix} \triangle y_1 \\ \vdots \\ \triangle y_N \end{bmatrix} \triangle \lambda = \begin{bmatrix} \triangle \lambda_1 \\ \vdots \\ \triangle \lambda_N \end{bmatrix} \triangle \mathbf{a} = \begin{bmatrix} \triangle a_1 \\ \vdots \\ \triangle a_N \end{bmatrix}
$$
(2.69)

$$
\lambda \mathbf{F}_{\mathbf{x}\mathbf{x}} = \begin{bmatrix} \lambda_1 \left( \frac{\partial^2 F_1}{\partial x_1^2} \right) & \dots & 0 \\ \vdots & \ddots & \vdots \\ 0 & \dots & \lambda_N \left( \frac{\partial^2 F_N}{\partial x_N^2} \right) \end{bmatrix}
$$
(2.70)

$$
\lambda \mathbf{F}_{\mathbf{yy}} = \begin{bmatrix} \lambda_1 \left( \frac{\partial^2 F_1}{\partial y_1^2} \right) & \cdots & 0 \\ \vdots & \ddots & \vdots \\ 0 & \cdots & \lambda_N \left( \frac{\partial^2 F_N}{\partial y_N^2} \right) \end{bmatrix}
$$
(2.71)

$$
\lambda \mathbf{F}_{\mathbf{xy}} = \begin{bmatrix} \lambda_1 \left( \frac{\partial^2 F_1}{\partial x_1 \partial y_1} \right) & \dots & 0 \\ \vdots & \ddots & \vdots \\ 0 & \dots & \lambda_N \left( \frac{\partial^2 F_N}{\partial x_N \partial y_N} \right) \end{bmatrix}
$$
(2.72)

31

 $\sim 10^{-1}$ 

 $\sim$  1000  $\sim$  1000  $\sim$ 

$$
\lambda \mathbf{F}_{\mathbf{x}\mathbf{a}} = \begin{bmatrix} \lambda_1 \left( \frac{\partial^2 F_1}{\partial x_1 \partial a_1} \right) & \dots & 0 \\ \vdots & \ddots & \vdots \\ 0 & \dots & \lambda_N \left( \frac{\partial^2 F_N}{\partial x_N \partial a_N} \right) \end{bmatrix}
$$
(2.73)

$$
\lambda \mathbf{F}_{\mathbf{ya}} = \begin{bmatrix} \lambda_1 \left( \frac{\partial^2 F_1}{\partial y_1 \partial a_1} \right) & \cdots & 0 \\ \vdots & \ddots & \vdots \\ 0 & \cdots & \lambda_N \left( \frac{\partial^2 F_N}{\partial y_N \partial a_N} \right) \end{bmatrix}
$$
 (2.74)

$$
\lambda \mathbf{F}_{\mathbf{a}\mathbf{a}} = \begin{bmatrix} \lambda_1 \left( \frac{\partial^2 F_1}{\partial a_1^2} \right) & \dots & 0 \\ \vdots & \ddots & \vdots \\ 0 & \dots & \lambda_N \left( \frac{\partial^2 F_N}{\partial a_N^2} \right) \end{bmatrix}
$$
(2.75)

O método converge quando  $|\Delta \zeta^{(n)}| < \varepsilon$ .

A vantagem de se determinar as estimativas dos parâmetros *ai* e dos valores médios de *x, e y,* de uma forma simultânea *é* a necessidade de poucas iterações para convergência 112.6!. Em contrapartida. é requerido o uso de matrizes *de* grandes dimensões. No caso aqui estudado, a dimensão da matriz é de  $(3N+P)$  x  $(3N+P)$ .

As referências [15.14) mostram uma outra forma de resolução, que não é simultânea, onde  $\lambda_i$ .  $x_i$ , e  $y_i$  para cada ponto i são resolvidos separadamente em cada iteração do conjunto *de* Yalores de *ai.* Esse método, além de fornecer um número de iterações muito maior. apresenta problemas de convergência a medida em que o desviopadrão da variável dependente tende a zero  $(\sigma_{Y_1} \rightarrow 0)$  [6].

Devido a não linearidade do sistema, o estimador de Máxima Verossimilhança é sempre um estimador viciado  $[2,6]$  e o vício será sempre menor quanto maior for N. Se o modelo matemático ajustar bem os dados experimentais, as varianças dos parâmetros serão pequenas e, conseqüentemente, o vício diminuirá .

O vício sempre existirá quando o modelo for não linear, mesmo para o caso do Método dos Mínimos Quadrados e dos Mínimos Quadrados Ponderado [2] .

### 2.6 Método Spline

Pode-se pensar que a qualidade de uma interpolação polinomial aumenta com o incremento do grau *n* do polinômio. Entretanto, para várias funções, as correspondentes

interpolações polinomiais tendem a oscilar próximas a pontos pivotais à medida que se aumenta o grau *n* do polinômio. Um exemplo conhecido é a função  $f(x) = \frac{1}{1 + X^2}$  no intervalo  $\vert$  -5, 5, 7, na qual para  $|x| > 3.64$ , o erro máximo tende para infinito quando  $n \to \infty$  [8]. O Método Spline, que é apresentado a seguir, evita estes inconvenientes.

O Método de Splines foi iniciado em 1946 por I. J. Schoenberg [13] e, desde então. tem-se encontrado diversas formas de aplicação do mesmo.

### 2.6.1 Definição

Em desenho, um spline é uma régua flexível utilizada para desenhar uma curva através de um conjunto de pontos. Matematicamente, spline é um conjunto de funções dependentes entre si, onde cada função é definida entre pontos nodais consecutivos. Essa dependência das funções spline é expressa pela igualdade das derivadas em ambos os lados dos pontos nodais, exceto no primeiro *e* último. As funções passam pelos pontos experimentais que as definem. Com estas restrições, uma curva lisa é obtida. Assume-se que existe um número suficiente de pontos experimentais para representar adequadamente o fenômeno.

As funções spline cúbicas são as mais utilizadas. Elas fornecem bons resultados e são facilmente manipuladas matematicamente. Landis e Nielsen IJO] e Klaus Van Ness :7i discutem o método.

#### 2.6.2 Determinação dos parâmetros das splines lineares

Chamando  $g_k(x)$  a função spline linear que se refere ao elemento  $x_k \leq x \leq x_{k+1}$ ,  $k = 1, \ldots, N - 1$ , temos dos critérios da definição que:

$$
g_k(x_k) = Y_k \t e \t g_k(x_{k+1}) = Y_{k+1}, \t (2.76)
$$

 $k = 1, \ldots, N - 1.$ 

Discretizando a função *9t(x),* ela toma a forma:

$$
g_k(x) = a_k \left( \frac{x_{k+1} - x}{L_{k+1}} \right) + a_{k+1} \left( \frac{x - x_k}{L_{k+1}} \right), \quad \text{onde :} \tag{2.77}
$$

$$
L_{k+1} = x_{k+1} - x_k \qquad \qquad x_k \leq x \leq x_{k+1}. \qquad (2.78)
$$

Logo a estimativa  $a_k$  dos parâmetos  $a_k$  é dada por:

$$
\hat{a_k} = Y_k \qquad k = 1, \dots, N. \qquad (2.79)
$$

 $\mathbf{m}$ 

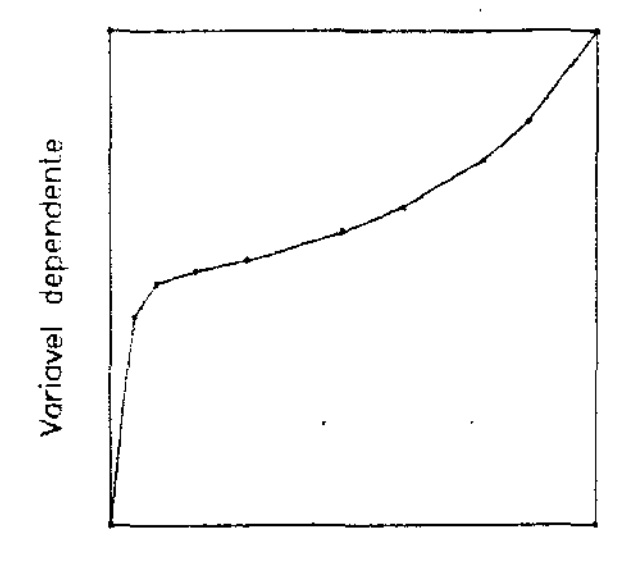

Vcriavel independente

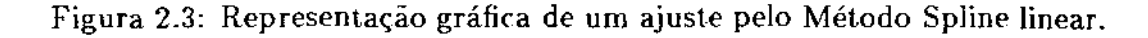

A figura 2.3 traz um exemplo do Método Spline linear.

A estimativa *âk* dada por (2.79) é um estimador não viciado dos parâmetros *a.* 

### 2.6.3 Determinação dos parâmetros das splines cúbicas

Chamando  $f_k(x)$  a função cúbica que se refere ao elemento  $x_k \leq x \leq x_{k+1}$  $k = 1, \ldots N - 1$ , temos dos critérios da definição que:

• As funções splines devem passar pelos pontos experimentais que as definem.

$$
f_k(x_k) = Y_k \quad e \quad f_k(x_{k+1}) = Y_{k+1} \tag{2.80}
$$
\n
$$
k = 1, \dots, N-1.
$$

• A primeira e a segunda derivada das funções devem ser iguais em ambos os lados dos pontos nodais, exceto no primeiro e no último.

$$
f'_{k-1}(x_k) = f'_k(x_k)
$$
 (2.81)

$$
k=2,\ldots,N-1.
$$

$$
f_{k-1}^{\dagger}(x_k) = f_k^{\dagger}(x_k)
$$
 (2.82)

 $k = 2, \ldots, N - 1$ .

Como *as* funções de interpolação são cúbicas, a segunda derivada da função é linear, logo:

$$
f_k^{r}(x) = C_k \left( \frac{x_{k+1} - x}{L_{k+1}} \right) + C_{k+1} \left( \frac{x - x_k}{L_{k+1}} \right), \quad \text{onde :} \tag{2.83}
$$

$$
L_{k+1} = x_{k+1} - x_k \qquad \qquad x_k \leq x \leq x_{k+1}. \tag{2.84}
$$

$$
C_k = f_k^{\circ}(x_k) \qquad k = 1, ..., N-1. \qquad (2.85)
$$

Integrando-se duas vezes e fazendo  $A_k = Y_k = f_k(x_k)$ , obtém-se:

$$
f_k(x) = \frac{C_{k+1}}{6L_{k+1}}(x_{k+1}-x)^3 + \frac{C_{k+1}}{6L_{k+1}}(x-x_k)^3 + \left[\frac{A_{k+1}}{L_{k+1}} - \frac{C_{k+1}L_{k+1}}{6}\right](x-x_k)\left[\frac{A_k}{L_{k+1}} - \frac{C_kL_{k+1}}{6}\right](x_{k+1}-x).
$$
\n(2.86)

Rearranjando:

 $\mathcal{L}^{\text{max}}$ 

 $\sim 10^{-1}$   $\mu$ 

$$
f_k(x) = \left(\frac{C_{k+1} - C_k}{6L_{k+1}}\right) (x - x_k)^3 + \frac{C_k}{2} (x - x_k)^2 + \left[ \left(\frac{A_{k+1} - A_k}{L_{k+1}}\right) - \left(\frac{C_{k+1} + 2C_k}{6}\right) L_{k+1} \right] (x - x_k) + A_k.
$$
\n(2.87)

A primeira derivada é:

$$
f'_{k}(x) = \left(\frac{C_{k+1} - C_{k}}{2L_{k+1}}\right)(x - x_{k})^{2} + C_{k}(x - x_{k}) + \left(\frac{A_{k+1} - A_{k}}{L_{k+1}}\right) - \left(\frac{C_{k+1} + 2C_{k}}{6}\right)L_{k+1}.
$$
\n(2.88)

Da igualdade da primeira derivada nos pontos nodais, exceto no primeiro e no último, chega-se ao conjunto de restrições:

$$
\phi_k = \frac{L_k}{6}C_{k-1} + \left(\frac{L_k + L_{k+1}}{3}\right)C_k + \frac{L_{k+1}C_{k+1}}{6} - \frac{A_{k-1}}{L_k} + \left(\frac{1}{L_k} + \frac{1}{L_{k+1}}\right)A_k - \frac{A_{k+1}}{L_{k+1}} = 0
$$
\n(2.89)\n
$$
k = 2, \ldots, N-1.
$$

Neste caso, tem-se *N* parâmetros  $C_k$  a determinar e  $N-2$  restrições  $\phi_k$ , de forma que o sistema linear apresenta dois graus de liberdade.

Estes dois graus de liberdade podem ser eliminados se for definido o comportamento da primeira ou da segunda derivada nos pontos nodais extremos. Normalmente não há informação do comportamento das derivadas nos pontos extremos, de forma que são criadas condições de contorno para estes pontos.

Se se assumir que nos pontos nodais extremos a segunda derivada é nula, tem-se o Método Spline cúbico natural.

Se se considerar que no primeiro e no último elemento as funções spline são preferencialmente parabólicas, chega-se facilmente que  $C_1 = C_2$  e  $C_{N-1} = C_N$ .

Definindo a matriz tridiagonal  $\Phi_C$  e os vetores  $\hat C$  e  $F$ :

$$
\Phi_{\mathbf{C}} = \begin{bmatrix} \frac{\partial \phi_1}{\partial C_1} & \cdots & \frac{\partial \phi_n}{\partial C_N} \\ \vdots & \ddots & \vdots \\ \frac{\partial \phi_N}{\partial C_1} & \cdots & \frac{\partial \phi_N}{\partial C_N} \end{bmatrix} = \begin{bmatrix} 1 & -1 & \cdots & \cdots & 0 \\ \frac{L_2}{6} & \left(\frac{L_2 + L_3}{3}\right) & \frac{L_2}{6} & \vdots \\ \vdots & \ddots & \ddots & \ddots & \vdots \\ \vdots & \ddots & \ddots & \ddots & \vdots \\ 0 & \cdots & \cdots & 1 & -1 \end{bmatrix}
$$
(2.90)

$$
\hat{\mathbf{C}} = \begin{bmatrix} C_1 \\ \vdots \\ C_N \end{bmatrix} \qquad \qquad \mathbf{F} = \begin{bmatrix} \frac{Y_1}{L_2} - \left(\frac{1}{L_2} + \frac{1}{L_3}\right) Y_2 + \frac{Y_2}{L_2} \\ \vdots \\ \frac{Y_{N-2}}{L_{N-1}} - \left(\frac{1}{L_{N-1}} + \frac{1}{L_N}\right) Y_{N-1} + \frac{Y_N}{L_N} \end{bmatrix} \qquad (2.91)
$$

Temos que:

 $\tau = \tau$ 

 $\sim$   $\sim$ 

والمستنقل

$$
\Phi_C \cdot \hat{C} = F. \tag{2.92}
$$

$$
\hat{C} = \Phi_C^{-1} . F. \tag{2.93}
$$

Neste caso, onde o modelo é linear em relação aos parâmetros , o estimador  $\tilde{C}$ dado por (2.93) é um estimador não viciado dos parâmetros C.
# Capítulo 3

## Método Spline Modificado

#### 3.1 Introdução

Devida a inclusão do Método da Máxima Verossimilhança, o Método Spline Modificado leva em conta os erros experimentais tanto da variável dependente corno da independente, associando um desvio-padrão a cada medida experimental.

Além das restrições de alisamento do Método Spline, foi inserido mais um conjunto de restrições, as funções de convergência *F;* = O, que além de proporcionar estabilidade na resolução do sistema não-linear do Método Spline Modificado, simplifica o desenvolvimento matemático do algoritmo.

Foram desenvolvidos três programas a partir do algoritmo, sendo dois na linguagem BASJC e o outro na linguagem PASCAL.

### 3.2 Definição

Dado um conjunto de N pontos experimentais com erros sujeitos a distribuições Normais com desvios-padrão  $(\sigma_{X_i}, \sigma_{Y_i})$ , constroem-se intervalos com três ou mais pontos <sup>1</sup>aplicando-se o Método Spline acoplado ao Método da Máxima Verossimilhança, que corresponde a minimização da função objetiva  $S$  [1,4], equação 2.34, aplicada a todos os pontos experimentais:

<sup>&</sup>lt;sup>3</sup> Ao se trabalhar com dois pontos por intervalo, existirá somente uma curva spline cúbica, de forma que neste caso não são levados em consideração os desvios-padrão das medidas neste intervalo.

 $\Delta \Delta \phi = 0.1$ 

$$
S = \frac{1}{2} \sum_{i=1}^{N} \left[ W_{X_i} (X_i - x_i)^2 + W_{Y_i} (Y_i - y_i)^2 \right]
$$
 (3.1)

onde.

 $\sim$  -  $\sim$  -  $\sim$   $\sim$   $\sim$   $\sim$ 

$$
W_{Y_i} = \frac{1}{\sigma_{Y_i}^2} \qquad W_{Xi} = \frac{1}{\sigma_{Xi}^2} \qquad i = 1, ..., N. \qquad (3.2)
$$

 $(X_i,Y_i)$  = pontos experimentais.  $(x_i, y_i)$  = pontos ajustados.

 $\sim$   $\sim$ 

Definem-se as restrições de convergência abaixo aplicadas a todos os pontos experimentais:

$$
F_i = y_i - f_k(x_i) = 0 \qquad (3.3)
$$

$$
i = 1, ..., N,
$$
  
\n
$$
k = 1, ..., K.
$$
  
\n
$$
x_{(k)} \le x_i \le x_{(k+1)},
$$
  
\n
$$
x_{(k)} \le x_i \le x_{(k+1)},
$$
  
\n
$$
x_{(k)} \le x_i \le x_{(k+1)},
$$
  
\n
$$
x_{(k)} \le x_i \le x_{(k+1)},
$$
  
\n
$$
x_{(k)} \le x_i \le x_{(k+1)},
$$
  
\n
$$
x_{(k)} \le x_i \le x_{(k+1)},
$$
  
\n
$$
x_{(k)} \le x_i \le x_{(k+1)},
$$
  
\n
$$
x_{(k)} \le x_i \le x_{(k+1)},
$$
  
\n
$$
x_{(k)} \le x_i \le x_{(k+1)},
$$
  
\n
$$
x_{(k)} \le x_i \le x_{(k+1)},
$$

$$
f_k(x_i) = \left(\frac{C_{k+1} - C_k}{6L_{k+1}}\right) (x_i - x_{(k)})^3 + \frac{C_k}{2} (x_i - x_{(k)})^2 + \left[ \left(\frac{A_{k+1} - A_k}{L_{k+1}}\right) - \left(\frac{C_{k+1} + 2C_k}{6}\right) L_{k+1} \right] (x_i - x_{(k)}) + A_k.
$$
\n(3.4)

$$
A_k = f_k(x_{(k)})
$$
  
\n
$$
C_k = f_k''(x_{(k)})
$$
  
\n
$$
x_{(k)} \le x_i \le x_{(k+1)}
$$
  
\n
$$
i = 1,..., N
$$
  
\n
$$
x_{(k)} \le x_i \le x_{(k+1)}
$$
  
\n
$$
k = 1,..., K.
$$

Os valores  $x_{(k)}$  são escolhidos como sendo fronteiras dos intervalos conforme esquema abaixo:

*i=N*  I i=;2 i=;3 1 i=s 1 ............ ·----'- *k* = 1 *k=2 k* = *K* + 1

O conjunto de equações de alisamento do Método Spline, equaçÕes (2.89), continua válido e é reescrito:

 $\sim$  .

 $\mathbf{q}$  and  $\mathbf{q}$  .  $\mathbf{q}$ 

$$
\phi_k = \frac{L_k}{6} C_{k-1} + \left(\frac{L_k + L_{k+1}}{3}\right) C_k + \frac{L_{k+1} C_{k+1}}{6} - \frac{A_{k-1}}{L_k} + \left(\frac{1}{L_k} + \frac{1}{L_{k+1}}\right) A_k - \frac{A_{k+1}}{L_{k+1}} = 0 \tag{3.5}
$$
\n
$$
k = 2, \dots, K.
$$

O ajuste *é* feito pela minimização de (3.1) com as restrições (3.3) e (3.5) em relação aos parâmetros *A* e *C* e aos valores médios de *(xi,* y;). Estas minimizações podem ser feitas utilizando-se multiplicadores de Lagrange [3].

#### 3.3 Cálculo das estimativas dos parâmetros

O Método Spline Modificado é um método de ajuste de curvas que envolve duas variáveis  $x^{(1)} = x$  e  $x^{(2)} = y$  *(Q = 2),* sujeitas a duas restrições ou funções *(M = 2).* Ele é representado por um modelo matemático composto por K funções  $f_k(x)$  relacionadas entre si.

De (3.3) nota-se que as restrições  $F_i = 0$  são definidas utilizando-se as funções spline cúbicas  $f_k(x)$ . Devido a isto, temos que nos pontos nodais, exceto o primeiro e o último, são duas funções que definem este ponto, ou seja:

Para  $x = x_{(k)}$ :

$$
y(x_{(k)}) = f_{k-1}(x_{(k)}) = f_k(x_{(k)}).
$$
\n(3.6)

Jsto equivale a se acrescentar mais uma restrição nestes pontos nodais, pois as restrições *F;,* neste caso, podem ser definidas de duas maneiras.

Para  $x = x_{(k)}$ :

 $\bar{z}$ 

$$
F_i = y_i - f_{k-1}(x_{(k)}) = 0
$$
\n(3.7)

$$
F_i = y_i - f_k(x_{(k)}) = 0. \t\t(3.8)
$$

O problema é simplificado aplicando-se a condição abaixo a estes pontos;

$$
f(x_{(k)}) = f_{k-1}(x_{(k)}) = f_k(x_{(k)}) = \frac{1}{2} \left[ f_{k-1}(x_{(k)}) + f_k(x_{(k)}) \right]
$$
(3.9)

 $k=2,\ldots,K.$ 

Desta forma, as funções de convergência  $F_i = 0$  são definidas agora por apenas uma função spline cúbica  $f_k(x)$ , independente do ponto ser, ou não, extremo de intervalo.

 $\label{eq:optimal} \begin{aligned} \text{minimize} & \mathbf{1}_{\text{max}} \end{aligned}$ 

 $\omega = \omega$  .

 $\alpha_{\rm c}$  ,  $\alpha_{\rm c}$  ,

• Minimizaçâo em relação aos parâmetros A:

$$
\frac{\partial S}{\partial A_j} + \sum_{i=1}^N \alpha_i \frac{\partial F_i}{\partial A_j} + \sum_{k=2}^K \lambda_k \frac{\partial \phi_k}{\partial A_j} = 0 \qquad (3.10)
$$

onde  $\alpha_i, \lambda_k$  são multiplicadores de Lagrange.

Como  $S = S(x, y)$ :

 $\sim$ 

$$
\sum_{i=1}^{N} \alpha_i \frac{\partial F_i}{\partial A_j} + \sum_{k=2}^{K} \lambda_k \frac{\partial \phi_k}{\partial A_j} = 0
$$
\n(3.11)\n  
\n
$$
j = 1, ..., K + 1.
$$

Como  $F_t = y_i - f_k(x_i)$ , tem-se que:

$$
\frac{\partial F_i}{\partial A_j} = -\frac{\partial f_k(x_i)}{\partial A_j}.
$$
\n(3.12)

$$
-\text{ Para } j = k - 1: \qquad \frac{\partial \phi_k}{\partial A_j} = -\frac{1}{L_k}.
$$
\n(3.13)

- Para 
$$
j = k
$$
:  
\n
$$
\frac{\partial F_i}{\partial A_j} = \frac{(x_i - x_{(k)})}{L_{k+1}} - 1.
$$
\n(3.14)

$$
\frac{\partial \phi_k}{\partial A_j} = \frac{1}{L_k} + \frac{1}{L_{k+1}}.\tag{3.15}
$$

$$
\text{Para } j = k + 1: \\
\frac{\partial F_i}{\partial A_j} = -\frac{(x_i - x_{(k)})}{L_{k+1}}.\n\tag{3.16}
$$

 $j=1, \ldots, K+1.$ 

 $\hat{\mathcal{A}}$ 

 $\sim$  100  $\pm$  $\mathcal{L}^{\mathcal{A}}$ 

$$
\frac{\partial \phi_k}{\partial A_j} = -\frac{1}{L_{k+1}}.\tag{3.17}
$$

- $-$  Para  $j \neq k, k + 1$  :  $\frac{\partial F_i}{\partial f} = 0.$  $\overline{\partial A_j} = 0.$ (3.18)
- Para  $j \neq k 1, k, k + 1$ :

$$
\frac{\partial \phi_k}{\partial A_j} = 0. \tag{3.19}
$$

· Minimização em relação aos parâmetros C: Analogamente aos parâmetros A:

$$
\sum_{i=1}^{N} \alpha_i \frac{\partial F_i}{\partial C_j} + \sum_{k=2}^{K} \lambda_k \frac{\partial \phi_k}{\partial C_j} = 0
$$
\n(3.20)

 $j = 1, \ldots, K + 1$ .

Como  $F_i = y_i - f_k(x_i)$ , tem-se que:

 $\overline{\partial}\overline{\overline{C_j}}$ 

$$
\frac{\partial F_i}{\partial C_j} = -\frac{\partial f_k(x_i)}{\partial C_j}.
$$
\n(3.21)

$$
-\text{ Para } j = k - 1: \n\frac{\partial \phi_k}{\partial C_j} = \frac{L_k}{6}.
$$
\n(3.22)

- Para 
$$
j = k
$$
:  
\n
$$
\frac{\partial F_i}{\partial C} = \frac{(x_i - x_{(k)})^3}{6!} - \left(\frac{x_i - x_{(k)}}{2}\right) + \frac{L_{k+1}}{2}(x_i - x_{(k)}).
$$
\n(3.23)

 $\hat{\mathcal{A}}$ 

للمسددات

$$
\frac{\partial \phi_k}{\partial C_j} = \frac{L_k + L_{k+1}}{3}.
$$
 (3.24)

- Para  $j = k + 1$  :

 $\mathcal{L}^{\text{max}}_{\text{max}}$ 

$$
\frac{\partial F_i}{\partial C_j} = -\frac{(x_i - x_{(k)})^3}{6L_{k+1}} + \frac{L_{k+1}(x_i - x_{(k)})}{6}.
$$
 (3.25)

$$
\frac{\partial \phi_k}{\partial C_j} = \frac{L_{k+1}}{6}.\tag{3.26}
$$

$$
-\text{ Para } j \neq k, k+1: \qquad \frac{\partial F_i}{\partial C_j} = 0. \tag{3.27}
$$

$$
-\text{ Para } j \neq k-1, k, k+1: \qquad \frac{\partial \phi_k}{\partial C_j} = 0. \tag{3.28}
$$

- Minimização em relação a $x_i\!\!$ 

$$
\frac{\partial S}{\partial x_j} + \sum_{i=1}^N \alpha_i \frac{\partial F_i}{\partial x_j} + \sum_{k=2}^K \lambda_k \frac{\partial \phi_k}{\partial x_j} = 0.
$$
 (3.29)

 $j = 1, \ldots, N$ .

Como  $\Phi = \Phi(A, C),$ 

 $\hat{\mathcal{A}}$ 

$$
\frac{\partial S}{\partial x_j} + \sum_{i=1}^N \alpha_i \frac{\partial F_i}{\partial x_j} = 0.
$$
 (3.30)  

$$
j = 1, ..., N.
$$

 $\bar{\mathbb{Z}}$  .

 $\frac{1}{2}$  and  $\frac{1}{2}$  ,  $\frac{1}{2}$  ,

 $\bar{\mathcal{A}}$ 

$$
- \text{ Para } j = i: \frac{\partial S}{\partial x_j} = -W_{X_i}(X_i - x_i). \tag{3.31}
$$

$$
\alpha_i \frac{\partial F_i}{\partial x_j} = \alpha_i F_{X_i}.\tag{3.32}
$$

**onde:** 

$$
F_{X_i} = \frac{\partial (y_i - f_k(x_i))}{\partial x_i} = -\frac{\partial f_k(x_i)}{\partial x_i}.
$$
 (3.33)

- Para 
$$
j \neq i
$$
:  
\n
$$
\frac{\partial S}{\partial x_j} = \alpha_i \frac{\partial F_i}{\partial x_j} = 0.
$$
\n(3.34)

**logo:** 

$$
-W_{X_i}(X_i-x_i)+\alpha_iF_{x_i}=0.
$$
\n(3.35)

 $i = 1, \ldots, N$ .

Temos que:

$$
F_{X_i} = -\left(\frac{C_{k+1} - C_k}{2L_{k+1}}\right) (x_i - x_{(k)})^2 - C_k (x_i - x_{(k)}) - \left(\frac{A_{k+1} - A_k}{L_{k+1}}\right) + \left(\frac{C_{k+1} + 2C_k}{6}\right) L_{k+1}.
$$
\n(3.36)

• **Minimizaçao em relação a** *y;:*  **Analogamente a xi:**   $\boldsymbol{V}$ 

$$
V_{Y_i}(Y_i - y_i) + \alpha_i F_{y_i} = 0. \qquad (3.37)
$$

 $i=1,\ldots,N,$ 

**onde:** 

$$
F_{y_i} = \frac{\partial (y_i - f_k(x_i))}{\partial y_i} = 1, \qquad (3.38)
$$

**logo:** 

 $\alpha$ 

$$
-W_{Y_i}(Y_i-y_i)+\alpha_i=0. \qquad (3.39)
$$

 $i=1, \ldots, N.$ 

 $\ddot{\phantom{a}}$ 

 $\ddot{\phantom{a}}$ 

 $\ddot{\phantom{a}}$ 

 $\hat{\beta}$  .

 $\bar{\mathcal{A}}$ ف مسال

> O sistema de equações formado por (3.3), (3.5), (3.11), (3.20), (3.35) e (3.39) pode ser colocado na forma matricial compacta através da definição das seguintes matrizes:

$$
\sum_{Y} = \left[ \begin{array}{cccc} \sigma_{Y_1}^2 & \dots & 0 \\ \vdots & \ddots & \vdots \\ 0 & \dots & \sigma_{Y_N^2} \end{array} \right] \qquad \qquad \sum_{X} = \left[ \begin{array}{cccc} \sigma_{X_1}^2 & \dots & 0 \\ \vdots & \ddots & \vdots \\ 0 & \dots & \sigma_{X_N^2} \end{array} \right] \tag{3.40}
$$

$$
\mathbf{A} = \begin{bmatrix} A_1 \\ \vdots \\ A_{K+1} \end{bmatrix} \qquad \qquad \mathbf{C} = \begin{bmatrix} C_1 \\ \vdots \\ C_{K+1} \end{bmatrix} \qquad \qquad \alpha = \begin{bmatrix} \alpha_1 \\ \vdots \\ \alpha_N \end{bmatrix} \qquad \qquad \lambda = \begin{bmatrix} \lambda_2 \\ \vdots \\ \lambda_K \end{bmatrix} (3.41)
$$

$$
\epsilon_{\mathbf{x}} = \begin{bmatrix} X_1 - x_1 \\ \vdots \\ X_N - x_N \end{bmatrix} \qquad \qquad \mathbf{y} = \begin{bmatrix} y_1 \\ \vdots \\ y_N \end{bmatrix} \qquad \qquad \epsilon_{\mathbf{y}} = \begin{bmatrix} Y_1 - y_1 \\ \vdots \\ Y_N - y_N \end{bmatrix} \tag{3.42}
$$

$$
\mathbf{F}_{\mathbf{A}} = \begin{bmatrix} \frac{\partial F_1}{\partial A_1} & \cdots & \frac{\partial F_1}{\partial A_{K+1}} \\ \vdots & \ddots & \vdots \\ \frac{\partial F_N}{\partial A_1} & \cdots & \frac{\partial F_N}{\partial A_{K+1}} \end{bmatrix} \mathbf{F}_{\mathbf{C}} = \begin{bmatrix} \frac{\partial F_1}{\partial C_1} & \cdots & \frac{\partial F_1}{\partial C_{K+1}} \\ \vdots & \ddots & \vdots \\ \frac{\partial F_N}{\partial C_1} & \cdots & \frac{\partial F_N}{\partial C_{K+1}} \end{bmatrix}
$$
(3.43)

$$
\Phi_{\mathbf{A}} = \begin{bmatrix} \frac{\partial F_N}{\partial A_1} & \cdots & \frac{\partial F_N}{\partial A_{K+1}} \end{bmatrix} \Phi_{\mathbf{C}} = \begin{bmatrix} \frac{\partial \phi_2}{\partial C_1} & \cdots & \frac{\partial \phi_{K}}{\partial C_{K+1}} \end{bmatrix}
$$
\n
$$
\Phi_{\mathbf{A}} = \begin{bmatrix} \frac{\partial \phi_2}{\partial A_1} & \cdots & \frac{\partial \phi_2}{\partial A_{K+1}} \end{bmatrix} \Phi_{\mathbf{C}} = \begin{bmatrix} \frac{\partial \phi_2}{\partial C_1} & \cdots & \frac{\partial \phi_2}{\partial C_{K+1}} \end{bmatrix}
$$
\n
$$
\frac{\partial \phi_K}{\partial A_1} & \cdots & \frac{\partial \phi_K}{\partial A_{K+1}} \end{bmatrix} \Phi_{\mathbf{C}} = \begin{bmatrix} \frac{\partial \phi_2}{\partial C_1} & \cdots & \frac{\partial \phi_2}{\partial C_{K+1}} \end{bmatrix}
$$
\n
$$
\begin{bmatrix} 3.44 \end{bmatrix}
$$

Na forma matricial as equações (3.3) são reescritas:

$$
\mathbf{F} = \mathbf{y} + \mathbf{F_A} \cdot \mathbf{A} + \mathbf{F_C} \cdot \mathbf{C} = 0. \tag{3.45}
$$

De (3.5)

 $\ddot{\psi}$ 

$$
\Phi = \Phi_{\mathbf{A}}.\mathbf{A} + \Phi_{\mathbf{C}}.\mathbf{C} = 0. \tag{3.46}
$$

 $\bar{\psi}$ 

 $-100$  $\ddot{\phantom{0}}$ 

De (3.11):  
\n
$$
\mathbf{F}_{\mathbf{A}}^{\mathbf{t}}.\alpha + \mathbf{\Phi}_{\mathbf{A}}^{\mathbf{t}}.\lambda = \mathbf{0}.
$$
\n(3.47)

$$
De (3.20):
$$

$$
\mathbf{F}_{\mathbf{C}}^{\mathbf{t}}.\alpha + \mathbf{\Phi}_{\mathbf{C}}^{\mathbf{t}}.\lambda = \mathbf{0}.\tag{3.48}
$$

$$
De (3.39):
$$

$$
\epsilon_{\mathbf{y}} - \sum_{Y} \alpha = \mathbf{0}.\tag{3.49}
$$

De  $(3.35):$   $^{2}$ 

$$
\epsilon_{\mathbf{x}} - \sum_{\lambda} \mathbf{F}_{\mathbf{x}}.\alpha = 0. \tag{3.50}
$$

As estimativas  $\hat{A}$ ,  $\hat{C}$ ,  $\hat{x}$  e  $\hat{y}$  dadas pelo conjunto de equações (3.45 - 3.50) dos parâmetros A e C e dos valores médios de *x* e y serão sempre estimativas viciadas devido a não linearidade do sistema.

## 3.4 Desenvolvimento Numérico

A determinação dos parâmetros *A* e *C* e dos valores médios das variáveis *x* e *y* compreende a resolução do sistema não linear das equações (3.45- 3.50). Com os parâmetros *A* e *C e* os valores médios de *x;,* obtém-se qualquer valor para *x* ou y no intervalo  $[x_1, \ldots, x_N]$  com as equações (3.4).

 $^{2}$ **obs:** $\sum_{Y}^{t} = \sum_{Y}$ ;  $\sum_{X}^{t} = \sum_{X}$ ;  $F_{X}^{t} = F_{X}$ 

 $\ddot{\phantom{a}}$ 

 $\bar{z}$ 

 $\hat{\mathcal{A}}$ 

 $\frac{1}{2}$  and  $\frac{1}{2}$  .

 $\hat{\boldsymbol{\beta}}$ 

Utilizando-se o Método de Newton Raphson Estendido, a resolução das equações  $(3.45 - 3.50)$  será dada por:

$$
\mathbf{g} = \begin{bmatrix} F_A^t \cdot \alpha + \Phi_A^t \cdot \lambda \\ F_C^t \cdot \alpha + \Phi_C^t \cdot \lambda \\ y + F_A \cdot A + F_C \cdot C \\ \Phi_A \cdot A + \Phi_C \cdot C \\ \epsilon_y - \sum_Y \cdot \alpha \\ \epsilon_x + \sum_X \cdot F_X \cdot \alpha \end{bmatrix} \qquad \Delta \zeta = \begin{bmatrix} \Delta A \\ \Delta C \\ \Delta \alpha \\ \Delta \lambda \\ \Delta Y \\ \Delta Y \\ \Delta X \end{bmatrix}
$$
(3.51)

$$
R = \begin{bmatrix} 0 & 0 & F_A^t & \Phi_A^t & 0 & F_{XA}^t & \alpha \\ 0 & 0 & F_C^t & \Phi_C^t & 0 & F_{XC}^t & \alpha \\ F_A & F_C & 0 & 0 & I & F_X \\ \Phi_A & \Phi_C & 0 & 0 & 0 & 0 \\ 0 & 0 & \Sigma_Y & 0 & I & 0 \\ \Sigma_X F_{XA} & \Sigma_X F_{XC} & \Sigma_X F_X & 0 & 0 & I + \Sigma_X . F_{XX} .\alpha \end{bmatrix}
$$
(3.52)

$$
R^{(n)} \cdot \Delta \zeta^{(n)} = -g^{(n)}.
$$
 (3.53)

$$
\hat{\zeta}^{(n+1)} = \hat{\zeta}^{(n)} + \triangle \zeta^{(n)}, \tag{3.54}
$$

 $\hat{\boldsymbol{\beta}}$ 

onde:

 $\sim$ 

 $\sim$ 

 $\mathcal{A}_{\mathcal{A}}$ 

 $\hat{\pi}$  ) and  $\hat{\pi}$ 

 $\mathcal{A}$ 

$$
\triangle \mathbf{x} = \begin{bmatrix} \triangle x_1 \\ \vdots \\ \triangle x_N \end{bmatrix} \qquad \triangle \mathbf{y} = \begin{bmatrix} \triangle y_1 \\ \vdots \\ \triangle y_N \end{bmatrix} \qquad \triangle \lambda = \begin{bmatrix} \triangle \lambda_2 \\ \vdots \\ \triangle \lambda_K \end{bmatrix} \qquad (3.55)
$$

$$
\triangle \alpha = \begin{bmatrix} \triangle \alpha_1 \\ \vdots \\ \triangle \alpha_N \end{bmatrix} \qquad \triangle \mathbf{A} = \begin{bmatrix} \triangle A_1 \\ \vdots \\ \triangle A_{K+1} \end{bmatrix} \qquad \triangle \mathbf{C} = \begin{bmatrix} \triangle C_1 \\ \vdots \\ \triangle C_{K+1} \end{bmatrix} \qquad (3.56)
$$

$$
\Sigma_{\mathbf{X}} \mathbf{F}_{\mathbf{x}} = \begin{bmatrix} \sigma_{x_1} \left( \frac{\partial F_1}{\partial x_1} \right) & \cdots & 0 \\ \vdots & \ddots & \vdots \\ 0 & \cdots & \sigma_{x_N} \left( \frac{\partial F_N}{\partial x_N} \right) \end{bmatrix}
$$
(3.57)

$$
\mathbf{I} + \Sigma_{\mathbf{X}} \mathbf{F}_{\mathbf{X} \mathbf{X}} \alpha = \begin{bmatrix} 1 + \sigma_{x_1} \left( \frac{\partial^2 F_1}{\partial x_1^2} \right) \alpha_1 & \dots & 0 \\ \vdots & \ddots & \vdots \\ 0 & \dots & 1 + \sigma_{x_N} \left( \frac{\partial^2 F_N}{\partial x_N^2} \right) \alpha_N \end{bmatrix}
$$
(3.58)

$$
\Sigma_{\mathbf{X}} \mathbf{F}_{\mathbf{x} \mathbf{A}} \alpha = \begin{bmatrix} \sigma_{x_1} \left( \frac{\partial^2 F_1}{\partial x_1 \partial A_1} \right) \alpha_1 & \dots & \sigma_{x_1} \left( \frac{\partial^2 F_1}{\partial x_1 \partial A_{K+1}} \right) \alpha_1 \\ \vdots & \ddots & \vdots \\ \sigma_{x_N} \left( \frac{\partial^2 F_N}{\partial x_N \partial A_1} \right) \alpha_N & \dots & \sigma_{x_N} \left( \frac{\partial^2 F_N}{\partial x_N \partial A_{K+1}} \right) \alpha_N \end{bmatrix}
$$
(3.59)

$$
\Sigma_{\mathbf{X}} \mathbf{F}_{\mathbf{x} \mathbf{C}} \alpha = \begin{bmatrix} \sigma_{x_1} \left( \frac{\partial^2 F_1}{\partial x_1 \partial C_1} \right) \alpha_1 & \dots & \sigma_{x_1} \left( \frac{\partial^2 F_1}{\partial x_1 \partial C_{K+1}} \right) \alpha_1 \\ \vdots & \ddots & \vdots \\ \sigma_{x_N} \left( \frac{\partial^2 F_N}{\partial x_N \partial C_1} \right) \alpha_N & \dots & \sigma_{x_N} \left( \frac{\partial^2 F_N}{\partial x_N \partial C_{K+1}} \right) \alpha_N \end{bmatrix}
$$
(3.60)

 $\bar{\beta}$ 

 $\mathcal{A}_{\mathcal{F}}$ 

onde:

 $\mathcal{O}(\mathcal{O}_{\mathcal{O}_{\mathcal{O}_{\mathcal{O}}}})$ 

الدعسا

 $\hat{\mathcal{F}}$ 

$$
\Sigma_{\mathbf{X}} \mathbf{F}_{\mathbf{X} \mathbf{A}} \alpha = \sum_{i=1}^{N} \alpha_{i} \sigma_{z_{i}} \frac{\partial F_{z_{i}}}{\partial A_{j}} = -\sum_{i=1}^{N} \alpha_{i} \sigma_{z_{i}} \frac{\partial^{2} f_{k}(x_{i})}{\partial x_{i} \partial A_{j}}
$$
(3.61)

 $j=1,\ldots,K+1.$  $k = 1, \ldots, K.$ 

$$
\sum_{\mathbf{X}} \mathbf{F}_{\mathbf{X}\mathbf{C}} \alpha = \sum_{i=1}^{N} \alpha_i \sigma_{x_i} \frac{\partial F_{x_i}}{\partial C_j} = -\sum_{i=1}^{N} \alpha_i \sigma_{x_i} \frac{\partial^2 f_k(x_i)}{\partial x_i \partial C_j} \qquad (3.62)
$$
  
 $j = 1, ..., K - 1.$   
 $k = 1, ..., K.$ 

• Para 
$$
j = k
$$
:  
\n
$$
\alpha_i \sigma_{x_i} \frac{\partial^2 f_k(x_i)}{\partial x_i \partial A_j} = \frac{\alpha_i \sigma_{x_i}}{L_{K+1}}.
$$
\n(3.63)

$$
\alpha_i \sigma_{z_i} \frac{\partial^2 f_k(x_i)}{\partial x_i \partial C_j} = \left[ \frac{1}{2} \frac{(x_i - x_{(k)})^2}{L_{k+1}} - (x_i - x_{(k)}) + \frac{L_{K+1}}{3} \right] \alpha_i \sigma_{z_i}.
$$
 (3.64)

• Para 
$$
j = k + 1
$$
:  
\n
$$
\alpha_i \sigma_{x_i} \frac{\partial^2 f_k(x_i)}{\partial x_i \partial A_j} = -\frac{1}{L_{K+1}}.
$$
\n(3.65)

$$
\alpha_i \sigma_{x_i} \frac{\partial^2 f_k(x_i)}{\partial x_i \partial C_j} = \left[ -\frac{1}{2} \frac{(x_i - x_{(k)})^2}{L_{k+1}} + \frac{L_{K+1}}{6} \right] \alpha_i \sigma_{x_i}.
$$
 (3.66)

$$
\mathbf{I} + \Sigma_{\mathbf{X}} \mathbf{F}_{\mathbf{XX}} \alpha = \sum_{i=1}^{N} 1 - \sigma_{x_i} \frac{\partial^2 f_k(x_i)}{\partial x_i^2} \alpha_i
$$
 (3.67)

 $j = 1, \ldots, N$ .<br> $k = 1, \ldots, K$ .

 $\mathcal{A}^{\mathcal{A}}$ 

 $\bar{\psi}$ 

• Para  $i = j$ :

 $\bar{z}$ 

$$
1 - \alpha_i \sigma_{x_i} \frac{\partial^2 f_k(x_i)}{\partial x_i^2} = 1 + \alpha_i \sigma_{x_i} \left[ \frac{(C_k - C_{k+1})(x_i - x_{(k)})}{L_{k+1}} - C_k \right]. \tag{3.68}
$$

O método converge quando  $\left|\triangle \zeta^{(n)}\right| < \varepsilon$ .

Neste caso, a dimensão da matriz R é 3 .  $(N + K + 1) - 2$ .

### 3.5 Método Spline Estendido

Da mesma forma que o Método dos Mínimos Quadrados Ponderado e o Método dos Mínimos Quadrados são casos particulares do Método da Máxima Verossimilhança, o Método Spline acoplado ao Método dos Mínimos Quadrados Ponderado e o Método Spline Estendido são casos particulares do Método Spline.Modíficado.

As minimizaçôes para os parâmetros *A e C* e para os valores médios de e *y,.*  continuam válidas e considera-se  $\epsilon_X = 0$ . Para o Método Spline Estendido segue que  $\sigma_{y_i} = 1$ .

Desta forma, monta-se um sistema linear com as equações (3.45 - 3.49). A resolução deste sistema será dado por:

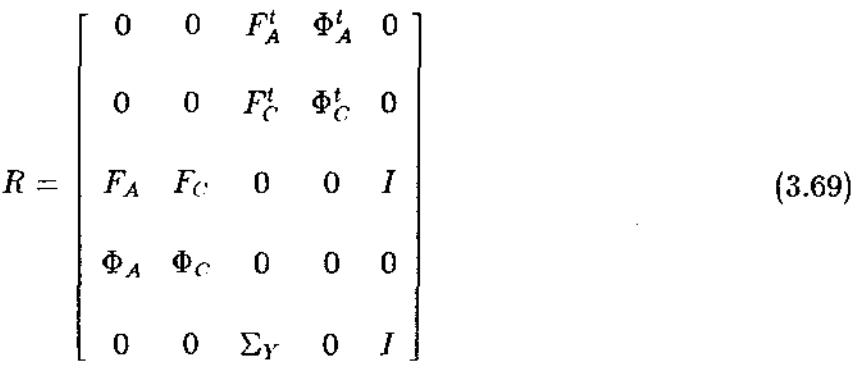

 $\sim 100$ 

$$
\mathbf{g} = \begin{bmatrix} 0 \\ 0 \\ 0 \\ 0 \\ 0 \\ Y \end{bmatrix} \qquad \qquad \hat{\zeta} = \begin{bmatrix} A \\ C \\ \alpha \\ \lambda \\ Y \end{bmatrix} \qquad (3.70)
$$

$$
R \cdot \hat{\zeta} = g. \tag{3.71}
$$

O estimador  $\hat{\zeta}$  é um estimador não viciado dos parâmetros A e C e dos valores médios de  $y_i$ . Se  $\Sigma_Y = I$ , tem-se o Método dos Mínimos Quadrados Estendido, que é o Método Spline acoplado ao Método dos Mínimos Quadrados. O Método Spline Estendido foi anteriormente desenvolvido por Klaus- Van Ness [7] e difere da formulação aqui aplicada que inclui as restrições de convergência  $F_i = 0$ . Os valores obtidos pela formulação aqui aplicada são ligeiramente diferentes dos obtidos por Klaus- Van Ness devido a uma inconsistência na aplicação das equações (18) e (19) de seu artigo [7]. O apêndice 3 traz maiores detalhes sobre o desenvolvimento teórico do Método Spline Estendido por Klaus - Van Ness.

#### 3.6 Desenvolvimento Computacional

Foram desenvolvidos três programas computacionais, sendo um na linguagem BASIC - PLUS - 2 para o computador Mainframe Vax, outro na linguagem Quick Basic da Microsoft para IBM PC e compatíveis e, finalmente, o terceiro programa em Pascal<sup>†</sup> que foi desenvolvido em um trabalho de iniciação científica [18].

O critério de convergência usado no método iterativo foi  $|\Delta \zeta^{(n)}| < \epsilon$ , onde:

<sup>&</sup>lt;sup>†</sup>Este software foi premiado com um microcomputador PC XT no 1<sup>9</sup>concurso interno de software da **UNICAMP** 

— . ..

$$
\epsilon = |\zeta| \cdot \delta \quad para \quad |\zeta| > \nu \tag{3.72}
$$

$$
\epsilon = \zeta^2 \quad para \quad |\zeta| \leq \nu \; , \tag{3.73}
$$

 $\bar{z}$ 

onde  $\zeta$  é qualquer uma das variáveis  $x_i$ ,  $y_i$ ,  $\lambda_k$ ,  $\alpha_i$ ,  $A_k$  e  $C_k$ , sendo  $\nu = 10^{-10}$  e  $\delta = 10^{-3}$ .

Nos programas em BASIC do Vax e em Quick Basic para microcomputador foi utilizada dupla precisão (16 dígitos). O programa em Pascal utilizou variáveis single.

### 3.7 Diagrama de blocos

l,

O diagrama de blocos dos programas em BASIC do Método Spline Modificado é apresentado a seguir.

لان الله

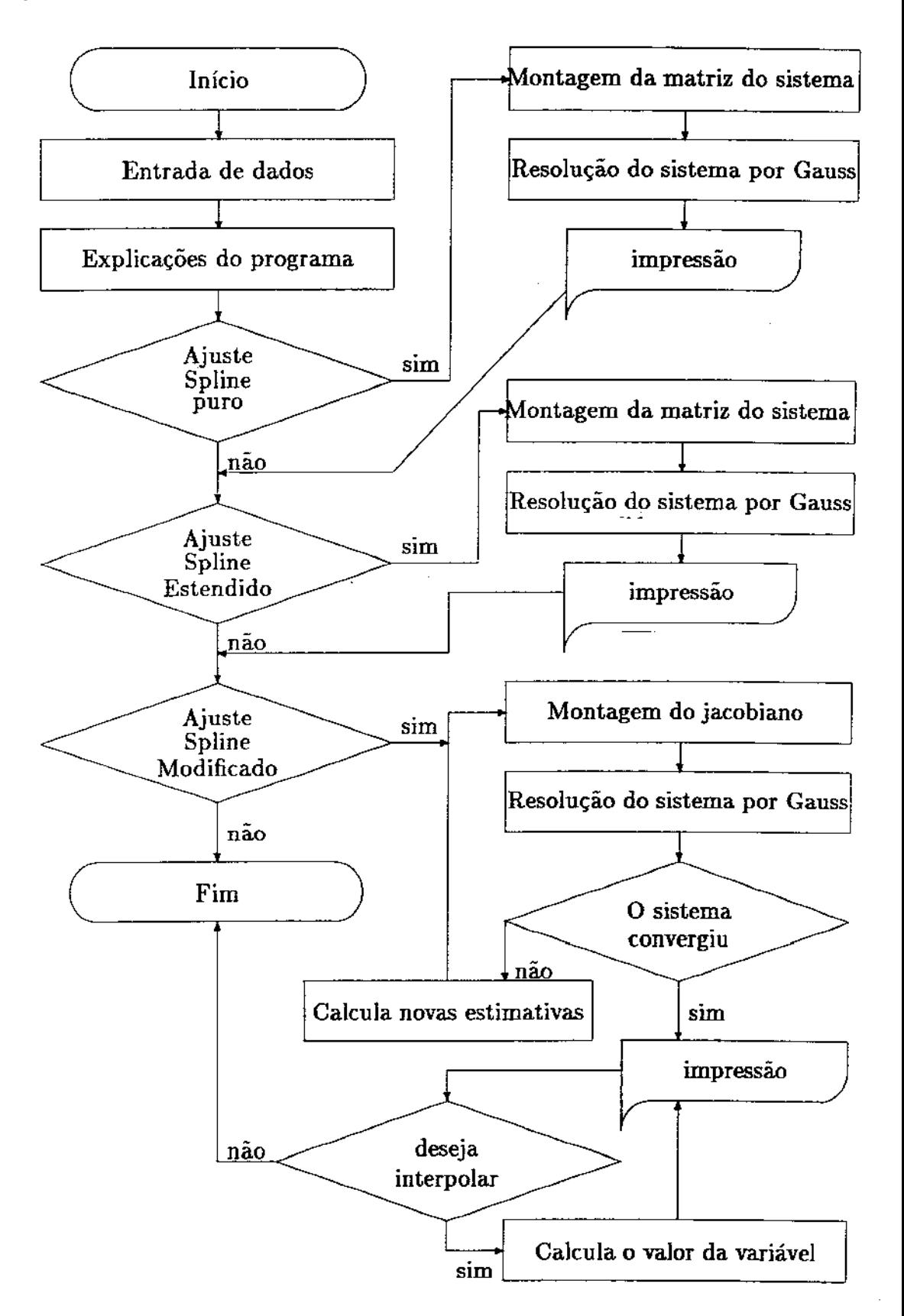

52

## Capítulo 4

# Aplicações do Método Spline Modificado

#### 4.1 Introdução

O Método Spline Modificado leva em conta os erros experimentais tanto da variável dependente como da variável independente, associando um desvio-padrão a cada medida experimental. Os parâmetros das funções spline são obtidos pelo Método da Máxima Verossimilhança.

Como no Método Spline puro e na extensão de Klaus- Van Ness 15], o Método Modificado permite realizar interpolações e calcular valores da primeira e da segunda derivada em qualquer ponto do conjunto de dados.

A modificação proposta mostra-se adequada para ajustar estatisticamente dados termodinâmicos de equilíbrio líquido - vapor e de entalpias de mistura de líquidos. O Método Modificado apresentou melhor desempenho do que a extensão de Klaus - Van Ness no ajuste de vários conjuntos de dados termodinâmicos experimentais da literatura. Este melhor desempenho foi evidenciado por fornecer desvios absolutos, em média. menores que o Método Estendido.

### 4.2 Aplicações do Método Spiine Modificado

O Método Spline Modificado é um novo método de ajuste de curvas de aplicação geral, podendo ser aplicado a qualquer tipo de curva de duas variáveis.

O Método Spline Modificado foi particularmente aplicado ao ajuste de dados

 $\frac{1}{2}$  ,  $\frac{1}{2}$ 

وأرواق فالتعامل والأ

termodinâmicos como curvas .le equilíbrio líquido-vapor e de entalpias de mistura de líquidos. Foram escolhidos co:,juntos de dados difíceis de serem ajustados.

Os resultados foram comparados com os obtidos pelo Método Spline Estendido.

## 4.3 Critérios utilizados para a escolha do melhor ajuste pelo Método Spline Modificado

A partir de uma tabela de dados *(X,* Y), com *N* pontos experimentais, com desviospadrão  $\sigma_{x_i}$  e  $\sigma_{y_i}$  respectivamente, constroem-se intervalos com três ou mais pontos para o ajuste pelo Método Spline Modificado.

Dependendo da escolha dos extremos de intervalos, obtém-se ajustes com resultados diferentes. O principal critério para se analisar o melhor ajuste foi inicialmente obserYar se o comportamento das curvas ajustadas era coerente com o fenômeno físico estudado, neste caso, a inexistência de inflexões que não representassem a tendência dos pontos experimentais. lima vez satisfeita esta condição, escolheu-se dentre estes <sup>0</sup>melhor ajuste estatístico, que corresponde ao que apresentou o menor valor de *S* da equação (3.1).

Para o Método Splinc Estendido, o critério de escolha foi o mesmo, sendo qur o melhor ajuste estatístico corresponde ao ajuste que apresentou o menor valor de  $E$  na equação (2.13).

O Método Spline Modificado e o Método Spline Estendido trazem, no mínimo, três pontos por intervalo porque ao se trabalhar com dois pontos por intervalo não se leva em consideração a minimização das funções objetivas  $S e E$ . Para intervalos com dois pontos chega-se ao Método Spline puro.

### 4.4 Metodologia utilizada para o estudo de cada caso

De todos os conjuntos de dados analisados, os melhores ajustes foram a combinação de intervalos com no mínimo três pontos e, no máximo, quatro - Este fato já era esperado pela teoria, visto que o Método Spline ajusta os intervalos por funções cúbicas de forma que a aproximação será tanto mais válida quanto menor for o intervalo considerado.

Devido a esta particularidade, o estudo de cada caso fica bem mais fácil, porque somente se justifica um maior número de pontos por intervalo quando os ajustes que

 $\ddotsc$ 

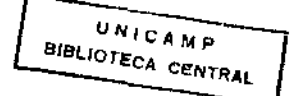

utilizam três ou quatro pontos por intervalo não são coerentes com o fenômeno físico estudado.

Apesar de não servir como regra. na maioria dos casos estudados, o melhor ajuste pelo Método Spline Modificado apresentou os mesmos extremos de intervalos do melhor ajuste pelo Método Estendido.

Para cada ajuste foram tabelados os valores experimentais das variáveis, os desvios-padrão das medidas, os valores ajustados, os desvios absolutos entre os valores experimentais e os ajustados, além da primeira e segunda derivada da função.

Na conclusão deste capítulo, secção 4.6, são indicadas algumas regras práticas de como proceder no estudo de cada caso.

## 4.5 Resultados numéricos de aplicações a dados termodinâmicos

O Método Spline Modificado foi aplicado a diversos tipos de dados termodinâmicos da literatura como dados de equiiiDrio líquido-vapor (sistema binário *XversusY),* temperatura de ebulição de um sistema binário em função da concentração (diagrama *Tversu.sX)* e dados de pressão de vapor de um sistema binário em função da concentração (diagrama *PversusX).* além de dados de entalpia de mistura de líquidos de um sistema binário.

Os diferentes conjuntos de dados foram analisados e são descritos a seguir:

#### 4.5.1 Dados de Pressão de Vapor

O Método Spline Modificado foi primeiramente aplicado aos dados de pressão de vapor da mistura etano! - n-heptano a 30" C obtidos por Van Ness et **ali [17].** Estes dados são de particular interesse pois foram utilizados por Klaus - Van Ness em seu artigo onde é introduzido o Método Spline Estendido 17]. Como observado por Klaus - Van Ness, a curva de pressão de vapor é utilizada para o cálculo da composição da fase vapor, tornando evidente que estes resultados dependem muito da acuracidade do ajuste.

Dentre os diversos arranjos estudados, a Tabela 4.1· apresenta o melhor ajuste obtido pelo Método Spline Modificado para estes pontos. A composição dos extremos - primeiro e último ponto experimental - foi fixada como sendo a composição dos componentes puros. Para se fixar qualquer ponto experimental basta atribuir-lhe um desvio-padrão igual a zero, o que equivale dizer que não há erro na determinação deste ponto.

Da equação (3.39):

فيستعب

$$
Y_i - y_i + \sigma_{y_i} \cdot \alpha_i = 0
$$
  
Se  $\sigma_{y_i=0} \longrightarrow Y_i = y_i$ 

Tabela 4.1: Pressão de vapor versus composição da fase líquida da mistura etanol n-heptano a 30°C. Método Spline Modificado.

| Ponto<br>$ex_{P}zri-$<br>mental | Fração<br>molar | Desvio-<br>padrão | Fração<br>molar<br>ajustada | Desvio<br>absoluto | Pressão<br>vapor<br>mm Hg | Desvio-<br>padrão | Pressão<br>ajustada<br>mm Hg | Desvio<br>absoluto<br>mm Hg | Primeira<br>derivada | Segunda<br>derivada |
|---------------------------------|-----------------|-------------------|-----------------------------|--------------------|---------------------------|-------------------|------------------------------|-----------------------------|----------------------|---------------------|
| $\cdot$ 1                       | 0.0000          | 0.0000            | 0.0000                      | 0.0000             | 58.7000                   | 0.01000           | 58.7000                      | 0.0000                      | 4750.1               | $-401605.6$         |
| 2                               | 0.0156          | 0.0010            | 0.0136                      | 0.0020             | 94.2000                   | 0.01000           | 94.2002                      | $-0.0002$                   | 1056.7               | $-140997.4$         |
| $-3$                            | 0.0187          | 0.0010            | 0.0194                      | $-0.0007$          | 98.6000                   | 0.01000           | 98.5999                      | 0.0001                      | 559.9                | $-29286.0$          |
| 4                               | 0.0216          | 0.0010            | 0.0243                      | $-0.0027$          | 101.0000                  | 0.01000           | 100.9994                     | 0.0006                      | 433.9                | $-22600.3$          |
| - 5                             | 0.0388          | 0.0010            | 0.0380                      | 0.0008             | 105.4000                  | 0.01000           | 105.4003                     | $-0.0003$                   | 253.7                | $-3804.3$           |
| 6                               | 0.0518          | 0.0010            | 0.0510                      | 0.0008             | 108.4000                  | 0.01000           | 108.4004                     | $-0.0004$                   | 206.8                | $-3372.7$           |
| 7                               | 0.0953          | 0.0010            | 0.0939                      | 0.0014             | 114.6000                  | 0.01000           | 114.6015                     | $-0.0015$                   | 92.6                 | $-1955.4$           |
| ٠ñ                              | 0.1464          | 0.0010            | 0.1473                      | $-0.0009$          | 117.6000                  | 0.01000           | 117.5973                     | 0.0027                      | 35.3                 | $-188.5$            |
| 9                               | 0.3095          | 0.0010            | 0.3093                      | 0.0002             | 121.2000                  | 0.01000           | 121,2015                     | $-0.0015$                   | 11.5                 | $-105.0$            |
| $\cdot$ 10 $\cdot$              | 0.5260          | 0.0010            | 0.5260                      | 0.0000             | 122.1000                  | 0.01000           | 122,1000                     | 0.0000                      | 0.8                  | 6.7                 |
| П                               | 0.6542          | 0.0010            | 0.6540                      | 0.0002             | 121.9000                  | 0.01000           | 121,8971                     | 0.0029                      | $-6.8$               | $-126.7$            |
| $-12$                           | 0.7203          | 0.0010            | 0.7209                      | $-0.0006$          | 121.1000                  | 0.01000           | 121.1034                     | $-0.0034$                   | $-17.7$              | $-196.4$            |
| 13                              | 0.7662          | 0.0010            | 0.7664                      | $-0.0002$          | 120.1000                  | 0.01000           | 120,1007                     | $-0.0007$                   | $-26.3$              | $-185.1$            |
| $-14$                           | 0.8072          | 0.0010            | 0.8065                      | 0.0007             | 118.9000                  | 0.01000           | 118,8979                     | 0.0021                      | $-33.6$              | $-175.2$            |
| 15                              | 0.8710          | 0.0010            | 0.8713                      | $-0.0003$          | 115.4000                  | 0.01000           | 115,4003                     | -0.0003                     | $-89.1$              | $-1538.3$           |
| - 16                            | 0.9265          | 0.0010            | 0.9272                      | $-0.0007$          | 107.4000                  | 0.01000           | 107.4004                     | $-0.0004$                   | $-208.0$             | $-2714.4$           |
| 17                              | 0.9303          | 0.0010            | 0.9301                      | 0.0002             | 106.8000                  | 0.01000           | 106,7999                     | 0.0001                      | $-215.8$             | $-2814.6$           |
| -18                             | 0.9630          | 0.0010            | 0.9622                      | 0.0008             | 98.2000                   | 0.01000           | 98 1998                      | 0.0002                      | $-324.7$             | $-3952.6$           |
| 19                              | 0.9860          | 00010             | 0.9865                      | -0.0005            | 88.0000                   | 0.01000           | 88.0001                      | $-0.0001$                   | $-562.8$             | $-15661.0$          |
| $-20$                           | 1.0000          | 0.0000            | 1.0000                      | 0.0000             | 75.8000                   | 0.01000           | 78.8000                      | 0.0000                      | $-817.6$             | $-22157.6$          |

O asterisco (v) indica que o ponto é extremo de intervalo.

Conforme mostrado na Tabela 4.1, todos os valores calculados da pressão de vapor apresentam seus desvios absolutos menores do que 0.01, indicando que todos estão dentro da faixa de desvio-padrão da variável. Para a variável independente (fração molar), três valores fogem da faixa de desvio-padrão das medidas.

Para comparação, a Tabela 4.2 apresenta o melhor conjunto ajustado pelo Método Spline Estendido. Esta combinação de intervalos não coincide com a escolhida por Klaus - Van Ness em seu artigo. Neste trabalho os pontos foram melhor

<sup>&#</sup>x27;Todos os valores, com exceção das derivadas, são apresentados com quatro algarismos significativos após a vírgula. Apesar de na maioria dos casos não ter nenhum significado físico, procurou-se desta forma mostrar o desempenho computacional.

 $\bar{\alpha}$  .

 $\overline{\phantom{a}}$ 

ajustados, apresentando resultados superiores sob o ponto de vista estatístico. Além disso, mesmo escolhendo-se os mesmos extremos de intervalo, os resultados obtidos são ligeiramente diferentes dos obtidos por Klaus - Van Ness devido a uma pequena inconsistência teórica na aplicação das equações (18) e (19) do seu artigo /7], conforme mostrado no apêndice 3. Pelo Método Spline Estendido, 18 valores fogem bastante da faixa de desvio-padrão das medidas.

| Ponto          | Fração | Pressão  | Pressão  | Desvio    | Primeira | Segunda     |
|----------------|--------|----------|----------|-----------|----------|-------------|
| experi-        | molar  | vapor    | ajustada | absoluto  | derivada | derivada    |
| mental         |        | mm Hg    | mm Hg    | mm Hg     |          |             |
| $*1$           | 0.0000 | 58.7000  | 58.6962  | 0.0038    | 4101.5   | $-292007.9$ |
| $\overline{2}$ | 0.0156 | 94.2000  | 95.0363  | $-0.8363$ | 1063.1   | -97536.2    |
| $\pm$ 3        | 0.0187 | 98.6000  | 97.9251  | 0.6749    | 820.6    | $-58891.2$  |
| 4              | 0.0216 | 101.0000 | 100.0686 | 0.9314    | 661.6    | $-50774.7$  |
| $*5$           | 0.0388 | 105.4000 | 106.3112 | $-0.9112$ | 202.3    | $-2635.5$   |
| 6              | 0.0518 | 108.4000 | 108.7261 | $-0.3261$ | 169.9    | $-2351.8$   |
| 7              | 0.0953 | 114.6000 | 114.1893 | 0.4107    | 88.2     | $-1402.4$   |
| $+8$           | 0.1464 | 117.6000 | 117.3510 | 0.2490    | 45.0     | $-287.1$    |
| 9              | 0.3095 | 121.2000 | 121.5240 | $-0.3240$ | 10.1     | $-141.3$    |
| $*10$          | 0.5260 | 122.1000 | 121.9090 | 0.1910    | 0.4      | 52.2        |
| 11             | 0.6542 | 121.9000 | 121.8813 | 0.0187    | $-4.9$   | $-135.2$    |
| $*12$          | 0.7203 | 121.1000 | 121.1931 | $-0.0931$ | $-17.0$  | $-231.8$    |
| 13             | 0.7662 | 120.1000 | 120.1709 | $-0.0709$ | $-27.5$  | $-224.3$    |
| $*14$          | 0.8072 | 118.9000 | 118.8578 | 0.0422    | $-36.5$  | $-217.5$    |
| 15             | 0.8710 | 115.4000 | 115.2629 | 0.1371    | $-89.0$  | $-1428.4$   |
| $*16$          | 0.9265 | 107.4000 | 107.5807 | $-0.1807$ | $-197.5$ | $-2481.8$   |
| 17             | 0.9303 | 106.8000 | 106.8113 | $-0.0113$ | $-207.6$ | $-2789.6$   |
| $*18$          | 0.9630 | 98.2000  | 98.0606  | 0.1394    | $-342.1$ | $-5438.2$   |
| 19             | 0.9860 | 88.0000  | 88.0588  | $-0.0588$ | $-557.9$ | $-13325.6$  |
| $*20$          | 1.0000 | 78.8000  | 78.7859  | 0.0141    | $-778.0$ | $-18126.6$  |

Tabela 4.2: Pressão de vapor *versus* composição da fase líquida da mistura etano! n-heptano a 30"C. Método Spline Estendido.

O asterisco  $(*)$  indica que o ponto é extremo de intervalo.

Se o Método Spline Estendido fosse o Método Spline acoplado ao Método dos Mínimos Quadrados Ponderado, notar-se-ia que para o mesmo arranjo da Tabela *4.2.* 

 $\ldots$ 

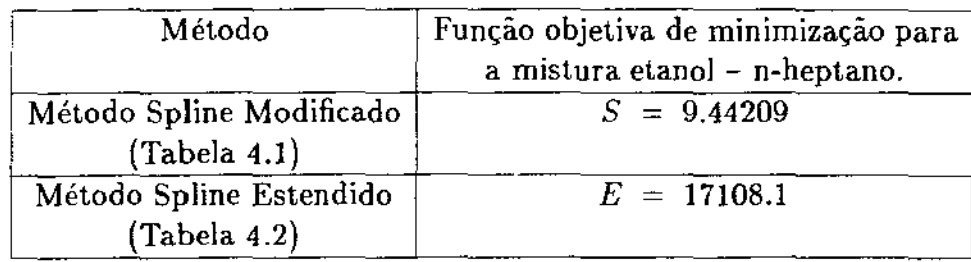

Tabela 4.3: Comparação entre as funções de minimização para os dados de pressão de vapor da mistura etano] - n-heptano.

os valores ajustados seriam idênticos , visto que todos os pontos experimentais possuem o mesmo desvio-padrão. Assim. é possfvel fazer uma comparação quantitativa sob o ponto de vista estatístico. A Tabela 4.3 mostra esta comparação.

O valor da função objetiva de minimização do Método Spline Estendido foi 1812 vezes maior que a do Método Modificado.

O Método Spline Modificado foi testado em condições severas de convergência. A condição limite para o teste de convergência é aplicar desvios-padrão nulos para a variável dependente. Para a condição limite  $\sigma_{y_i} = 0$  e utilizando  $\sigma_{x_i} = 0.001$  o método convergiu. A Tabela *4.4* traz estes valores.

Apesar de a literatura ainda não ressaltar a grande superioridade do método implícito em relação ao explícito quanto a covergência na determinação de ajustes não lineares, esta superioridade existe e foi observada por Guirardelo em sua tese de Mestrado 16).

O Método Spline Estendido nesta formulação não traz como caso particular o Método Spline puro, visto serem utilizadas apenas  $K-1$  restrições  $\phi_k$ , de forma que para N pontos, o número máximo de intervalos é  $N-3$ . enquanto que o Método Spline puro utiliza  $N-1$  intervalos.

A Tabela 4.5 traz o ajuste utilizando o maior número possível de intervalos (17 intervalos) para os dados de pressão de vapor da mistura etanol - n-heptano. Os valores da pressão de vapor sâo idênticos aos obtidos pelo Método Spline puro (Tabela 4 .6).

A Figura 4.1 mostra os dados de pressão de vapor versus composição da mistura etano!- n-heptano ajustados pelo Método Spline Modificado. As Figuras 4.2 e 4.3 apresentam respectivamente os desvios absolutos das variáveis dependente e independente. mostrando a boa qualidade do ajuste. Na Figura *4.4* é mostrado o comportamento da primeira derivada da função, mostrando a coerência dos resultados com o fenômeno

 $\mathbf{u}(\mathbf{r})$ 

| Ponto     | Fração  | Desvio- | Fração     | .<br>Desvio | Pressão  | Desvio- | Pressão  | Desvio   | Primeira | Segunda     |
|-----------|---------|---------|------------|-------------|----------|---------|----------|----------|----------|-------------|
| ехрегі-   | molar   | padrão  | molar      | absoluto    | vapor    | padrão  | ajustada | absoluto | derivada | derivada    |
| mental    | metanol |         | ajustada l |             | m m H y  |         | mmHg     | mmHg     |          |             |
| . 1       | 0.0000  | 0.0010  | 0.0003     | $-0.0003$   | 58.7000  | 0.00000 | 58.7000  | 0.0000   | 4854.6   | $-419579.9$ |
| 2         | 0.0156  | 0.0010  | 0.0136     | 0.0020      | 94.2000  | 0.00000 | 94.2000  | 0.0000   | 1070.2   | $-147511.7$ |
| $\cdot$ 3 | 0.0187  | 0.0010  | 0.0194     | $-0.0007$   | 98.6000  | 0.00000 | 98.6000  | 0.0000   | 556.9    | -28868.6    |
| 4         | 0.0216  | 0.0010  | 0.0243     | $-0.0027$   | 101.0000 | 0.00000 | 101.0000 | 0.0000   | 432.1    | $-22275.1$  |
| -5        | 0.0388  | 0.0010  | 0.0380     | 0.0008      | 105,4000 | 0.00000 | 105.4000 | 0.0000   | 253.8    | $-3808.0$   |
| 6         | 0.0518  | 0.0010  | 0.0510     | 0.0008      | 108.4000 | 0.00000 | 108.4000 | 0.0000   | 206.9    | $-3376.2$   |
| 7         | 0.0953  | 0.0010  | 0.0938     | 0.0015      | 114.6000 | 0.00000 | 114.6000 | 0.0000   | 92.7     | $-1959.0$   |
| - 8       | 0.1464  | 0.0010  | 0.1474     | $-0.0010$   | 117.6000 | 0.00000 | 117.6000 | 0.0000   | 35.2     | $-188.4$    |
| O         | 0.3095  | 0.0010  | 0.3093     | 0.0002      | 121.2000 | 0.00000 | 121.2000 | 0.0000   | 11.5     | $-104.9$    |
| - 10      | 0.5260  | 0.0010  | 0.5260     | 0.0000      | 122.1000 | 0.00000 | 122.1000 | 0.0000   | 0.9      | 6.8         |
| 11        | 0.6542  | 0.0010  | 0.6539     | 0.0003      | 121.9000 | 0.00000 | 121.9000 | 0.0000   | $-6.8$   | $-127.3$    |
| $-12$     | 0.7203  | 0.0010  | 0.7211     | $-0.0008$   | 121.1000 | 0.00000 | 121.1000 | 0.0000   | $-17.8$  | $-197.7$    |
| 13        | 0.7662  | 0.0010  | 0.7663     | $-0.0001$   | 120,1000 | 0.00000 | 120,1000 | 0.0000   | $-26.4$  | $-182.8$    |
| - 14      | 0.8072  | 0.0010  | 0.8064     | 0.0008      | 118.9000 | 0.00000 | 118.9000 | 0.0000   | $-33.4$  | $-169.6$    |
| 15        | 0.8710  | 0.0010  | 0.8714     | -0.0004     | 115,4000 | 0.00000 | 115.4000 | 0.0000   | $-89.2$  | $-1546.2$   |
| $-16$     | 0.9265  | 0.0010  | 0.9272     | $-0.0007$   | 107.4000 | 0.00000 | 107.4000 | 0.0000   | $-208.5$ | $-2728.4$   |
| 17        | 0.9303  | 0.0010  | 0.9300     | 0.0003      | 106.8000 | 0.00000 | 106.8000 | 0.0000   | $-216.3$ | $-2814.3$   |
| - 18      | 0.9630  | 0.0010  | 0.9623     | 0.0007      | 98.2000  | 0.00000 | 98.2000  | 0.0000   | $-322.8$ | $-3794.2$   |
| 19        | 0.9860  | 0.0010  | 0.9865     | $-0.0005$   | 88.0000  | 0.00000 | 88.0000  | 0.0000   | -569.2   | $-16512.4$  |
| 20        | 1.0000  | 0.0010  | 0.9998     | 0.0002      | 78.8000  | 0.00000 | 78.8000  | 0.0000   | -834.1   | $-23459.0$  |

Tabela 4.4: Teste de convergência do Método Spline Modificado.

O asterisco (\*) indica que o ponto é extremo de intervalo.

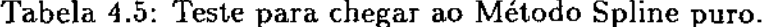

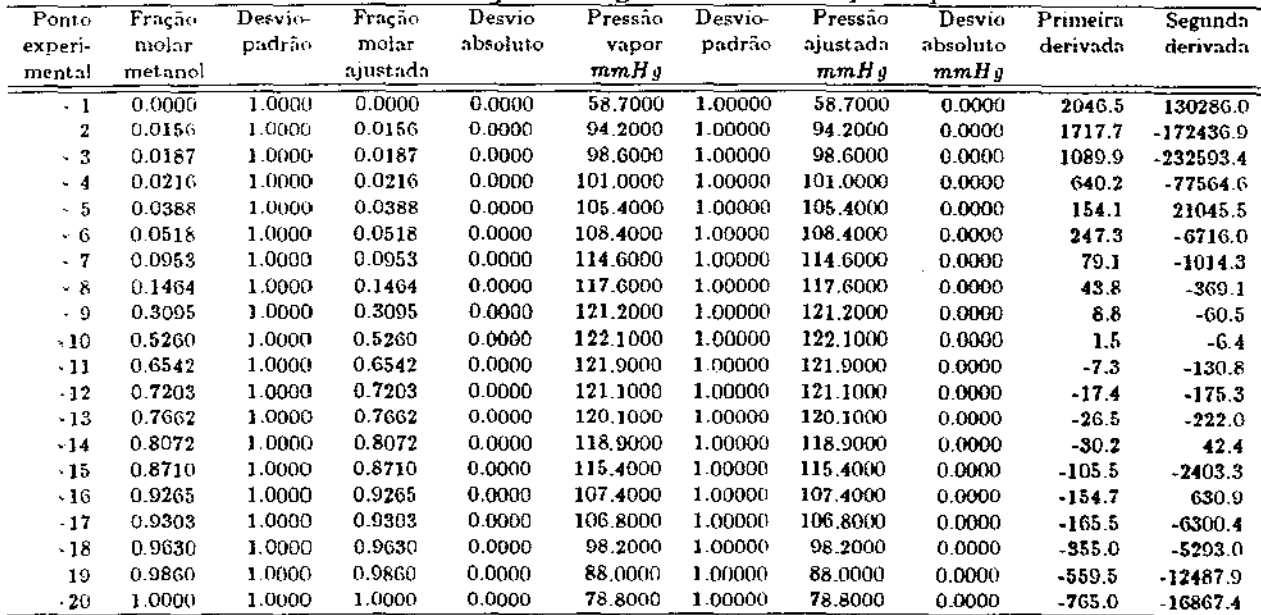

O asterisco (`) indica que o ponto é extremo de intervaio.

| Ponto     | Fração  | Desvio- | Fração    | Desvio   | Pressão      | Desvio- | Pressão  | Desvio   | Primeira | Segunda     |
|-----------|---------|---------|-----------|----------|--------------|---------|----------|----------|----------|-------------|
| experi-   | molar   | padrão  | molar     | absoluto | <b>Vapor</b> | padrão  | ajustada | absoluto | derivada | derivada    |
| mental    | metanol |         | ajustada. |          | mmHz         |         | mmH g    | mmHg     |          |             |
| $\cdot$ 1 | 0.0000  | 1.0000  | 0.0000    | 0.0000   | 58.7000      | 1.00000 | 58.7000  | 0.0000   | 2914.8   | $-81938.3$  |
| $\cdot$ 2 | 0.0156  | 1.0000  | 0.0156    | 0.0000   | 94.2000      | 1.00000 | 94.2000  | 0.0000   | 1636.5   | -81938.3    |
| $\cdot$ 3 | 0.0187  | 1.0000  | 0.0187    | 0.0000   | 98.6000      | 1.00000 | 98.6000  | 0.0000   | 1112.0   | $-256447.6$ |
| $-4$      | 0.0216  | 1.0000  | 0.0216    | 0.0000   | 101.0000     | 1.00000 | 101.0000 | 0.0000   | 630.6    | $-75597.3$  |
| - 5       | 0.0388  | 1.0000  | 0.0388    | 0.0000   | 105.4000     | 1.00000 | 105.4000 | 0.0000   | 156.5    | 20469.6     |
| - 6       | 0.0518  | 1.0000  | 0.0518    | 0.0000   | 108.4000     | 1.00000 | 108.4000 | 0.0000   | 246.3    | $-6643.1$   |
| $-7$      | 0.0953  | 1.0000  | 0.0953    | 0.0000   | 114.6000     | 1,00000 | 114.6000 | 0.0000   | 79.4     | $-1031.7$   |
| - 8       | 0.1464  | 1.0000  | 0.1464    | 0.0000   | 117.6000     | 1.00000 | 117.6000 | 0.0000   | 43.7     | $-366.8$    |
| - 9       | 0.3095  | 1.0000  | 0.3095    | 0.0000   | 121.2000     | 1.00000 | 121.2000 | 0.0000   | 8.8      | $-61.0$     |
| $-10$     | 0.5260  | 1.0000  | 0.5260    | 0.0000   | 122.1000     | 1.00000 | 122,1000 | 0.0000   | 1.5      | $-6.3$      |
| $-11$     | 0.6542  | 1.0000  | 0.6542    | 0.0000   | 121.9000     | 1.00000 | 121.9000 | 0.0000   | $-7.3$   | $-130.9$    |
| $-12$     | 0.7203  | 1.0000  | 0.7203    | 0.0000   | 121.1000     | 1.00000 | 121.1000 | 0.0000   | $-17.4$  | $-175.2$    |
| $-13$     | 0.7662  | 1.0000  | 0.7662    | 0.0000   | 120.1000     | 1.00000 | 120.1000 | 0,0000   | $-26.5$  | $-222.1$    |
| -14       | 0.8072  | 1.0000  | 0.8072    | 0.0000   | 118.9000     | 1.00000 | 118.9000 | 0.0000   | $-30.2$  | 42.6        |
| ~15       | 0.8710  | 1.0000  | 0.8710    | 0.0000   | 115.4000     | 1.00000 | 115.4000 | 0.0000   | $-105.5$ | $-2404.0$   |
| $-16$     | 0.9265  | 1.0000  | 0.9265    | 0.0000   | 107.4000     | 1.00000 | 107.4000 | 0.0000   | $-154.7$ | 633.8       |
| $-17$     | 0.9303  | 1,0000  | 0.9303    | 0.0000   | 106.8000     | 1.00000 | 106.8000 | 0.0000   | $-165.6$ | $-6379.7$   |
| $-18$     | 0.9630  | 1.0000  | 0.9630    | 0.0000   | 98.2000      | 1.00000 | 98.2000  | 0.0000   | $-353.5$ | $-5116.4$   |
| $-19$     | 0.9860  | 1.0000  | 0.9860    | 0.0000   | 86.0000      | 1.00000 | 88.0000  | 0.0000   | $-564.5$ | $-13230.8$  |
| $-20$     | 1.0000  | 1.0000  | 1.0000    | 0.0000   | 78.8000      | 1.00000 | 78.8000  | 0.0000   | $-749.8$ | $-13230.8$  |

Tabela 4.6: Aiuste pelo Método Spline puro.

O asterisco (") indica que o ponto é extremo de intervalo.

físico estudado.

#### Dados de equilíbrio líquido – vapor (Diagrama x versus y) 4.5.2

Para o estudo deste tipo de curva, foram analisados dois conjuntos de dados: equilíbrio líquido-vapor das misturas acetonitrila-água e 2-propanol-água. Ambas as curvas apresentam um ponto de azeotropia e representam um conjunto de curvas muito utilizado na termodinâmica.

A Tabela 4.7 apresenta o melhor ajuste pelo Método Spline Modificado para a composição da fase gasosa em função da composição da fase líquida da mistura acetonitrila-água. Os dados foram extraídos da referência [5].

Os dados foram muito bem ajustados pelo Método Spline Modificado com sete valores fugindo da faixa de desvio-padrão das medidas experimentais.

Comparando estes valores com os obtidos pelo Método Spline Estendido (Tabela 4.8), nota-se novamente a superioridade do Método Spline Modificado que apresenta desvios absolutos bem menores que o Método Spline Estendido.

A Tabela 4.9 compara os valores obtidos para as funções de minimização de ambos os métodos, fazendo-se as mesmas considerações como na Tabela 4.3. A função  $101 -$ 

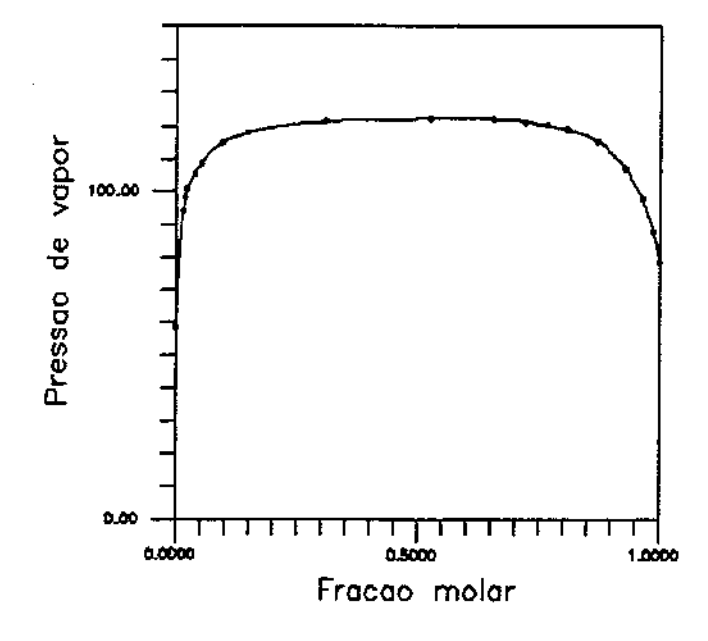

Figura 4.1: Pressão de vapor da mistura etanol - n-heptano.

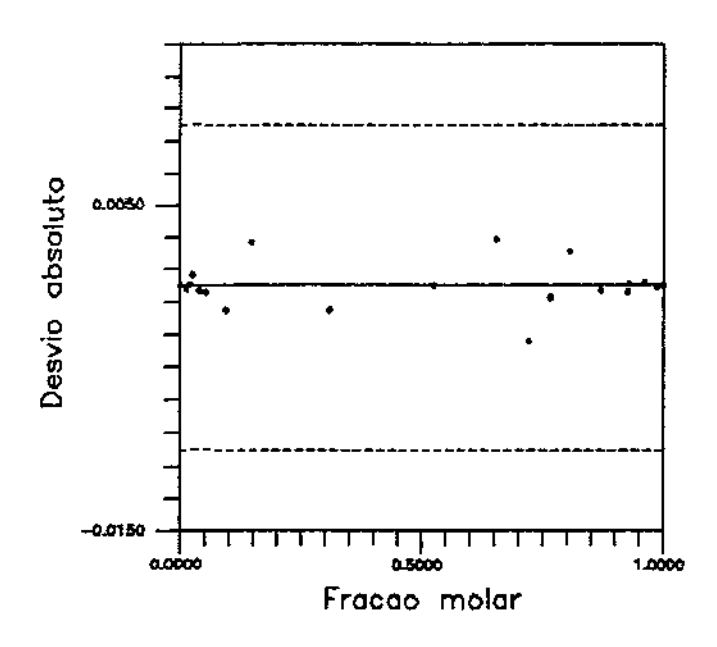

Figura 4.2: Desvio absoluto da pressão de vapor da mistura etanol - n-heptano.

 $\hat{\phi}$ 

وأوالد فتنفس

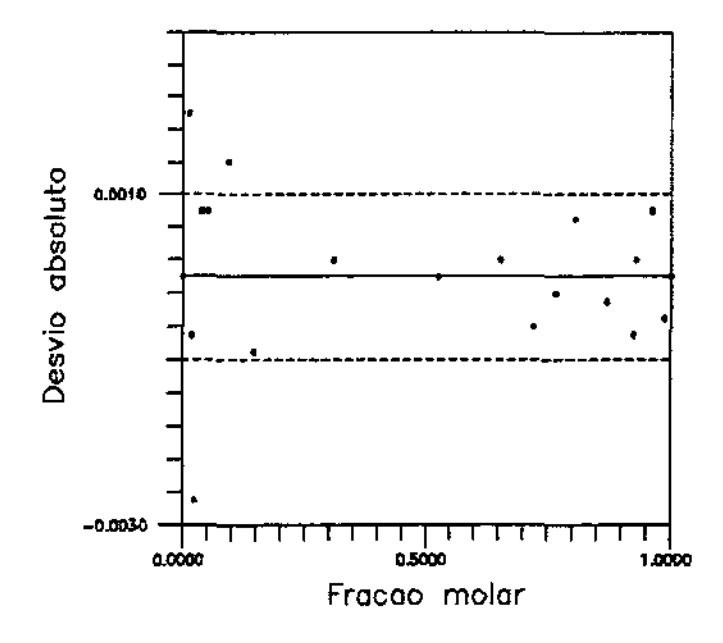

Figura 4.3: Desvio absoluto da fração molar da mistura etanol - n-heptano.

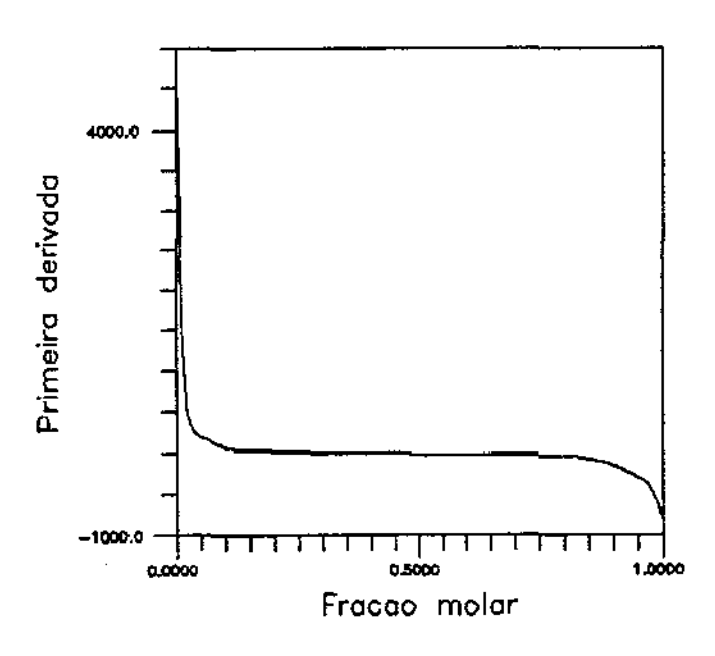

Figura 4.4: Primeira derivada para a curva de pressão de vapor da mistura etanol n-heptano.

 $\sim$  .

 $\pi^+$  , and  $\pi^-$  , and  $\pi$ 

| Ponto          | Fr. molar  | Desvio- | Fração | Desvio.   | Fr. molar     | $Desvi-$ | Fração | Desvio    | Primeira | Segunda     |
|----------------|------------|---------|--------|-----------|---------------|----------|--------|-----------|----------|-------------|
| ехрегі-        | líquida    | padrão  | ajus-  | absoluto  | <b>Rasosa</b> | padrão   | ajus-  | absoluto  | derivada | derivada    |
| mental         | aceton.    |         | tada   |           | aceton.       |          | tada   |           |          |             |
| $\cdot$ 1      | 0.0000     | 0.0000  | 0.0000 | 0.0000    | 0.0000        | 0.00000  | 0.0000 | 0.0000    | 16.6     | $-3776$     |
| $\overline{2}$ | 0.0270     | 0.0010  | 0.0254 | 0.0016    | 0.3130        | 0.00100  | 0.3132 | $-0.0002$ | 8.5      | $-2.59 - 4$ |
| $-3$           | 0.0780     | 0.0010  | 0.0783 | $-0.0003$ | 0.5160        | 0.00100  | 0.5158 | 0.0002    | 1.3      | $-13.6$     |
| 4              | 0.1380     | 0.0010  | 0.1381 | $-0.0001$ | 0.5730        | 0.00100  | 0.5728 | 0.0002    | 0.6      | -6.7        |
| - 5            | 0.2320     | 0.0010  | 0.2318 | 0.0002    | 0.6050        | 0.00100  | 0.6059 | -0.0009   | 0.2      | -1.1        |
| 6              | 0.3620     | 0.0010  | 0.3621 | $-0.0001$ | 0.6250        | 0.00100  | 0.6237 | 0.0013    | 0.1      | 0.0         |
| 7              | 0.4540     | 0.0010  | 0.4539 | 0.0001    | 0.6340        | 0.00100  | 0.6350 | -0.0010   | 0.1      | 0.7         |
| - 8            | 0.4790     | 0.0010  | 0.4790 | 0.0000    | 0.6390        | 0.00100  | 0.6388 | 0.0002    | 0.2      | 0,9         |
| 9              | 0.6090     | 0.0010  | 0.6090 | 0.0000    | 0.6670        | 0.00100  | 0.6669 | 0.0001    | 0.3      | 0.7         |
| $-10$          | 0.6900     | 0.0010  | 0.6899 | 0.0001    | 0.6900        | 0.30100  | 0.6903 | -0.0003   | 0.3      | 0.5         |
| 11             | 0.8230     | 0.0010  | 0.8240 | $-0.0010$ | 0.7530        | 0.00100  | 0.7516 | 0.0014    | 0.7      | 5.4         |
| $-12$          | $0.89 - 0$ | 0.0010  | 0.8876 | 0.0024    | 0.8070        | 0.00100  | 0.8091 | $-0.0021$ | 1.1      | 7.7         |
| 13             | 0.9260     | 0.0010  | 0.9276 | -0.0016   | 0.8620        | 0.00100  | 0.8609 | 0.0011    | 1.5      | 10.4        |
| $-14$          | 1.0000     | 0.0000  | L.GHOO | 0.0000    | 1.0000        | 0.00000  | 1.0000 | 0.0000    | 2.4      | 15.4        |

Tabela 4.7: Diagrama x-y da mistura acetonitrila-água. Método Spline Modificado.

O asterisco (") indica que o ponto é extremo de intervalo.

Tabela 4.8: Diagrama  $x-y$  da mistura acetonitrila - água. Método Spline Estendido.

| Ponto          | Fração molar | Fração molar | fração   | Desvio    | Primeira | Segunda  |
|----------------|--------------|--------------|----------|-----------|----------|----------|
| ехрегі-        | líquida      | gasosa       | molar    | absoluto  | derivada | derivada |
| mental         | acetonitrila | acetonitrila | ajustada |           |          |          |
| $\pm$ 1        | 0.0000       | 0.0000       | 0.0000   | 0.0000    | 15.9     | $-350.7$ |
| $\overline{2}$ | 0.0270       | 0.3130       | 0.3157   | $-0.0027$ | 8.0      | $-235.5$ |
| $+3$           | 0.0780       | 0.5160       | 0.5116   | 0.0044    | 1.5      | $-17.8$  |
| 4              | 0.1380       | 0.5730       | 0.5757   | $-0.0027$ | 0.7      | $-11.0$  |
| $+5$           | 0.2320       | 0.6050       | 0.6059   | $-0.0009$ | 0.1      | $-0.4$   |
| 6              | 0.3620       | 0.6250       | 0.6223   | 0.0027    | 0.1      | 0.2      |
| 7              | 0.4540       | 0.6340       | 0.6352   | $-0.0012$ | 0.2      | 0.6      |
| $*8$           | 0.4790       | 0.6390       | 0.6393   | $-0.0003$ | 0.2      | 0.7      |
| 9              | 0.6090       | 0.6670       | 0.6674   | $-0.0004$ | 0.3      | 0.6      |
| $*10$          | 0.6900       | 0.6900       | 0.6901   | $-0.0001$ | 0.3      | 0.6      |
| 11             | 0.8230       | 0.7530       | 0.7502   | 0.0028    | 0.7      | 5.5      |
| $*12$          | 0.8900       | 0.8070       | 0.8119   | $-0.0049$ | 1.2      | 8.0      |
| 13             | 0.9260       | 0.8620       | 0.8593   | 0.0027    | 1.5      | 9.9      |
| $*14$          | 1.0000       | 1.0000       | 1.0000   | 0.0000    | 2.4      | 13.9     |

O asterisco(\*) indica que o ponto é extremo de intervalo.

 $\sim 10$ 

والراعي فتتنفذ والمنا

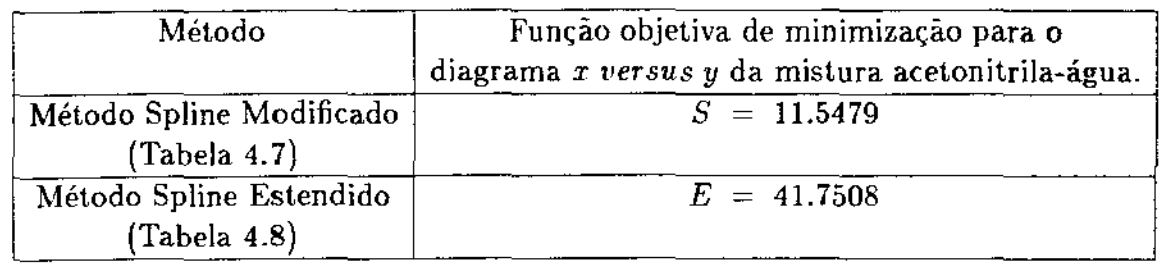

Tabela 4.9: Comparação entre as funções de minimização para o diagrama x versus v da mistura acetonitrila-água.

de minimização do Método Spline Estendido foi 3,6 vezes maior do que a do Método Modificado.

Foi feita uma subrotina para a determinação do ponto de azeotropia. A concentração do ponto de azeotropia obtida foi  $x_{\text{aze}} = y_{\text{aze}} = 0.6905$ , praticamente igual ao ponto experimental por arredondamento.

A Figura 4.5 mostra o diagrama *x versus y* da mistura acetonitrila água ajustado pelo Método Spline Modificado.

A Tabela 4.10 traz o melhor ajuste pelo Método Spline Modificado para a composição da fase gasosa em função da fase líquida da mistura 2-propanol - água. Os dados foram extraídos da referência [5].

Os dados foram muito bem ajustados pelo Método Spline Modificado, com sete valores fugindo da faixa de desvio-padrão das medidas experimentais. Comparando estes valores com os obtidos pelo Método Spline Estendido, apresentados na Tabela 4.11, notase que. apesar de haver apenas cinco valores que fogem da faixa de desvio-padrão das medidas experimentais pelo Método Spline Estendido, estes valores apresentam desvios absolutos bem maiores que os apresentados pelo Método Spline Modificado.

A Tabela 4.12 compara os valores obtidos para as funções de minimizaçâo dos ajustes de ambos os métodos fazendo-se as mesmas considerações das Tabelas 4.3 e 4.9. A função objetiva de minimização do Método Spline Estendidido foi 3,3 vezes maior qur a do Método Modificado.

A concentração do ponto de azeotropia foi  $x_{\text{age}} = y_{\text{age}} = 0.6913$ .

A Figura 4.6 mostra o diagrama *x versusy* da mistura 2-propanol- água.

 $\mathbb{R}^2$  .

 $\sim$  100  $\pm$  .  $\bar{z}$  .

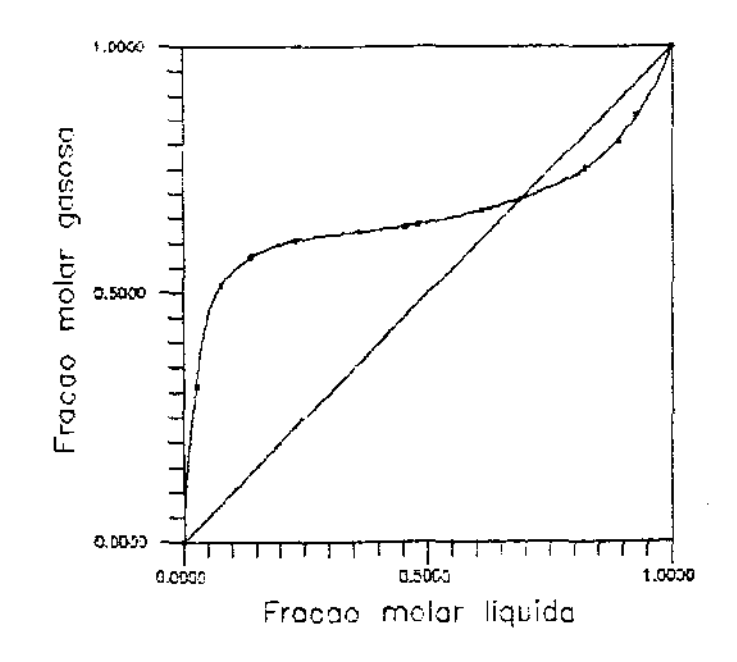

Figura 4.5: Diagrama x versus y da mistura acetonitrila-água.

Tabela 4.10: Diagrama x-y da mistura 2-propanol - água. Método Spline Modificado.

| Ponto<br>experi-<br>mental | Fr. molar<br>liquida.<br>$2$ -prop. | ~<br>Desvio-<br>padrão | Fr. molar<br>$n$ ius-<br>tada | Desvio<br>absoluto | Fração<br>gasosa<br>2-prop. | Desvic-<br>padrão | Fração<br>aius-<br>tada | Desvio<br>absoluto | Primeira<br>derivada | Segunda<br>derivada |
|----------------------------|-------------------------------------|------------------------|-------------------------------|--------------------|-----------------------------|-------------------|-------------------------|--------------------|----------------------|---------------------|
| $-1$                       | 0.0000                              | 0.0000                 | 0,0000                        | 0,0000             | 0.0000                      | 0.00000           | 0.0000                  | 0.0000             | 14.7                 | $-300.9$            |
| $\mathbf{2}$               | 0.0460                              | 0.0010                 | 0.0491                        | $-0.0031$          | 0.4210                      | 0.00100           | 0.4202                  | 0.0008             | 3.7                  | $-145.5$            |
| $-3$                       | 0.0950.                             | 0.0010                 | 0.0945                        | 0.0005             | 0.4870                      | 0.00100           | 0.4884                  | $-0.0014$          | 0.4                  | $-1.6$              |
| 4                          | 0.1750                              | 0.0010                 | 0.1751                        | $-0.0001$          | 0.5140                      | 0.00100           | 0.5136                  | 0.0004             | 0.3                  | $-0.9$              |
| - 5                        | 0.2810                              | 0.0010                 | 0.2812                        | $-0.0002$          | 0.5400                      | 0.00100           | 0.5392                  | 0.0008             | 0.2                  | 0.4                 |
| 6.                         | 0.4770                              | 0.0010                 | 0.4764                        | 0.0006             | 0.5940                      | 0.00100           | 0.5957                  | $-0.0017$          | 0.3                  | 0.7                 |
| $-7$                       | 0.6040                              | 0.0010                 | 0.6047                        | $-0.0007$          | 0.6480                      | 0.00100           | 0.6465                  | 0.0015             | 0.4                  | 0.9                 |
| Ê.                         | 0.7700                              | 0.0010                 | 0.7696                        | 0.0004             | 0.7400                      | 0.00100           | 0.7405                  | $-0.0005$          | 0.7                  | 2.6                 |
| 9                          | 0.8600                              | 0.0010                 | 0.8601                        | $-0.0001$          | 0.8190                      | 0.00100           | 0.8189                  | 0.0001             | 1.0                  | 35                  |
| - 10                       | 1.0000                              | 0.0000                 | 1,0000                        | 0.0000             | 1.0000                      | 0.00000           | 1.0000                  | 0.0000             | 1.6                  | 5.0                 |

O asterisco (\*) indica que o ponto é extremo de intervalo.

 $\bar{\mathcal{L}}$  .

 $\alpha$  ,  $\beta$  ,  $\beta$  , and  $\beta$ 

| Ponto     | Fração molar | Fração molar | Fração   | Desvio    | Primeira | Segunda  |
|-----------|--------------|--------------|----------|-----------|----------|----------|
| experi-   | líquida      | gasosa       | molar    | absoluto  | derivada | derivada |
| mental    | 2-propanol   | 2-propanol   | ajustada |           |          |          |
| $*1$      | 0.0000       | 0.0000       | 0.0000   | 0.0000    | 15.2     | $-316.1$ |
| 2         | 0.0460       | 0.4210       | 0.4179   | 0.0031    | 4.2      | $-162.6$ |
| $\ast$ 3  | 0.0950       | 0.4870       | 0.4923   | $-0.0053$ | 0.2      | 0.8      |
| 4         | 0.1750       | 0.5140       | 0.5108   | 0.0032    | 0.3      | 0.5      |
| $*5$      | 0.2810       | 0.5400       | 0.5395   | 0.0005    | 0.3      | 0.0      |
| 6         | 0.4770       | 0.5940       | 0.5970   | $-0.0030$ | 0.3      | 0.6      |
| $\star$ 7 | 0.6040       | 0.6480       | 0.6455   | 0.0025    | 0.4      | 1.1      |
| 8         | 0.7700       | 0.7400       | 0.7404   | $-0.0004$ | 0.7      | 2.6      |
| 9         | 0.8600       | 0.8190       | 0.8193   | $-0.0003$ | 1.0      | 3.5      |
| $*10$     | 1.0000       | 1.0000       | 1.0000   | 0.0000    | 1.6      | 4.8      |

Tabela 4.11: Diagrama *x-y* da mistura 2-propanol- água. Método Splíne Estendido.

O asterisco("') indica que o ponto *é* extremo de intervalo.

Tabela 4.12: Comparação entre as funções de minimizaçâo para o diagrama *x versus* y da mistura 2-propanol- água.

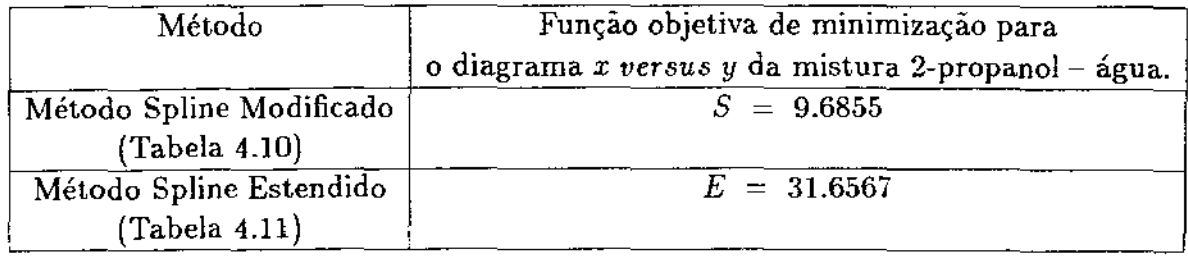

 $\ddot{\phantom{a}}$ 

المسترا

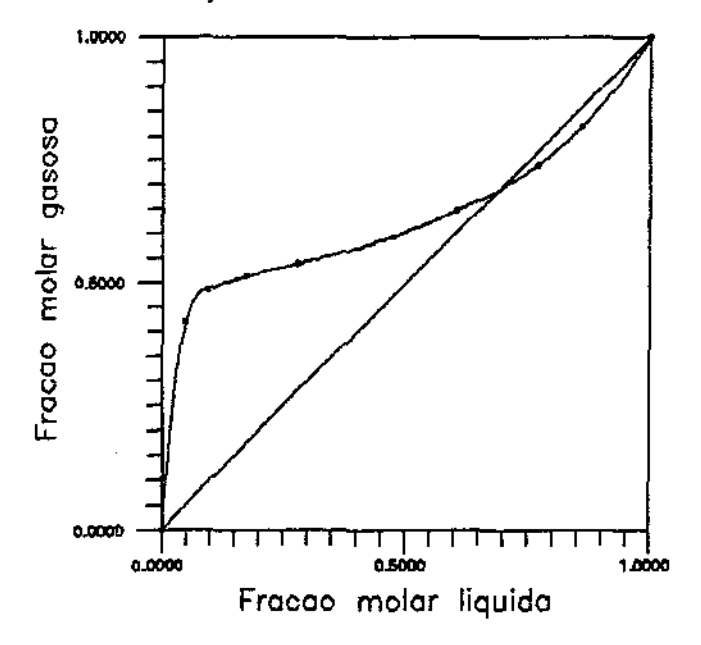

Figura 4.6: Diagrama *x versus* y da mistura 2-propanol- água.

#### 4.5.3 Diagrama de temperatura de ebulição em função da concentração de uma mistura binária

Para o estudo deste tipo de curvas foram analisados os mesmos dados que os da secção 4.5.2, as misturas acetonitrila - água e 2-propanol - água  $[5]$ . Estas curvas são muito utilizadas para cálculos de equilíbrio em projetos e processos químicos.

A Tabela 4.13 apresenta os valores obtidos pelo Método Spline Modificado para a mistura acetonitrila-água. Os dados foram extraídos da referência ]5]. Os valores dos extremos (componentes puros) foram obtidos pela correlação de Antoine [5].

Os dados foram razoavelmente ajustados pelo Método Modificado, com sete valores fugindo da faixa de desvio-padrão das medidas experimentais. Comparando-os com os obtidos pelo Método Estendido (Tabela 4.14), nota-se que o Método Modificado foi levemente superior, pois forneceu desvios absolutos, em média, menores.

A Tabela 4.15 traz os valores das funções de minimizaçâo referente aos ajustes das Tabelas 4.13 e 4.14, confirmando que o Método Modificado foi levemente superior.

*A* Figura 4.7 mostra o diagrama *T versusx* da mistura acetonitrila – água.

Os valores ajustados para a mistura 2-propanol - água são mostrados na tabela 4.16, referência  $|5\rangle$ .

Os dados foram bem ajustados pelo Método Modificado com apenas seis valores fugindo da faixa de desvio-padrão das medidas experimentais. Comparando-se estes

 $\bar{\mathcal{A}}$  .

 $\mathcal{L}(\mathcal{L}) = \mathcal{L}(\mathbf{A}\mathbf{H}_\mathbf{R}(\mathbf{A}))$  .

| r anto<br>≪≡eri-<br>nettal | Fração<br>molar | Desvio-<br>padrão | Fracão<br>molar<br>aiustada | Desvio<br>absoluto | Tempera-<br>tura<br>"С | Desvio-<br>padrão | Temperatura<br>ajustada<br>"С | Desvio<br>absoluto<br>тC | Primeira<br>derivada | Segunda<br>derivada |
|----------------------------|-----------------|-------------------|-----------------------------|--------------------|------------------------|-------------------|-------------------------------|--------------------------|----------------------|---------------------|
| $-1$                       | 0.0000          | 0.0000            | 0.0000                      | 0.0000             | 100,0000               | 0.10000           | 100.0007                      | $-0.0007$                | $-396.1$             | 6928.3              |
| 2                          | 0.0270          | 0.0010            | 0.0269                      | 0.0001             | 91.6000                | 0.10000           | 91.5976                       | 0.0024                   | $-236.8$             | 4893.1              |
| - 3                        | 0.0780          | 0.0010            | 0.0780                      | 0.0000             | 84.2000                | 0.10000           | 84.2041                       | $-0.0041$                | $-85.4$              | 1033.5              |
| 4                          | 0.1380          | 0.0010            | 0.1380                      | 0.0000             | 80.7000                | 0.10000           | 80.6971                       | 0.0029                   | $-35.6$              | 629.6               |
| - 5                        | 0.2320          | 0.0010            | 0.2320                      | 0.0000             | 79.2000                | 0.10000           | 79.2011                       | $-0.0011$                | $-6.2$               | $-3.7$              |
| 6                          | 0.3620          | 0.0010            | 0.3620                      | 0.0000             | 78.4000                | 0.10000           | 78.3919                       | 0.0081                   | $-6.1$               | 4.6                 |
| 7                          | 0.4540          | 0.0010            | 0.4539                      | 0.0001             | 78.0000                | 0.10000           | 77.8579                       | 0.1421                   | $-5.4$               | 10.4                |
| - 8                        | 0.4790          | 0.0010            | 0.4791                      | -0.0001            | 77.5000                | 0.10000           | 77.7248                       | $-0.2248$                | $-5.1$               | 12.0                |
| 9                          | 0.6090          | 0.0110            | 0.6090                      | 0.0000             | 77.4000                | 0.10000           | 77.2324                       | 0.1676                   | -1.9                 | 38.2                |
| 10                         | 0.6900          | 0.0010            | 0.6900                      | 0.0000             | 77.1000                | 0.10000           | 77.2232                       | $-0.1232$                | 1.9                  | 54.5                |
| $-11$                      | 0.8230          | 0.0010            | 0.8232                      | $-0.0002$          | 78,2000                | 0.10000           | 78.0364                       | 0.1636                   | 10.9                 | 81.4                |
| 12                         | 0.8900          | 0.0010            | 0.8893                      | 0.0007             | 78.6000                | 0.10000           | 78.9886                       | $-0.3886$                | 18.7                 | 153.0               |
| 13                         | 0.9260          | 0.0010            | 0.9267                      | $-0.0007$          | 80.1000                | 0.10000           | 79.8052                       | 0.2948                   | 25.2                 | 193.5               |
| 14                         | 1.0000          | 0.0000            | 1.0000                      | 0.0000             | 82.2000                | 0.10000           | 82.2389                       | -0.0389                  | 42.2                 | 272.8               |

Tabela 4.13: Diagrama Tversusx da mistura acetonitrila - água. Método Spline Modi-

Tabela 4.14: Diagrama T versus x da mistura acetonitrila - água. Método Spline E=endido.

| Ponto          | Fração molar | Temperatura | Temperatura | Desvio    | Primeira | Segunda  |
|----------------|--------------|-------------|-------------|-----------|----------|----------|
| experi-        | molar        | ${}^oC$     | ajustada    | absoluto  | derivada | derivada |
| mental         | acetonitrila |             | °C          |           |          |          |
| $\pm$ 1        | 0.0000       | 100.0000    | 100.0017    | $-0.0017$ | $-395.5$ | 6904.6   |
| $\overline{2}$ | 0.0270       | 91.6000     | 91.5939     | 0.0061    | $-236.5$ | 4873.9   |
| $*3$           | 0.0780       | 84.2000     | 84.2101     | $-0.0101$ | $-85.7$  | 1038.2   |
| $\overline{4}$ | 0.1380       | 80.7000     | 80.6929     | 0.0071    | $-35.6$  | 631.9    |
| $*5$           | 0.2320       | 79.2000     | 79.2011     | $-0.0011$ | $-6.1$   | $-4.5$   |
| 6              | 0.3620       | 78.4000     | 78.3936     | 0.0064    | $-6.1$   | 4.3      |
| 7              | 0.4540       | 78.0000     | 77.8574     | 0.1426    | $-5.4$   | 10.5     |
| $*8$           | 0.4790       | 77,5000     | 77.7249     | $-0.2249$ | $-5.2$   | 12.2     |
| 9              | 0.6090       | 77.4000     | 77.2316     | 0.1684    | $-1.9$   | 38.3     |
| 10             | 0.6900       | 77.1000     | 77.2236     | $-0.1236$ | 1.9      | 54.6     |
| $*11$          | 0.8230       | 78.2000     | 78.0364     | 0.1636    | 10.9     | 81.2     |
| 12             | 0.8900       | 78.6000     | 79.0046     | $-0.4046$ | 18.8     | 153.5    |
| 13             | 0.9260       | 80.1000     | 79.7888     | 0.3112    | 25.0     | 192.4    |
| * 14           | 1.0000       | 82.2000     | 82.2394     | $-0.0394$ | 42.2     | 272.2    |

 $\Theta$  *Esterisco*(\*) indica que o ponto é extremo de intervalo.

 $\bar{\mathcal{A}}$ 

 $\tau_{\rm{max}}$  and  $\tau_{\rm{max}}$ 

 $\bar{z}$ 

Tabela 4.15: Comparação entre as funções de minimização para o diagrama T versus x da mistura acetonitrila · água.

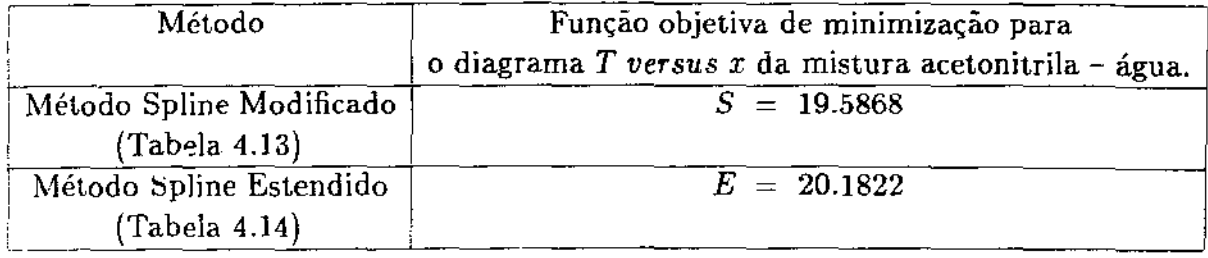

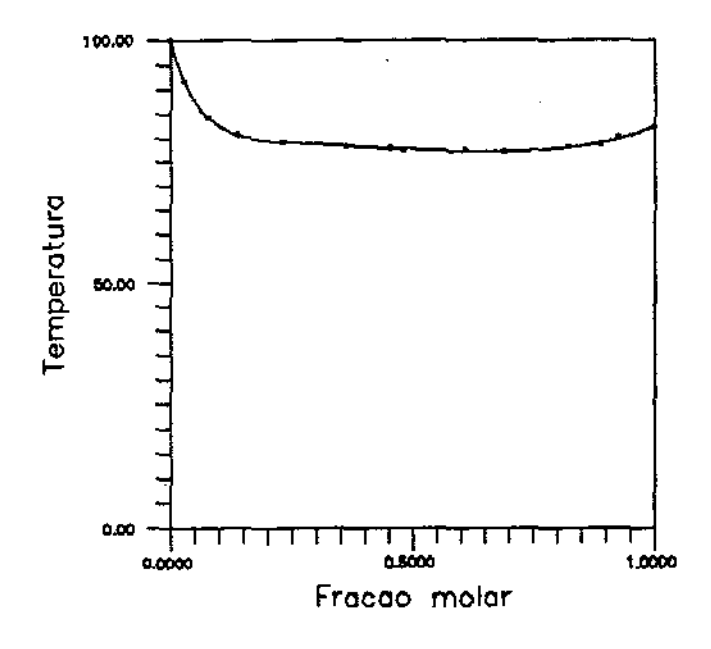

Figura 4.7: Diagrama *T versus x* da mistura acetonitrila- água.

 $\ddotsc$ 

 $\sim$   $\sim$ 

 $\sim$  1000  $\pm$  1000  $\pm$ 

| ncado.<br>Ponto<br>experi-<br>mental | Fração<br>molar | Desvio-<br>padrão | Fração<br>molar<br>ajustada | Desvio<br>absolute | Tempera-<br>tura<br>11 C L | Desvic-<br>padrão | Temperatura<br>aiustada<br>077 | Desvio<br>absoluto<br>"С | Primeira<br>derivada | Segunda<br>derivada |
|--------------------------------------|-----------------|-------------------|-----------------------------|--------------------|----------------------------|-------------------|--------------------------------|--------------------------|----------------------|---------------------|
| $\cdot$ 1                            | 0.0000          | 0.0000            | 0.0000                      | 0.0000             | 100.0000                   | 0.01000           | 99.9996                        | 0.0004                   | $-487.6$             | 9990.9              |
| 2                                    | 0.0460          | 0.0010            | 0.0504                      | $-0.0044$          | 85.8600                    | 0.01000           | 85.8637                        | $-0.0037$                | $-118.0$             | 4676.5              |
| $-3$                                 | 0.0950          | 0.0010            | 0.0942                      | 0.0008             | 83.7100                    | 0.01000           | 83.7047                        | 0.0053                   | $-14.3$              | 53.2                |
| 4                                    | 0.1750          | 0.0010            | 0.1751                      | $-0.0001$          | 82.7100                    | 0.01000           | 82.7108                        | $-0.0008$                | $-10.5$              | 41.3                |
| 5.                                   | 0.2810          | 0.0010            | 0.2812                      | $-0.0002$          | 81.8000                    | 0.01000           | 81.8033                        | $-0.0033$                | $-6.9$               | 25.7                |
| ~5                                   | 0.4770          | 0.0010            | 0.4770                      | 0.0000             | 80.7600                    | 0.01000           | 80.7592                        | 0.0008                   | $-4.7$               | $-3.1$              |
| 7.                                   | 0.6040          | 0.0010            | 0.6035                      | 0.0005             | 80.2200                    | 0.01000           | 80.2058                        | 0.0142                   | $-3.5$               | 21.8                |
| 8.                                   | 0.7700          | 0.0010            | 0.7689                      | 0.0011             | 80.0300                    | 0.01000           | 80.0712                        | $-0.0412$                | 2.8                  | 54.5                |
| 9.                                   | 0.8600          | 0.0010            | 0.8632                      | $-0.0032$          | 80.6400                    | 0.01000           | 80.6041                        | 0.0359                   | 8.8                  | 73.1                |
| - 10                                 | 1.0000          | 0.0000            | 1.0000                      | 0.0000             | 82.5700                    | 0.01000           | 82.5775                        | $-0.0075$                | 20.7                 | 100.1               |

Tabela 4.16: Diagrama Tversus x da mistura 2-propanol - água. Método Spline Modi-

O asterisco (') indica que o ponto é extremo de intervalo.

valores com os ajustados pelo Método Estendido (Tabela 4.17), nota-se novamente a superioridade do Método Modificado. O Método Estendido apresentou nove valores fugindo da faixa de desvio-padrão das medidas experimentais além dos desvios absolutos serem, em média, maiores.

A Tabela 4.18 compara os valores obtidos para as funções de minimização de ambos os métodos. A função objetiva de minimização do Método Estendido foi 21,3 vezes maior que a do Método Modificado.

A figura 4.8 mostra o diagrama T versus x para a mistura 2-propanol - água.

#### Calor de mistura de uma solução binária  $4.5.4$

A Tabela 4.19 traz o melhor ajuste pelo Método Spline Modificado para os dados de calor de mistura da solução metanol - água. Os dados foram extraídos da referência  $[9]$ .

Foi feita uma extrapolação para se obter o calor de mistura dos componentes puros. Os valores obtidos foram água = 1681, 1 cal/gmol e Metanol = 674, 9 cal/gmol. Para casos como este, onde não existem os valores extremos e o intervalo para a extrapolação é pequeno, a mesma pode ser empregada, mostrando outra vantagem do método.

O ajuste foi comparado com o melhor ajuste obtido pelo Método Spline Estendido (Tabela 4.20). Ambos os métodos ajustaram bem os valores, mas o Método Modificado foi levemente superior.

A Tabela 4.21 compara os valores obtidos para as funções de minimização de

 $\hat{\mathcal{A}}$ 

 $\mathbb{E}_{\mathcal{L}_1}$  -  $\mathbb{E}_{\mathcal{L}_2}$  -  $\mathbb{E}_{\mathbf{H}}$  -  $\mathbb{E}_{\mathbf{H}}$ 

| did <u>o.</u> |                  |              |             |             |           |          |          |
|---------------|------------------|--------------|-------------|-------------|-----------|----------|----------|
|               | Ponto            | Fração molar | Temperatura | Temperatura | Desvio    | Primeira | Segunda  |
|               | experi-          | 2-propanol-  | $^oC$       | ajustada    | absoluto  | derivada | derivada |
|               | mental           | água         |             | $^oC$       |           |          |          |
|               | $*1$             | 0.0000       | 100.0000    | 99.9715     | 0.0285    | $-501.9$ | 10345.8  |
|               | $\boldsymbol{2}$ | 0.0460       | 85.8600     | 86.0677     | $-0.2077$ | $-141.0$ | 5344.6   |
|               | $+3$             | 0.0950       | 83.7100     | 83.4436     | 0.2664    | $-9.6$   | 17.2     |
|               | 4                | 0.1750       | 82.7100     | 82.7258     | $-0.0158$ | $-8.4$   | 14.7     |
|               | $\bf 5$          | 0.2810       | 81.8000     | 81.9171     | $-0.1171$ | $-7.0$   | 11.5     |
|               | $*6$             | 0.4770       | 80.7600     | 80.7341     | 0.0259    | $-5.3$   | 5.5      |
|               | 7                | 0.6040       | 80.2200     | 80.1598     | 0.0602    | $-3.3$   | 26.0     |
|               | 8                | 0.7700       | 80.0300     | 80.0932     | $-0.0632$ | 3.2      | 52.9     |
|               | 9                | 0.8600       | 80.6400     | 80.6194     | 0.0206    | 8.7      | 67.5     |
|               | $*10$            | 1.0000       | 82.5700     | 82.5678     | 0.0022    | 19.7     | 90.2     |

Tabela 4.17: Diagrama T *versus x* da mistura 2-propanol- água. Método Spline Esten-

O asterisco(,.) indica que o ponto *é* extremo de intervalo.

Tabela 4.18: Comparação entre as funções de minimização para o diagrama T *versus* <sup>I</sup> da mistura 2-propanol - água.

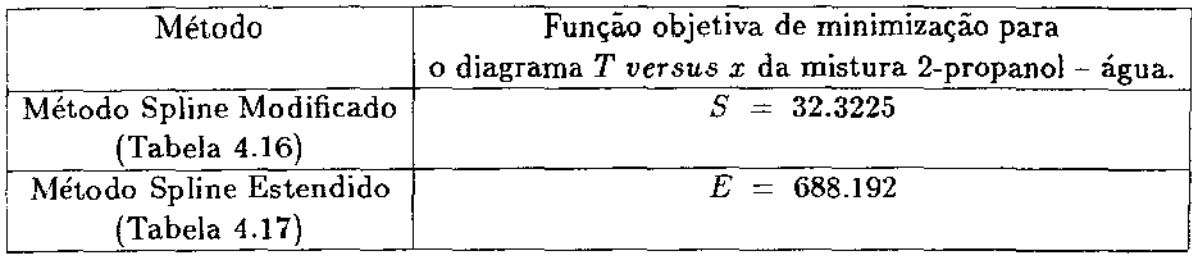

 $\sim 10000$  .

 $\sim$ 

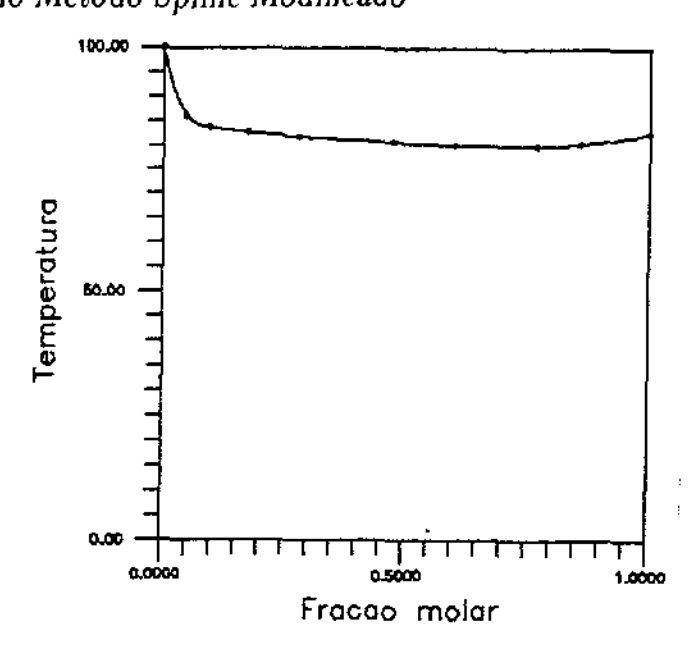

Figura 4.8: Diagrama *Tversus x* da mistura 2-propanol- água.

ambos os métodos. A função objetiva de minimização do Método Modificado foi levemente inferior a do Método Estendido.

A figura 4.9 mostra os dados de calor de mistura do sistema metano! - água.

A tabela 4.22 apresenta o melhor ajuste pelo Método Modificado para os dados de calor de mistura do sistema etano! - água. Os dados foram extraídos da referência  $\mathbf{Q}^{\dagger}$ .

Foi feita uma extrapolaçâo para se obter o calor de mistura dos componentes puros. Os valores obtidos foram água= *2270.9caljgmol* e etano]= *379.7caljgmol* 

Os resultados do ajuste foram comparados o melhor ajuste obtido pelo Método Estendido ( Tabela 4.23). Ambos os métodos ajustaram bem os valores, mas o Método Modificado foi levemente superior.
$\hat{\mathcal{O}}$ 

 $\pm 100$  L  $\pm$  .

 $\bar{\beta}$  .

| Ponto   | Fracão  | Desvio- | Fração    | Desvio   | Calor de           | Desvic-  | Calor de  | Desvio            | Primeira  | Segunda    |
|---------|---------|---------|-----------|----------|--------------------|----------|-----------|-------------------|-----------|------------|
| experi- | molar   | padrão  | nolar     | absoluto | mistura            | padrão   | mistura   | absoluto          | derivada  | derivada   |
| mental  | metanol |         | ajustada. |          | cal <i>[gmal</i> ] |          | ajustado  | cal / <i>gmol</i> |           |            |
| - 1     | 0.0287  | 0.0001  | 0.0287    | 0.0000   | 1650.2000          | 12.21148 | 1661.9208 | $-11.7208$        | $-1373.8$ | $-43765.9$ |
| 2       | 0.0492  | 0.0001  | 0.0492    | 0.0000   | 1641.8000          | 12.14932 | 1625.3838 | 16.4162           | $-2151.8$ | $-32148.7$ |
| 3       | 0.0495  | 0.0001  | 0.0495    | 0.0000   | 1642.9000          | 12.15746 | 1624.7374 | 18.1626           | $-2161.4$ | $-31978.8$ |
| 4       | 0.0674  | 0.0001  | 0.0674    | 0.0000   | 1560.7000          | 11.54918 | 1581.4497 | $-20.7497$        | $-2643.1$ | $-218294$  |
| 5       | 0.0973  | 0.0001  | 0.0973    | 0.0000   | 1486,9000          | 11.00306 | 1495.1936 | $-8.2936$         | $-3042.5$ | $-4883.5$  |
| - 6     | 0.1253  | 0.0001  | 0.1253    | 0.0000   | 1417.0000          | 10.48580 | 1410.1757 | 6.8243            | $-2957.1$ | 10984.4    |
|         | 0.1468  | 0.0001  | 0.1468    | 0.0000   | 1352.5000          | 10.00850 | 1348.8185 | 3.6815            | $-2765.1$ | 6871.8     |
| $-8$    | 0.1903  | 0.0001  | 0.1903    | 0.0000   | 1230.5000          | 9.10570  | 1232.4099 | -1.9099           | $-2647.1$ | $-1448.9$  |
| O       | 0.2041  | 0.0001  | 0.2041    | 0.0000   | 1192.4000          | 8.82376  | 1195.656  | $-3.4456$         | $-2644.2$ | 1881.4     |
| $-10$   | 0.2463  | 0.0001  | 0.2463    | 0.0000   | 1093.0000          | 8.08820  | 1088.9658 | 4.0342            | $-2349.9$ | 12064.1    |
| п       | 0.3562  | 0.0001  | 0.3562    | 0.0000   | 888.3000           | 6.57342  | 891.5980  | $-3.2980$         | $-1350.6$ | 6121.6     |
| $-12$   | 0.3955  | 0.0001  | 0.3955    | 0.0000   | 844.5000           | 6.24930  | 842.7013  | 1.7987            | $-1151.8$ | 3996.7     |
| 13      | 0.4689  | 0.0001  | 0.4689    | 0.0000   | 769.0000           | 5.69060  | 768.9902  | 0.0098            | $-855.8$  | 4068.7     |
| - 14    | 0.5568  | 0.0001  | 0.5568    | 0.0000   | 710.8000           | 5.25992  | 709.5960  | 1.2040            | -494.4    | 4155.1     |
| 15      | 0.6598  | 0.0001  | 0.6598    | 0.0000   | 675.4000           | 4.99796  | 677.3927  | -1.9927           | $-163.2$  | 2274.3     |
| - 16    | 0.7823  | 0.0001  | 0.7823    | 0.0000   | 673.5000           | 4.98390  | 668.8664  | 4.6336            | $-21.6$   | 37.6       |
| 17      | 0.7990  | 0.0001  | 0.7990    | 0.0000   | 665.0000           | 4.92100  | 668.5148  | $-3.5148$         | $-20.2$   | 133.4      |
| - 18    | 0.9348  | 0.0001  | 0.9348    | 0.0000   | 669.4000           | 4.95356  | 069.3953  | 0.0047            | 50.8      | 912.5      |

Tabela 4.19: Calor de mistura do sistema metanol-água. Método Spline Modificado.

O asterisco (') indica que o ponto é extremo de intervalo.

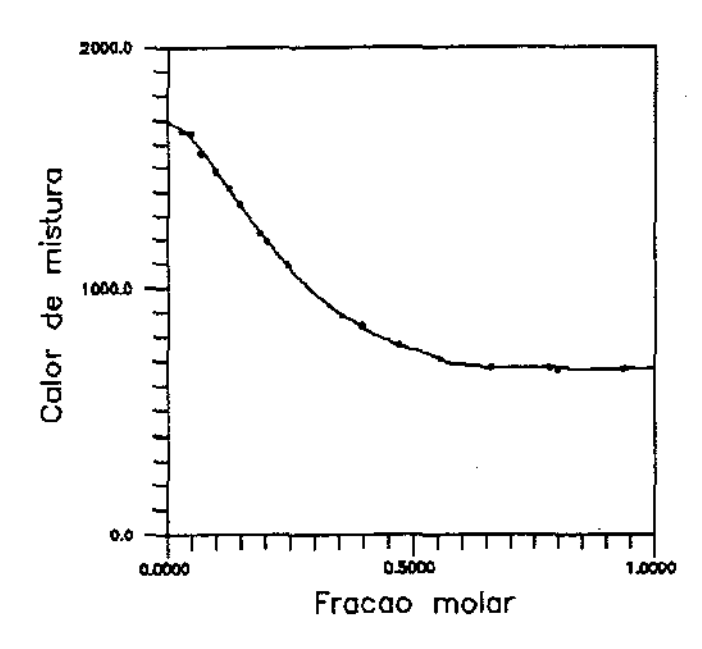

Figura 4.9: Calor de mistura do sistema metanol - água.

#### *Aplicações do* Método *Spline Modificado*

 $\mathbb{R}^2$ 

 $\hat{\mathcal{L}}_{\text{eff}}$  and  $\hat{\mathbf{L}}_{\text{eff}}$ 

÷,

| Ponto          | Fração            | Calor de          | Calor de  | Desvio          | Primeira  | Segunda    |
|----------------|-------------------|-------------------|-----------|-----------------|-----------|------------|
| experi-        | molar             | mistura           | mistura   | absoluto        | derivada  | derivada   |
| mental         | metanol           | cal $\sqrt{gmol}$ | ajustado  | $cal / g$ $mol$ |           |            |
| $+1$           | 0.0287            | 1650.2000         | 1660.9887 | $-10.7887$      | $-1219.6$ | $-49842.4$ |
| $\overline{2}$ | 0.0492            | 1641.8000         | 1626.4558 | 15.3442         | $-2103.6$ | $-36404.8$ |
| 3              | 0.0495            | 1642.9000         | 1625.8231 | 17.0769         | $-2114.5$ | $-36208.2$ |
| 4              | 0.0674            | 1560.7000         | 1582.7996 | $-22.0996$      | $-2657.6$ | $-24474.9$ |
| 5              | 0.0973            | 1486.9000         | 1495.3174 | $-8.4174$       | $-3096.4$ | -4875.7    |
| $*6$           | 0.1253            | 1417.0000         | 1409.1054 | 7.8946          | $-2976.0$ | 13478.1    |
| 7              | 0.1468            | 1352.5000         | 1347.8262 | 4.6738          | $-2743.6$ | 8140.4     |
| $*3$           | 0.1903            | 1230.5000         | 1232.7775 | $-2.2775$       | $-2624.3$ | $-2658.9$  |
| 9              | 0.2041            | 1192.4000         | 1196.4242 | $-4.0242$       | $-2635.9$ | 984.9      |
| $*10$          | 0.2463            | 1093.0000         | 1089.3740 | 3.6260          | $-2359.2$ | 12127.6    |
| 11             | 0.3562            | 888.3000          | 891.3919  | $-3.0919$       | $-1352.4$ | 6194.4     |
| $*12$          | 0.39 <sub>5</sub> | 844.5000          | 842.4793  | 2.0207          | $-1150.7$ | 4072.6     |
| 13             | 0.4689            | 769.0000          | 768.9884  | 0.0116          | $-851.8$  | 4069.8     |
| $*14$          | 0.5568            | 710.8000          | 709.8292  | 0.9708          | $-494.3$  | 4066.3     |
| 15             | 0.6598            | 675.4000          | 677.3535  | $-1.9535$       | $-166.8$  | 2292.6     |
| $*16$          | 0.7823            | 673.5000          | 668.8485  | 4.6515          | $-15.1$   | 183.1      |
| 17             | 0.7990            | 665.0000          | 668.6220  | $-3.6220$       | $-11.9$   | 203.6      |
| $+18$          | 0.9348            | 669.4000          | 669.3952  | 0.0048          | 27.1      | 370.9      |

Tabela 4.20: Calor de mistura do sistema metanol - água. Método Spline Estendido.

O asterisco(\*) indica que o ponto é extremo de intervalo.

Tabela 4.21: Comparação entre as funções de minimizaçâo para o calor de mistura do sistema metanol - água.

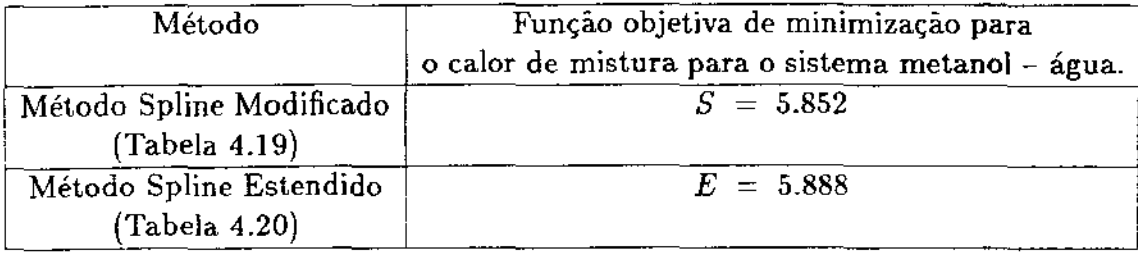

 $\bar{1}$  .

 $\omega_{\rm{max}}$  ,  $\omega_{\rm{max}}$  and  $\omega_{\rm{max}}$ 

Tabela 4.22: Calor de mistura do sistema etanol - água. Método Spline Modificado.

| .          |        |         | --------- |           | .<br>------- | -5-      | .         | ------    | --------- |             |
|------------|--------|---------|-----------|-----------|--------------|----------|-----------|-----------|-----------|-------------|
| Ponto      | Fração | Desvio- | Fração    | Desvio    | Calor de     | Desvio-  | Calor de  | Desvio    | Primeira  | Segunda     |
| ехрегі-    | molar  | padrao  | molar     | absoluto  | mistura      | padrão   | mistura   | absoluto  | derivada  | derivada.   |
| mental     | etanol |         | ajustada. |           | cal/gmol     |          | ajustado. | cal/gmol  |           |             |
|            | 0.0132 | 0.0010  | 0.0132    | 0.0000    | 2264,7000    | 36.23520 | 2273.2927 | $-8.5927$ | $-1239.9$ | $-127594.3$ |
| 2          | 0.0172 | 0.0010  | 0.0172    | 0.0000    | 2271.6000    | 36.34560 | 2267.3493 | 4.2507    | $-1738.8$ | $-1226716$  |
| 3          | 0.0367 | 0.0010  | 0.0367    | 0.0000    | 2220.5000    | 35.52800 | 2211.7304 | 8.7696    | $-3893.9$ | $-98617.0$  |
| 4          | 0.0772 | 0.0010  | 0.0772    | 0.0000    | 1984.8000    | 31.75680 | 1986.5520 | -1.7520   | -6877.0   | $-48554.4$  |
| 5.<br>k.   | 0.1442 | 0.0010  | 0.1443    | -0.0001   | 1474,0000    | 23.58400 | 1478.3760 | -4.3760   | $-7356.8$ | 34242.4     |
| 6          | 0.2288 | 0.0010  | 0.2288    | 0.0000    | 974.8000     | 15,59680 | 973 6619  | 1.1381    | $-4648.0$ | 29856.3     |
| $-7$       | 0.2861 | 0.0010  | 0.2859    | 0.0002    | 763,3000     | 12,21280 | 755.1526  | 8.1474    | $-3026.3$ | 26890.2     |
| 8          | 0.3366 | 0.0010  | 0.3368    | -0.0002   | 619.3000     | 9.90880  | 629.1775  | $-9.8775$ | $-2060.3$ | 11086.2     |
| - 9        | 0.3468 | 0.0010  | 0.3468    | 0.0000    | 610.1000     | 9.76160  | 609.1306  | 0.9694    | $-1965.2$ | 7988.1      |
| 10         | 0.4015 | 0.0010  | 0.4018    | 0.0000    | 514,2000     | 8.22720  | 512.6820  | 1.5180    | $-1551.5$ | 7059.2      |
| $\cdot$ 11 | 0.6008 | 0.0010  | 0.6007    | 0.0001    | 324.4000     | 5.19040  | 321.5289  | 2.8711    | $-481.3$  | 3697.6      |
| 12         | 0.7180 | 0.0010  | 0.7180    | 0.0000    | 294.4000     | 4.71040  | 291.9585  | 2.4415    | $-10.8$   | 4327.8      |
| 13         | 0.7314 | 0.0010  | 0.7314    | 0.0000    | 283,0000     | 4.52800  | 292.2036  | $-9.2036$ | 47.6      | 4399.7      |
| - 14       | 0.8070 | 0.0010  | 0.8071    | -0.0001   | 318,5000     | 5.09600  | 308.8284  | 9.6716    | 396.4     | 4807.0.     |
| 15         | 0.8684 | 0.0010  | 0.8683    | 0.0001    | 336,0000     | 5.37600  | 339.0549  | $-3.0549$ | 542.0     | $-19.1$     |
| 16         | 0.8774 | 0.0010  | 0.8776    | $-0.0002$ | 353.3000     | 5.65280  | 344.0358  | 9.2642    | 538.1     | $-780.3$    |
| 17         | 0.8807 | 0.0010  | 0.8805    | 0.0002    | 336.9000     | 5.39040  | 345.6372  | $-8.7372$ | 535.5     | $-1017.0$   |
| 18         | 0.9487 | 0.0010  | 0.9487    | 0.0000    | 371,9000     | 5.95040  | 375.5758  | -3.6758   | 282.0     | $-6423.6$   |
| $-19$      | 0.9596 | 0.0010  | 0.9596    | 0.0000    | 381,8000     | 6.10880  | 378.2609  | 3.5391    | 206.9     | -7292.4     |

O asterisco (") indica que o ponto é extremo de intervalo.

ويتعصص والرازور

| Ponto            | Fração molar | Calor de  | Calor de  | Desvio     | Primeira  | Segunda     |
|------------------|--------------|-----------|-----------|------------|-----------|-------------|
| experi-          | molar        | mistura   | mistura   | absoluto   | derivada  | derivada    |
| mental           | etanol       |           | ajustado  |            |           |             |
| $*1$             | 0.0132       | 2264.7000 | 2271.5026 | $-6.8026$  | $-905.5$  | $-138229.6$ |
| $\boldsymbol{2}$ | 0.0172       | 2271.6000 | 2266.7892 | 4.8108     | $-1447.6$ | $-132822.1$ |
| 3                | 0.0367       | 2220.5000 | 2214.9791 | 5.5209     | $-3780.6$ | $-106460.8$ |
| 4                | 0.0772       | 1984.8000 | 1989.5212 | $-4.7212$  | $-6983.6$ | $-51710.3$  |
| $*5$             | 0.1442       | 1474.0000 | 1473.3240 | 0.6760     | $-7413.9$ | 38864.7     |
| 6                | 0.2288       | 974.8000  | 973.8267  | 0.9733     | $-4528.9$ | 29339.1     |
| $*7$             | 0.2861       | 763.3000  | 758.9563  | 4.3437     | $-3032.6$ | 22887.4     |
| 8                | 0.3366       | 619.3000  | 630.2061  | $-10.9061$ | $-2161.3$ | 11619.8     |
| * 9              | 0.3468       | 610.1000  | 608.7261  | 1.3739     | $-2054.4$ | 9343.9      |
| 10               | 0.4018       | 514.2000  | 509.1998  | 5.0002     | $-1576.9$ | 8016.6      |
| $*11$            | 0.6008       | 324.4000  | 322.4246  | 1.9754     | $-459.5$  | 3214.3      |
| 12               | 0.7180       | 294.4000  | 293.0073  | 1.3927     | $-22.4$   | 4243.9      |
| 13               | 0.7314       | 283.0000  | 293.0914  | $-10.0914$ | 35.2      | 4361.6      |
| $*14$            | 0.8070       | 318.5000  | 308.8521  | 9.6479     | 390.1     | 5025.8      |
| 15               | 0.8684       | 336.0000  | 339.1185  | $-3.1185$  | 544.4     | $-0.4$      |
| 16               | 0.8774       | 353.3000  | 344.0078  | 9.2922     | 541.0     | $-737.2$    |
| 17               | 0.8807       | 336.9000  | 345.7887  | $-8.8887$  | 538.2     | $-1007.3$   |
| 18               | 0.9487       | 371.9000  | 375.7651  | $-3.8651$  | 280.4     | $-6573.8$   |
| $*19$            | 0.9596       | 381.8000  | 378.4133  | 3.3867     | 203.9     | $-7406.0$   |

Tabela 4.23: Calor de mistura do sistema etanol - água. Método Spline Estendido.

O asterisco(\*) indica que o ponto é extremo de intervalo.

 $\bar{.}$ 

A Tabela 4.24 compara os valores obtidos para as funções de minimização de ambos os métodos. Como já comentado, o Método Modificado foi apenas levemente superior.

A Figura 4.10 mostra os dados do calor de mistura do sistema etanol - água.

Aplicações do Método Spline Modificado

 $\hat{\mathcal{A}}$ 

 $\omega = \sqrt{1-\frac{1}{2}}$  and  $\sqrt{1+\frac{1}{2}}$ 

Tabela 4.24: Comparação entre as funções de minimização do calor de mistura do sistema etanol - água.

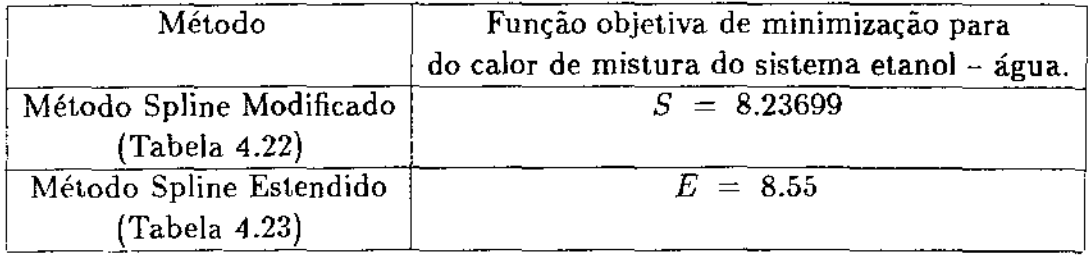

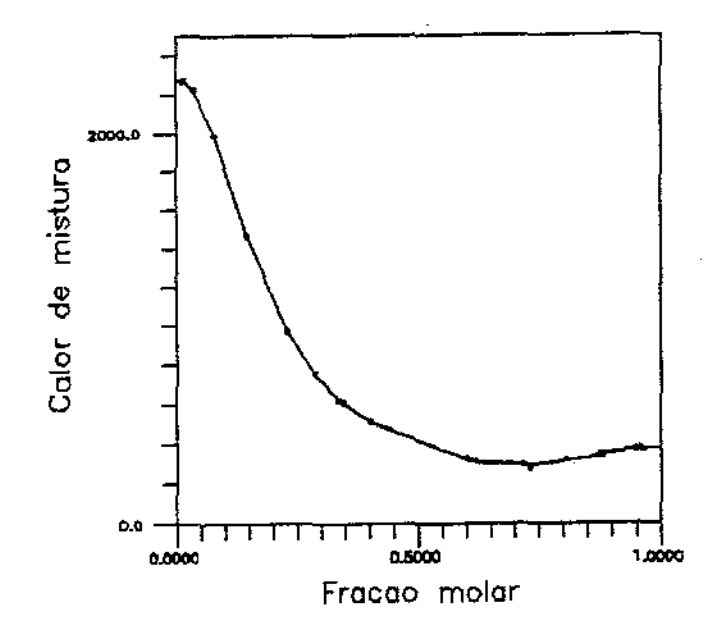

Figura 4.10: Calor de mistura do sistema etanol - água.

*Aplicações do* A1étodo *Spline Modificado* 

#### 4.6 Conclusão

المتوافق المستحدة والمناد

O Método Spline Modificado mostrou ser um excelente método de ajuste de curva." quando aplicado aos dados termodinâmicos estudados neste trabalho. Ele mostrou-s<' adequado em todos os casos.

Como esperado pela teoria, o Método Modificado foi superior ao Método Estendido em todas as situações, sendo que para diversos conjuntos de dados a sua superioridade foi marcante, apresentando resultados condizentes com os de equações que representam fielmente o fenômeno estudado, e não com um método de interpolação, como é o Método Spline.

Notou-se que para três conjuntos de dados: o diagrama T *versus T* da mistura acetonitrila - água e o calor de mistura dos sistemas etanol - água e metanol - água o desempenho do Método Modificado foi apenas levemente superior.

Foi possível, a partir destes estudos, criar algumas regras práticas que facilitam bastante o estudo de cada caso. Os passos a serem tomados devem ser os seguintes:

- Plotar inicialmente os pontos utilizando o Método Spline puro *e* observar ond{' ocorrem os eventuais pontos de inflexões e localizar os pontos experimentais próximos.
- Estudar arranjos utilizando o menor número possível de pontos por intervalo (três pontos, no máximo, quatro).
- Caso persistam pontos de inflexão, deve-se analisar no gráfico do Método Spline puro quais pontos que causam singularidade como, por exemplo, pontos experimentais próximos e pontos que fogem da tendência da curva formada pelos pontos experimentais. Normalmente, colocando-se estes pontos experimentais como pontos internos do intervalo, as inflexões desaparecem.
- Escolher dentre os arranjos que ajustam coerentemente o fenômeno estudado qual representa o melhor ajuste estatístico (menor valor de *S* da equação (3.1)).

#### Capítulo 5

\_\_...\_\_,\_ \_\_

## Conclusão

O Método Spline Modificado mostrou-se adequado quando aplicado ao ajuste de dados termodinâmicos, proporcionando ótimos ajustes em todos os casos estudados.

Como esperado, o desempenho do Método Modificado foi superior ao Método Spline Estendido. Devido ao Método Modificado levar em consideração os erros experimentais das variáveis envolvidas. o estudo do problema fica muito mais próximo da realidade. Em três casos os dois métodos forneceram resultados próximos sob o ponto de vista estatístico. mas sempre com um melhor desempenho do Método Splinr Modificado.

Com este novo tratamento: o ajuste pelo Método Spline a dados termodinâmicos representou muito mais do que um simples método de interpolação, pois mostrou resultados condizentes com os de equações que representam fielmente o fenômeno estudado. Os conjuntos de dados escolhidos são difíceis de serem ajustados, mostrando o grande potencial de aplicação do Método Modificado.

Os autores esperam que o método seja aplicado a diversos tipos de curvas de duas variáveis, pois eles têm a expectativa de que o desempenho do método seja adequado a um grande número de fenômenos físicos que envolvem duas variáveis. Com o Método Modificado é possível, além de realizar interpolações, calcular valores da primeira e segunda derivada da função em qualquer ponto do conjunto de dados.

A escolha dos intervalos, que é arbitrária, segue algumas regras práticas como mostrado na seção 4.6, facilitando assim o trabalho inicial de utilização do método.

Como o desempenho do Método Modificado é diretamente ligado a acuracidade da determinação dos pontos experimentais, ressente-se em alguns casos de algum critério estatístico eficiente que descarte com segurança pontos mal obtidos experimentalmente. Isto seria aplicado não somente ao Método Modificado, mas a todos os métodos de

#### Conclusão

 $\bar{\mathcal{A}}$  .

 $\sim$  1000 Å .  $\hat{\mathcal{A}}$ 

ajuste de curvas.

Uma sugestão que teria grande utilidade para o meio científico seria uma extensão deste trabalho para o ajuste de curvas envolvendo uma variável independente e duas variáveis dependentes. Neste caso acrescentar-se-ia mais um conjunto de restrições de alisamento e outro de restrições de convergência para a nova variável dependente. o que aumentaria a dimensão da matriz de resolução do sistema não linear do Método Spline Modificado para  $5N + 6K + 1$ .

للمعادي  $\overline{\phantom{a}}$ 

 $\overline{a}$ 

# Apêndice 1

Neste apêndice é apresentado o programa em BASIC - PLUS - II feito para o computador Mainframe Vax.

```
5 MARGIN 132 
10 REM - Programa de ajuste de curvas pelo metodo Spline -
15 OPT!ON TYPE=REAL,SIZE=REAL DOUBLE 
16 DECLARE STRING INICIO,ES1,ES2,ES3,CURVA,ABSC,ORDE,ES4,ES5,ES6,ES7,ES8 
20 REM - MAXPLIN1 
21 REM - ENTRADA DE DADOS -
22 PRINT "Este programa pode ajustar dados experimentais por 3 metodos: "
23 PRINT\PRINT\PRINT "Metodo spline;" 
24 PRINT "Metodo spline acoplado ao metodo dos minimos quadrados;"
25 PRINT "Metodo spline acoplado ao metodo da maxima verossimilhanca."\PRINT\PRINT\PRIH 
26 INPUT "Voce deseja ajustar seus dados por algum(s) dos metodos acima?";inicio$ 
40 INPUT "Qual o numero de pontos a serem ajustados"-;N 
50 INPUT "Qual o numero de pontos extremos de intervalos";LL
51 INPUT "Qual e a curva que esta sendo ajustada?" ;curva$ 
52 INPUT "O que temos na abscissa?";absc$
53 INPUT "0 que temos na ordenada?";orde$ 
60 Z=3*(LL+N)-2\Z1=Z+170 DIM X(N),Y(N),L(N),P(LL),F(Z),ALF(N).DPX(N),DPY(N),DX(N),FEE$(N),DPXX(N),CSP(N).CMQ(LL),CNV(L 
90 DIM A(Z,ZI),PI(N),C!(N),A!(N).PDF(N),SDF(N),DY(N),XI(N),Y!(N),LAMB(N),OPYY(N),ASP(N),ANQ(LL), 
100 REM - Entrada dos pontos a serem ajustados 
110 REM 
120 FOR 1=1 TO N 
130 INPUT X(I), Y(I)
140 X1(I)=X(I)\Y1(I)=Y(I)150 NEXT I 
160 REM - Entrada dos extremos de intervalos -
170 FOR !=1 TO LL
```

```
الوارد فسأعداز المفاردان
  Apéndice 1
                                                                                82
180 JNPUT P(J) 
190 NEXT I 
200 REM 
210 INPUT "Voe e deseja ajustar seus pontos pelo metodo spline (sim ou nao )?" ;ESl$ 
250 INPUT "Voce deseja ajustar seus pontos pelo metodo spline acoplado ao metodo 
dos minimos quadrados ( sim ou nao )?";ES2$
260 INPUT "Voce deseja ajustar seus pontos pelo metodo spline acoplado ao metodo 
da maxima verossimilhanca? (sim ou nao)"; ES3$ 
261 REM 
262 PRINT "Os dados da curva "; curva$\PRINT "serao ajustados pelos seguintes me todos: "\print \pri 
263 LLL=LL-1\If ES1$="SIM" THEN PRINT "Metodo spline." 
264 IF ES2$="SIM" THEN PRINT "Metodo spline acoplado ao metodo dos minimos quadrados."
265 IF ES3$="SIM" THEN PRINT "Me todo spline acoplado ao metodo da maxima verossimilhanca. "\PRINT 
266 PRINT\PRINT\PRINT\PRINT "Numero de pontos experimentais= ";N;\PRINT\PRINT 
267 IF ES1$="SIM" THEN NS=N-1PRINT "Numero de intervalos para o metodo spline= ";NS
                       PRINT\PRINT 
    END IF
268 IF ES2$="SIM" OR ES3$="SIM" THEN PRINT "Numero de intervalos para o metodo spline
acoplado ao metodo "; 
269 IF ES2$="SIM" THEN PRINT "dos minimos quadrados";\IF ES3$="SIM" THEN PRINT "
ou ao "; 
270 IF ES3$="SIM" THEN PRINT "metodo da maxima verossimilhanca";
271 PRINT " = "; LLL\PRINT
272 PRINT "Na abscissa (x) temos a variavel ";absc$\PRINT 
273 PRINT "Na ordenada (y) temos a variavel ";orde$\PRINT\PRINT\PRINT\PRINT\PRINT
274 PRINT "Na tabela de respostas X(I) e Y(I) representam os pontos experimentais."
275 PRINT "XC(I) e YC(I) representam os pontos calculados." 
276 PRINT "DX e DY sao os desvios absolutos das variaveis x e y entre o valor cal-
culado e o experimental." 
277 PRINT "PDF(I) e SDF(I) sao respectivamente a primeira e a segunda derivada da
funcao no ponto."
278 PRINT "S2 e a funcao de verossimilhanca, Sx2 e Sy2 sao as contribuicoes das va-
riaveis x e y" 
279 PRINT "Rg e o coeficiente de correlacao global da curva. Rx e Ry sao os coe-
ficientes de correlacao das variaveis x e y"\PRINT
280 IF ES1$=="S1M" THEN GOSUB 1500 
                       GOSUB 10000 
    END !F
```
 $\sim 1000$  . The mass  $\sim 1000$ 

 $\bar{\mathcal{A}}$ 

*.t\p{·ndicc 1* 

 $\mathbb{Z} \times \mathbb{Z} \times \mathbb{Z}$  . The difference is

```
282 FOR I=l TO N 
285 CSP(I)=F(I)\ASP(I)=Y(I)287 NEXT I 
290 GOSUB 9000 
296 REM - Entrada dos valores de desvio padrao de Y 
297 FOR I=l TO N 
298 INPUT DPY(I) 
299 DPY(I)=DPY(I)*DPY(I)
300 NEXT I 
310 IF ES2$="NAD" GOTO 510
330 N1:3*LL+2*N-2 
345 GOSUB 2000 
360 GOSUB 10000 
370 FOR I=1 TO LL-2
380 LAMB(1+1)=F(2*LL+N+I)
390 NEXT I 
450 FOR 1=1 TO LL
460 A1(I)=F(I)\C1(I)=F(LL+I)\AMQ(I)=A1(I)\CMQ(I)=C1(I)
470 NEXT I 
472 FOR I=l TO N 
475 ALF(I)=F(2*LL+I)
476 Y1(I)=F(3*LL+N+I-2)
478 NEXT I 
479 GOSUB 6000 
480 GOSUB 7000 
490 GOSUB 9000 
500 REM 
510 IF ES3$="NAO" GOTO 689
520 IF ES2$="SIM" GOTO 555
525 GDSUB 1000 
530 Nl=LL 
540 GOSUB 10000 
542 FOR 1=1 TO LL 
544 C1(I)=F(I)\A1(I)=Y1(P(I))548 NEXT I 
550 GOSUB 9000 
553 REM - Entrada dos valores de desvio padrao de X 
555 FOR I=1 TO N 
565 INPUT DPX(I)
```
 $\hat{\alpha}$ 

Apêndice 1

 $\bar{a}$  .

والمستفاد والمراد

566 DPX(I)=DPX(I)\*DPX(I) 567 NEXT I 570 FOR 1=1 TO N 571 ALF(1)=0\LAMB(1)=1 572 NEXT I 573  $N1 = 3*(LL+N) - 2$ 575 GOSUB 2000 580 GOSUB 3000 600 GDSUB 10000 610 GOSUB 4000 630 ITER=ITER+1 640 IF ITER>20 THEN PRINT "O PROGRAMA NAO CONVERGIU EM 20 ITERACOES" GOSUB 6000 **GOSUB 7000** GDTO 11000 END IF 650 IF CONVER=0 THEN GOSUB 6000 **GOSUB 7000** FOR I=1 TO LL  $CMV(I)=C1(I)\Lambda MV(I)=A1(I)$ NEXT I PRINT\PRINT\PRINT "O programa convergiu em";iter;"iteracoes" PRINT\PRINT\PRINT END IF 660 IF CONVER=1 THEN GOSUB 9000 GOTO 575 END IF 661 INPUT "A funcao que voce esta calculando e um diagrama Y x X de uma mistura azeotropica (sim ou nao)";ES4\$ 662 IF ES4\$="SIM" THEN GOSUB 5000 PRINT "O ponto de azeotropia ocorre quando x= "; XA\PRINT\PRINT end if 665 PRINT "Voce deseja interpolar algum valor para a variavel x ou y por algum dos metodos calculados (sim ou nao)"; 666 INPUT ES5\$ 667 IF ES5\$="NAO" GOTO 689 668 IF ES5\$="SIM" THEN PRINT "Qual e o metodo que voce deseja utilizar para interpolar:" PRINT "spline puro=sp" PRINT "spline com minimos quadrados=sm"

Apéndice 1  $85$ PRINT "spline com maxima verossimilhanca= $s_Y$ " INPUT ES6\$ END IF 670 PRINT "Se voce deseja algum valor para x digite x. Para y digite y";\INPUT ES7\$ 673 IF ES7\$="X" THEN INPUT "Qual e o valor de x";VARX GOSUB 8000 PRINT "para  $x$ = ";VARX;\PRINT " f(x)= ";SOLY PRINT PRINT ENO IF 674 IF ES7\$="Y" THEN INPUT "Qual e o valor de Y"; VARY GOSUB 8000 PRINT "para  $y=$  ";VARY; \PRINT "  $x=$  ";XA PRINT PRINT END IF 675 INPUT "\roce deseja interpolar mais algum valor (sim ou nao)"; ESB\$ 676 IF ES8\$="SIM" GOTO 668 689 IF ES2\$="SIM" GOTO 11000 690 PRINT "Os pontos nao foram ajustados. Execute o programa novamente e siga corretamente as instrucoes. "\GOTO 11000 1000 REM - subroutine para a estimativa de C(I) pelo metodo spline 1010 REM - estimativa de C 1020 FOR !=2 TO LL 1030  $L(I)=X(P(I)) - X(P(I-1))$ 1040 NEXT I 1080 U=LL+1 1090 FOR I=2 TO LL-1 1100  $A(I,I-1)=L(I)/6$ 1110  $A(I,I)=(L(I)+L(I+1))/3$ 1120 A(I,I+1)=L(l+1)/6 1130 A(I,U)=(Y(P(I+1))-Y(P(I)))/L(I+1)-(Y(P(I))-Y(P(I-1)))/L(I) 1140 NEXT I 1150  $A(1,1)=1\A(1,2)=-1\A(1+1,1)=1\A(1+1,1+1)=-1$ 1160 RETURN 1500 REM - Subroutine para ajuste pelo metodo spline 1510 FOR I=2 TO N 1520  $L(I)=X(I)-X(I-I)$ 1530 NEXT I

 $\ddotsc$ 

للمعشور والرواب

*Apêndice 1* 

<u>a di manazi</u>

```
1540 N1=N\U=N+1 
1550 FOR I=2 TO N-1 
1560 A(I,I-1)=L(I)/6 
1570 A(I, I) = (L(I) + L(I+1))/31580 A(I,I+1)=L(I+1)/6 
1590 A(I,U)=(Y(I+1)-Y(I))/L(I+1)-(Y(I)-Y(I-1))/L(I)1600 NEXT I 
1610 A(1,1)=1\A(1,2)=-1\A(N,N-1)=1\A(N,N)=-11620 RETURN 
2000 REM Subroutine para o calculo dos parametros ajustando-se com mínimos quadrados 
2001 VARIMP=1
2002 REM - Calculo dos intervalos 
2004 FOR 1=2 TO LL 
2006 L(I)=X1(P(I))-X1(P{I-1)) 
2008 NEXT I 
2010 REM Matriz Fa e Fat 
2020 FOR I=1 TO LL-1 
2030 FOR K = P(I) TO P(I+1)-12040 V=2*LL+K 
2050 A(I,V)=(X1(K)-X1(P(I)))/L(I+1)-12062 A(V,I+1)=-(X1(K)-X1(P(I)))/L(I+1) 
2070 A(V, I) = A(I, V) \A(I+1, V) = A(V, I+1)2075 NEXT K 
2080 NEXT I 
2085 A LL) ::::-1 \A (LL, 2*LL+N)=-1 
2090 REM Matriz Fc e Fct 
2100 FOR 1=1 TO LL-1 
2110 FOR K=P(I) TO P(I+1)-1 
2120 
2130 A(W,V)=(X1(K)-X1(P(I)))**3/(6*L(I+1))-(X1(K)-X1(P(I)))**2/2+L(I+1)*(X1(K)-X1(P(I)))/3
2152 A(V, W+1)=-(X1(K)-X1(P(I)))**3/(6*L(I+1))+L(I+1)*(X1(K)-X1(P(I)))/6
2160 A(V,W)=A(W,V)\A(W+1,V)=A(V,W+1)2170 NEXT K 
2180 NEXT I 
2220 REM - Matriz das restricoes devido a continuidade 
2230 REM - Derivadas em relacao a A 
2240 FOR 1=2 TO LL-1 
2250 
2270 A(V,I-1)=-1/L(I)\A(I-1,V)=A(V,I-1)
```
*ApPndirc 1* 

and the model of the second series

```
2280 A(V, I)=1/L(I)+1/L(I+1)\A(I, V)=A(V, I)2290 A(V, I+1) = -1/L(I+1)\A(I+1, V) = A(V, I+1)2300 NEXT I 
2400 REM - Derivadas em relacao a C 
2410 FOR 1=2 TO LL-1 
2420 V=2*LL+N+I-1\W=LL+I 
2440 A(V,W-1)=L(I)/6\A(W-1,V)=A(V,W-1)2450 A(V,W) = (L(I) + L(I+1))/3\A(W,V) = A(V,W)2460 A(V,W+1)=L(I+1)/6\A(W+1,V)=A(V,W+1)2470 NEXT I 
2500 REM - Montagem da matrizes identidade, DPY e vetor forca 
2510 FOR 1=1 TO N
2520 W=3*LL+N+I-2\U=2*LL+I2530 A(W,W)=1\A(U,W)=12540 A(W, U)=1\IF DPY(I)=0 THEN A(W, U)=0
2545 A(W, N1+1)=Y(I)2550 NEXT I 
2700 RETURN 
3000 REM - Subroutine que contem os parametros da maxima verossimilhanca 
3001 VARIMP=2 
3002 FOR !=1 TO N1 
3005 A(I,N1+1)=0 
3007 NEXT I 
3010 REM - Montagem da matriz @Fax*alfa 
3020 FOR !=1 TO LL-1 
3030 FOR K=P(I) TO P(I+l)-1 
3040 V=3*LL+2*N+K-2
3050 A(I, V) = 1/L(I + 1) * ALF(K) \A(V, I) = A(I, V) * DPX(K)3060 A(I+1, V) = -1/L(I+1) * ALF(K) \ A(V, I+1) = A(I+1, V) * DPX(K)3070 NEXT K
3080 NEXT I 
3083 A(I, V+1)=1/L(LL)*ALF(N)\A(V+1, I)=A(I, V+1)*DPX(N)3087 A(I+1, V+1)=-1/L(LL)*ALF(N)\A(V+1, I+1)=A(I+1, V+1)*DPX(N)
3090 REM - Montagem da matriz ®Fcx*alfa 
3100 FOR 1=1 TO LL-1 
3110 FOR K=P(I) TO P(I+1)-1
3120 V=3*LL+2*N+K-2\W=LL+I 
3130 A(W, V)=(1/2*(X1(K)-X1(P(I)))**2/L(I+1)-(X1(K)-X1(P(I)))+L(I+1)/3)*ALF(K)
3140 A(V, W) = A(W, V) * DPX(K)
```
Avendice 1

 $\sim$  .

 $\hat{u} = \hat{u} - \hat{u}$  . Thus, it is

```
3150 A(W+1, V)=(-1/2*(X1(K)-X1(P(I)))**2/L(I+1)+L(I+1)/6)*ALF(K)3160 A(V,W+1)=A(W+1,V)*DPX(K)3170 NEXT K
3180 NEXT I
3183 A(W, V+1)=-L(LL)*ALF(N)/6\A(V+1,W)=A(W, V+1)*DPX(N)
3187 A(W+1, V+1) =-L(LL) *ALF(N)/3\A(V+1, W+1)=A(W+1, V+1) *DPX(N)
3190 REM - Montagem das matrizes somatorias xFx e Fx
3200 FOR I=1 TO LL-1
3210 FOR K=P(I) TO P(I+1)-1
3220 W=2*LL+K\U=3*LL+2*N+K-2
3230 A(W,U) = - (C1(I+1) - C1(I)) * (X1(K) - X1(P(I))) * * 2/(2*L(I+1)) - C1(I) * (X1(K) - X1(P(I))) -
(A1(I+1)-A1(I))/(L(I+1)+(C1(I+1)+2*C1(I))*L(I+1)/63240 A(U, W) = A(W, U) * DPX(K)3250 NEXT K
3260 NEXT I
3264 A(W+1, U+1) = -L(LL) * (C1(I)/6 + C1(I+1)/3) - (A1(I+1) - A1(I))/L(LL)3267 A(U+1, W+1) = A(W+1, U+1) * DPX(N)3270 REM - Montagem da matriz derivada da somatoria xFx*alfa
3280 FOR I=1 TO LL-1
3290 FOR K=P(I) TO P(I+1)-1
3300 V=3 *LL+2 *N+K-2
3310 A(V, V)=1+DPX(K)*ALF(K)*(-(C1(I+1)-C1(I))*(X1(K)-X1(P(I)))/L(I+1)-C1(I))
3320 NEXT K
3340 NEXT I
3345 A(V+1, V+1)=1-ALF(N)*DPX(N)*C1(I+1)3346 FOR 1=1 TO N
3347 W=3*LL+N+I-2\U=2*LL+I
3348 A(W, U) = DPY(I)3349 NEXT I
3350 REM - Vetor forca
3360 FOR I=1 TO LL
3370 FOR J=1 TO N
3380 V=2*LL+J\W=LL+I
3390 A(I, N1+1)=A(I, N1+1)+A(I, V)*ALF(J)3400 A(W, N1+1)=A(W, N1+1)+A(W, V)*ALF(J)3410 NEXT J
3420 FOR J=1 TO LL-2
3430 V=2*LL+N+J\W=LL+I
3440 A(I, N1+1)=A(I, N1+1)+A(I, V)*LAMB(J+1)
```
*Apt'ndire 1* 

```
3450 A(W, N1+1) = A(W, N1+1) + A(W, V) * LAMB(J+1)3460 NEXT J 
3470 NEXT I 
3480 REM 
3490 FOR 1=1 TO N 
3500 FOR J=1 TO LL 
3510 V=2*LL+I\W=LL+J 
3520 A(V, N1+1) = A(V, N1+1) + A(V, J) * A(1) + A(V, W) * C1(J)3530 NEXT J 
3540 A(V,N1+1)=A(V,N1+1)+Y1(I) 
3550 NEXT I 
3560 REM 
3570 FOR 1=1 TO LL-2 
3580 FOR J=l TO LL 
3590 V=2*LL+N+I\W=LL+J
3600 A(V, N1+1) = A(V, N1+1) + A(V, J) * A1(J) + A(V, W) * C1(J)3610 NEXT J 
3620 NEXT I 
3630 REM 
3640 FOR 1=1 TO LL-1 
3645 FOR K=P(l) TO P(I+1) 
3650 V=3*LL+N+K-2\W=V+N
3660 A(W, N1+1)=A(W, 2*LL+K)*ALF(K)+X1(K)-X(K)3670 A(V, N1+1) = Y1(K) - Y(K) + ALF(K) * DPY(K)3675 NEXT K 
3680 NEXT I 
3685 FOR 1=1 TO N1 
3690 A(I,N1+1)=-A(I,N1+1) 
3695 NEXT I 
3700 RETURN 
4000 REM - Subroutine para a convergencia do metodo maxpline 
4010 ET=10 * - 3\CONVER=0
4050 FOR I=1 TO LL
4055 IF A1(I)=0 THEN CONVER=1 UNLESS ABS(F(1)) <ET*ET
                 ELSE CONVER=1 UNLESS ABS(F(I))<ET*ABS(A1(I))
     END IF 
4060 A1(I)=F(I)+A1(I)\IF ABS(A1(I))<10**-8 THEN A1(I)=0
4065 IF C1(I)=0 THEN CONVER=1 UNLESS ABS(F(LL+I))<ET*ET
                 ELSE CONVER=1 UNLESS ABS(F(LL+I)) <ET*ABS(C1(1))
```
 $\sim$  .  $\sim$ 

 $89$ 

 $\gamma \rightarrow 0$  , where

 $\mathcal{L}(\mathcal{L})$  and  $\mathbf{L}(\mathbf{L},\mathbf{L},\mathbf{L})$ 

Avêndice 1

 $\sim$  .

```
END IF
4070 C1(I)=F(LL+I)+C1(I)\IF ABS(C1(I))<10**-8 THEN C1(I)=0
4080 NEXT I
4100 FOR 1=1 TO LL-2
4110 V=2*LL+N+I
4115 IF LAMB(I+1)=O THEN CONVER=1 UNLESS ABS(F(V))<ET*ET
                    ELSE CONVER=1 UNLESS ABS(F(V))<ET*ABS(LAMB(I+1))
     END IF
4120 LAMB(I+1)=F(V)+LAMB(I+1)\IF ABS(LAMB(I+1))<10**-8 THEN LAMB(I+1)=0
4130 NEXT I
4140 FOR I=1 TO N
4150 V=2*LL+I\W=3*LL+N+I-2\U=W+N
4155 IF ALF(I)=0 THEN CONVER=1 UNLESS ABS(F(V))<ET*ET
                 ELSE CONVER=1 UNLESS ABS(F(V))<ET*ABS(ALF(I))
     END IF
4160 ALF(I)=F(V)+ALF(I)\IF ABS(ALF(I))<10**-8 THEN ALF(I)=0
4165 IF Y1(I)=0 THEN CONVER=1 UNLESS ABS(F(W)) <ET*ET
                ELSE CONVER=1 UNLESS ABS(F(W)) <ET*ABS(Y1(I))
     FND IF
4170 Y1(I)=F(W)+Y1(I)\IF ABS(Y1(I))<10**-8 THEN Y1(I)=0
4175 IF X1(I)=0 THEN CONVER=1 UNLESS ABS(F(U))<ET*ET
                ELSE CONVER=1 UNLESS ABS(F(U)) <ET*ABS(X1(I))END IF
4180 X1(I)=F(U)+X1(I)\IF ABS(X1(I))<10**-8 THEN X1(I)=0
4185 XMV(I)=X1(I)
4190 NEXT I
4200 RETURN
5000 REM Subroutine para determinar o ponto de azeotropia
5010 XA = .7\K = 15020 FOR I=2 TO LL-1
5030 IF X(P(I)) < XA THEN K=I5040 NEXT I
5050 FA=XA+(C1(K)-C1(K+1))*(XA-X1(P(K)))**3/(6*L(K+1))-C1(K)*(XA-X1(P(K)))**2/2+((A1(K)-
A1(K+1)/L(K+1)+(C1(K+1)+2*C1(K)) *L(K+1)/6)*(XA-X1(P(K)))-A1(K)5060 FAD=1+(C1(K)-C1(K+1))*(XA-X1(P(K)))**2/(2*L(K+1))-C1(K)*(XA-X1(P(K)))+((A1(K)-
A1(K+1)/L(K+1)+(C1(K+1)+2*C1(K))*L(K+1)/6)5070 XN=XA
5080 XA = XA - FA /FAD5090 IF ABS((XN-XA)/XA)>10E-6 GOTO 5020
```

```
J\pf>ndicc 1
```
**Contract Constitution** 

```
5100 RETURN 
6000 REM - Subroutine para o calculo das funcoes estatisticas 
6010 XM=O\YM=O\RXM=O\RYM=O\RT=O\SX=O\SY=O\RXD=O\RYD=O\RX=O\RY=O\STOTAL=O
6035 FOR I=1 TO N
6036 DPXX(I)=(DPX(I)**0.5)\DPYY(I)=(DPY(I)**0.5)
6037 NEXT I 
6040 FOR TO LL 
6050 FOR K = P(1-1) TO P(1)6060 DX(K)=X(K)-X1(K)
6070 DY(K)=Y(K)-Y1(K)
6080 PDF(K)=-C1(I-1)/(2*L(I))*((X1(P(I))-X1(K))**2)+C1(I)/(2*L(I))*((X1(K)-X1(P(I-
(1)) **2)+(C1(I-1)-C1(I))/6*L(I)+(A1(I)-A1(I-1))/L(I)
6090 SDF(K)=C1(I-1)*(X1(P(I))-X1(K))/L(I)+C1(I)*(X1(K)-X1(P(I-1)))/L(I)6100 NEXT K\NEXT I 
6170 FOR 1=1 TO N 
6175 XM=XM+X(I)\YM=YM+Y(I) 
6180 IF DPX(I) > 0 THEN SX = SX + (X(I) - X1(I)) **2/DPX(I)/26185 IF VARIMP=2 THEN SY = SY + (Y(1) - Y1(1)) \times 2/(2 \times DPY(1)) UNLESS DPY(1)=0
                  ELSE SY=SY+(Y(I)-Y1(I))**2/2
     END !F 
6187 STOTAL=SX+SY 
6190 NEXT I 
6191 XM=XM/N\YM=YM/N
6192 FOR 1=1 TO N 
6193 SYC=SYC+(Y(I)-Y1(I))**2/(2*DPY(I)) UNLESS DPY(I)=0
6194 NEXT I 
6200 FOR 1=1 TO N 
6205 IF VARIMP=1 THEN RXM=RXM+(X1(I)-XM)**2
                       RXD=RXD+(X(1)-XM)**2 
6210 1F VARIMP=2 THEN RXM=RXM+X1 (I) **2 
                       RXD"=RXD+ X (I) **2 
     END IF 
6220 IF VARIMP=l THEN RYM=RYM+(Y1(I)-YM)**2 
                      RYD=RYD+(Y(I)-YM)**2 
     END IF 
6222 IF VARIMP=2 THEN RYM=RYM+Yl(I)*Yl(l) 
                       RYD=RYD+Y(I)*Y(I)END IF 
6230 NEXT I
```

```
Apéndice 1
                                                                                92.
6232 IF RYD>O THEN RY=RYM/RYD
6237 IF RXD>O THEN RX=RXM/RXD
6240 RT=RX*RY
6250 RX=RX**.5\RY=RY**.5\RT=RT**.5
6300 RETURN
7000 REM - Subroutine para a impressao dos resultados.
7005 FOR I=1 TO N
7010 FEE$(1) = 1 "
7015 NEXT I
7020 FOR 1=1 TO LL
7025 FEE$(P(1)) = n * n7030 NEXT I
7031 PRINT\PRINT\PRINT "As respostas pelo metodo spline ";
7032 IF VARIMP=1 THEN PRINT "acoplado ao metodo dos minimos quadrados";
7033 IF VARIMP=2 THEN PRINT "acoplado ao metodo da maxima verossimilhanca";
7034 PRINT " fornece os seguintes"\PRINT "valores para a ";curva$\PRINT\PRINT
                 ":" X(1) "; \IF VARIMP=2 THEN PRINT " DPX(I) ":" XC(1)7130 PRINT " I
\mathbf{H} \pm \mathbf{H}DX.
              \mathbf{H}":\IF VARIMP=2 THEN PRINT "
7132 PRINT "
                    Y(I)
                                                             DPY(1) ":
7133 PRINT " \mathsf{YC}(1) ";"
                              DY \longrightarrow "f"PDF
                                                         \mathbf{H} \in \mathbf{H} .
                                                                  SDF "\PRINT
7140 FOR I=1 TO N
7150 PRINT FEE$(I): \PRINT USING "##"; I; \PRINT USING " #.####"; X(I): \IF VA-
RIMP=2 THEN PRINT USING" \####.####";DPXX(I);
7152 IF VARIMP=2 THEN PRINT USING" #.####";X1(I);\IF VARIMP=2 THEN PRINT USING
     ###.####":DX(I):
7155 PRINT USING " #######.#### ":Y(I):\IF VARIMP=2 THEN PRINT USING" ####.#####";DPYY(I):
7156 PRINT USING " ######.####"; Y1(I); \PRINT USING " ###.####"; DY(I);
\PRINT USING "######### # ";PDF(I);\PRINT USING "########## .#";SDF(I)
7160 NEXT I
7192 PRINT\PRINT "O asterisco (*) indica que o ponto e extremo de intervalo."\PRINT\PRINT
7200 PRINT "A funcao de minimizacao S2 ="; \IF VARIMP=2 THEN PRINT "Sx2 +";
7205 PRINT " Sy2 fornece o seguinte resultado : "\PRINT
7210 PRINT "S2 ="; \IF VARIMP=2 THEN PRINT SX; "+";
7220 PRINT SY; \IF VARIMP=2 THEN PRINT " = "; STOTAL
7225 IF VARIMP=1 THEN PRINT "
                                               S comp =";SYC7230 FOR 1=1 TO N
7240 PRINT DPY(I)
7250 NEXT 1
7370 RETURN
```
والمستنقشات

 $\sim$  .

 $\sim$   $-0.001$   $\pm$   $1$ 

```
8000 REM Subroutine para interpolacao
8010 IF ES6$="SP" THEN FOR I=1 TO N
                        X1(I)=X(I)A1(I) = ASP(I), C1(I) = CSP(I)P1(I)=IL(I)=X(PI(I)) - X(PI(I-1)) UNLESS I=1
                        NEXT I
                        PRINT "Pelo metodo spline puro.":
                        NL=NEND IF
8020 IF ES6$="SM" THEN FOR I=1 TO LL
                        X1(P(I))=X(P(I))A1(I) = AMQ(I)C1(I) = CMQ(I)P1(1)=P(1)L(I)=X(PI(I)) - X(PI(I-1)) UNLESS I=1
                        NEXT I
                        NL = LLPRINT "Pelo metodo spline + min quadrados,";
     END IF
8030 IF ES6$="SV" THEN FOR I=1 TO LL
                        X1(P(I)) = XMV(P(I))A1(1) = AMV(1)C1(I) = CMV(I)P1(I)=P(I)L(I)=X1(P1(I)) - X1(P1(I-1)) UNLESS I=1
                        NEXT I
                        \texttt{NL}\texttt{=LL}PRINT "Pelo metodo spline + max verossimilhanca,";
     END IF
8040 IF ES7$="X" GOTO 8070
8050 IF ES7$="Y" GOTO 8140
8060 REM Calculo para interpolacao em x
8070 IF VARX<X(1) OR VARX>X(N) THEN PRINT "O seu ponto esta fora do intervalo de
ajuste"
                                     PRINT "O metodo spline nao e aconselhavel para
extrapolacoes"
     END IF
```

```
Avéndice 1
                                                                               918080 K=1
8090 FOR 1=2 TO NL-1
8100 IF X(P1(I))<VARX THEN K=I8110 NEXT I
8120 SOLY=(-C1(K)+C1(K+1))*(VART-X1(P1(K)))**3/(6*L(K+1))+C1(K)*(VART-X1(P1(K)))**2/2-((A1(K)-A1(K+1))/L(K+1)+(C1(K+1)+2*C1(K))*L(K+1)/6)*(VARX-X1(P1(K)))+A1(K)8125 GDT0 8280
8130 REM Calculo para interpolação em y
8140 YMIN=Y(1)\YMAX=Y(1)
8150 FOR 1=2 TO N
8160 IF Y(1)<YMIN THEN YMIN=Y(I)
8170 IF Y(I)>YMAX THEN YMAX=Y(I)
8180 NEXT I
8190 IF VARY<YMIN OR VARY>YMAX THEN PRINT "Nao e possivel interpolar pois este va-
lor nao pertence a imagem da funcao"
8195 FOR 1=1 TO NL-1
8196 FOR J=P1(I) TO P1(I+1)-1
8197 FUNC=(-C_1(1)+C_1(1+1))*(X_1(1)-X_1(1(1)))**3/(6*L(1+1))+C_1(1)*(X_1(1)-X_1(1(1)))**2/2-((A1(I)-A1(I+1))/(L(I+1)+(C1(I+1)+2*C1(I)) *L(I+1)/6) * (X1(J)-X1(P1(I))) +A1(I)8200 IF (VARY-FUNC)>0 THEN K=I
8203 NEXT J
8205 NEXT I
8208 XA=X(P1(K))\XN=XA8240 FA=VARY+(C1(K)-C1(K+1))*(XA-X1(P1(K)))**3/(6*L(K+1))-C1(K)*(XA-X1(P1(K)))**2/2+((A1(K)-
A1(K+1)/L(K+1)+(C1(K+1)+2*C1(K)) *L(K+1)/6)*(XA-X1(P1(K)))-A1(K)8250 FAD=(C1(K)-C1(K+1))*(XA-X1(P1(K)))**2/(2*L(K+1))-C1(K)*(XA-X1(P1(K)))+((A1(K)-
A1(K+1)/L(K+1)+(C1(K+1)+2*C1(K))*L(K+1)/6)8260 XN=XA\XA=XA-FA/FAD8270 IF ABS(XN-XA)>10**-6 THEN GOTO 8240
8280 RETURN
9000 REM - Subroutine para zerar a matriz
9010 FOR I=1 TO N1
9020 FOR J=1 TO N1+1
9030 A(I,J)=09040 NEXT J
9050 NEXT I
9060 RETURN
10000 REM - SUBROUTINE PARA ELIMINACAO POR GAUSS
10010 FOR K=1 TO N1-1
```
 $\mathcal{L}(\mathcal{L}) = \frac{1}{2\pi\sigma^2} \frac{\mathbf{E}(\mathbf{L}(\mathcal{L})\mathbf{L}(\mathcal{L}))}{\mathbf{E}(\mathcal{L}(\mathcal{L}))}$ 

```
\hat{A} is a similar field of \hat{A}\mathcal{L}_{\mathcal{A}}Apéndice 1
10020 A$ = "NAO"10030 PIVOT=A(K,K)10040 FOR 1=K TO N1
10050 IF ABS(A(I,K))>ABS(PIVOT) THEN
             PIVOT=A(I,K)A$="SIM"
             LIMHA=IEND IF
10070 NEXT I
10080 IF A$="SIM" THEN AUX2=A(LINHA.N1+1)
                          A(LIMHA, N1+1)=A(K, N1+1)A(K, N1+1) = AUX2FOR I=1 TO N1
                    AUX1 = A(LINHA, I)A(LINHA, I)=A(K, I)A(K, I) = AUX1NEXT 1
      END IF
10170 IF PIVOT=O THEN PRINT "DETERMINANTE=O NA LINHA "; K
10180 FOR L=K+1 TO N1
10190 FATOR = - A(L, K)/PIVOT
10200 FOR C=K TO N1
10210 A(L, C) = A(L, C) + A(K, C) * FATOR10220 NEXT C
10230 A(L, N1+1) = A(L, N1+1) + A(K, N1+1) * FATOR
10240 NEXT L
10250 NEXT K
10260 F(N1)=A(N1, N1+1)/A(N1, N1)10270 FOR L=N1-1 TO 1 STEP -1
10280 SOMA=0
10290 FOR C=N1 TO L+1 STEP -1
10300 SOMA=SOMA+A(L,C)*F(C)
10310 NEXT C
10320 F(L) = (A(L, N1+1) - SOMA)/A(L, L)10330 NEXT L
10370 RETURN
11000 END
```
 $Q<sub>1</sub>$ 

## Apêndice 2

 $\perp$ uLj

Este apéndicc traz o programa em BASIC para microcomputadores da linha IBM PC e compatíveis.

```
REM - Programa de ajuste de curvas pelo metodo Spline -
REM - MAXPLIN1
REM - ENTRADA DE DADOS -
PRINT "Este programa pode ajustar dados experimentais por 3 metodos: "
PRINT: PRINT : PRINT "Metodo spline;"
PRINT "Metodo spline acoplado ao metodo dos minimos quadrados;"
PRINT "Metodo spline acoplado ao metodo da maxima verossimilhanca.":PRINT:PRINT:PRINT 
INPUT "Voce deseja ajustar seus dados por algum(s) dos me todos acima?"; inicio$ 
INPUT "Qual o numero de pontos a serem ajustados";N
INPUT "Qual o numero de pontos extremos de intervalos";LL 
INPUT "Qual e a curva que esta sendo ajustada?";curva$ 
INPUT "O que temos na abscissa?" ;absc$ 
INPUT "O que temos na ordenada?";orde$ 
Z=3*(LL+N)-2:Z1=Z+1DIM X(N), Y(N), L(N), P(LL), F(Z), ALF(N), DPX(N), DPY(N), DX(N), FEE$(N), DPXX(N), CSP(N), CMQ(LL), DIM(X(N), TQ(M))DIM A(Z,Z1),P1(N),C1(N),A1(N),PDF(N),SDF(N),DY(N),X1(N),Y1(N),LAMB(LL),DPYY(N),ASP(N),AM
REM - Entrada dos pontos a serem ajustados
REM 
        FOR I=1 TO N
        PRINT "X(";I;"), Y(";I;")INPUT X(1), Y(1)X1(1)=X(1): Y1(I) = Y(I)
        NEXT I 
REM - Entrada dos extremos de intervalos -
        FOR 1=1 TO LL 
        PRINT "Qual e o extremo de intervalo numero ";I
```
Apéndice 2

 $\bar{1}$  .

.....\_\_,\_ \_\_

```
REM 
                INPUT P(I)NEXT I 
        INPUT "Voce deseja ajustar seus pontos pelo metodo spline (sim ou nao )?":ES1$ 
        INPUT "Voce deseja ajustar seus pontos pelo m<mark>etodo spline acoplado ao me</mark>-
todo dos minimos quadrados ( sim ou nao )?";ES2$
        INPUT "Voce deseja ajustar seus pontos pelo 
metodo spline acoplado ao me-
todo da maxima verossimilhanca? (sim ou nao)"; ES3$ 
        REM 
        WIDTH LPRINT 132 
        LPRINT "Os dados da curva ";curva$;
        LPRINT "serao ajustados pelos seguintes metodos: ": lprint: lprint 
        LLL=LL-1IF ES1$="SIM" THEN LPRINT "Metodo spline."
        IF ES2$="SIM" THEN LPRINT "Metodo spline acoplado ao metodo dos minimos quadrados."
        IF ES3$="SIM" THEN LPRINT "Metodo spline acoplado ao metodo da maxima verossimilhanca.":
        LPRINT:LPRINT:LPRINT:LPRINT "Numero de pontos experimentais= ";N;:LPRINT:LPRINT
        IF ES1$="SIM" THEN 
        END lF 
                        NS=N-1 
                        LPRINT "Numero de intervalos para o metodo spline= "; NS
                        LPRINT:LPRINT 
        IF ES2$="SIM" DR ES3$="8IM" THEN LPRINT "Numero de intervalos para o me-
todo spline acoplado ao metodo "; 
        IF ES2$="SIM" THEN LPRINT "dos mínimos quadrados"; 
        IF ES3$="SIM" AND ES2$="SIM" THEN LPRINT " ou ao ";
        IF ES3$="SIM" THEN LPRINT "me todo da maxima verossimilhanca"; 
       LPRINT " =";LLL:LPRINT
        LPRINT "Na abscissa (x) temos a variavel ";absc$:LPRINT 
        LPRINT "Na ordenada (y) temos a variavel ";orde$:LPRINT:LPRINT:LPRINT:LPRINT 
        LPRINT "Na tabela de respostas X(I) e Y(I) representam os pontos experimentais."
        LPRINT "XC(I) e YC(I) representam os pontos calculados."
        LPRINT "DX e DY sao os desvios absolutos das variaveis x e y entre o va-
lor calculado e o experimental." 
        LPRINT "PDF(I) e SDF(I) sao respectivamente a primeira e a segunda deri-
vada da funcao no ponto." 
        LPRINT "S2 e a funcao de verossimilhanca, Sx2 e Sy2 sao as contribuicoes
das variaveis X e y"
```
Apéndice 2

 $\sim$ 

 $\sim$  10  $\sim$ 

 $\ldots$  ,  $\ldots$   $\ldots$   $\blacksquare$ 

```
LPRINT "Rg e o coeficiente de correlacao global da curva Rx e Ry sao os 
coeficientes de correlacao das variaveis x e y" :LPRINT 
        !F ES1$="SIM" THEN 
                         CALC=l 
                         GOSUB 20 
                         GOSUB 110 
        END IF 
        FOR 1=1 TO N 
        CSP(I)=F(I):ASP(I)=Y(I)NEXT I 
        GOSUB 100 
        CALC=l 
        REM • Entrada dos valores de desvio padrao de Y 
        CLS:PRINT "De os valores de desvio padrao para a variavel Y" 
                FOR 1=1 TO N 
                PRINT "DPY(";I;")"
                INPUTDPY(1)\ddot{\phantom{a}}DPY(I)=DPY(I)*DPY(I)NEXT I 
        IF ES2$="NAO" GDTD 1
        CALC=1
        N1=3*LL+2*N-2GOSUB 30 
        GOSUB 110 
                FOR 1=1 TO LL-2 
                LAMB(I+1)=F(2*LL+N+I)NEXT I 
                         FOR 1=1 TO LL 
                         A1(I)=F(I):C1(I)=F(LL+I):AMQ(I)=A1(I):CMQ(I)=C1(I)NEXT I 
                FOR I=1 TO N
                ALF(1)=F(2*LL+1)Y1(I)=F(3*LL+N+I-2)NEXT I 
        GOSUB 70 
        GOSUB 80 
        GOSUB 100 
        REM 
     1 If ES3$="NA0" COTO 4
```
 $\alpha$  ,  $\beta$  ,  $\beta$  ,  $\beta$  , and  $\alpha$ 

```
IF ES2$="SIM" GOTO 2
  GDSUB 10
  N1 = LLGOSUB 110
          FOR 1-1 TO LL
          C1(I)=F(I):A1(I)=Y1(P(I))NEXT I
  GOSUB 100
  REM - Entrada dos valores de desvio padrao de X
2 CLS: PRINT "Quais sao os valores de desvio padrao da variavel X"
          FOR I=1 TO N
          PRINT "DPX(";I;")"
          INPUT DPX(I)
          DPX(I) = DPX(I) * DPX(I)NEXT I
                  FOR I=1 TO N
                  ALF(I)=0NEXT I
  N1 = 3 * (LL+N) - 2 : CALC = 13 GOSUB 30
  GOSUB 40
  GOSUB 110
  GOSUB 50
  ITER=ITER+1
  GOSUB 70
 LPRINT "ITERACAO NUMERO "; ITER
 LPRINT "A funcao de minimizacao S2=";
  IF VARIMP=2 THEN LPRINT "Sx2 +";
 LPRINT "Sy2 fornece o seguinte resultado :":LPRINT
 LPRINT "S2 =";
 IF VARIMP=2 THEN LPRINT SX; "+";
 LPRINT SY:
 IF VARIMP=2 THEN LPRINT " = "; STOTAL
  IF ITER>20 THEN
                  LPRINT "O PROGRAMA NAO CONVERGIU EM 20 ITERACOES"
                  GOSUB 70
                  GOSUB 80
                  GDT0 120
 END IF
```
 $\cdot$ 

Apéndice 2

 $\sim$ 

<u>and the components</u>

```
IF CONVER=O THEN
                          GOSUB 70 
                          GOSUB 80 
                      FOR 1=1 TO LL
                      CMV(I)=C1 (I): AMV(I)=A1 (I)NEXT I 
                          LPRINT: LPRINT: LPRINT "O programa convergiu em"; iter; "iteracoes"
                          LPRINT·LPRINT:LPRINT 
        END IF 
        IF CONVER=1 THEN 
        END !F 
      4 IF CALC=O THEN
                          GOSUB 100 
                          GOTD 3 
                        CLS 
                        LPRINT "Os pontos nao foram ajustados. Execute o programa 
novamente e siga corretamente as instucoes'1
        END !F 
        CLS 
                        GDTO 120 
        INPUT "A funcao que voce esta calculando e um diagrama T x X de uma mis-
tura azeotropica (sim ou nao)";ES4$ 
        IF ES4$="SIM" THEN 
                            GOSUB 60 
                            LPRINT "0 ponto de azeotropia ocorre quando x= ";XA:LPRINT:LPRINT 
        END IF 
        PRINT "Voce deseja interpolar algum valor para a variavel x ou y por al-
gum dos metodos calculados (sim ou nao)"; 
        INPUT ES5$ 
        IF ES5$="NAO" GOTD 5 
      5 IF ES5$="SlM" THEN 
                            PRINT "Qual e o metodo que voce deseja utilizar para interpolar:"
                            PRINT "spline puro=sp" 
                            PRINT "spline com minimos quadrados=sm" 
                            PRINT "spline com maxima verossimilhanca=sV''INPUT ES6$ 
                        ELSE GDTO 120
```
END IF

 $\hat{u} = \hat{u} \hat{u} + \hat{u}$  is a matrix  $\hat{u}$  and  $\langle \rangle$  . *A.péndice 2* 101 PRINT "Se voce deseja algum valor para x digite x. Para y digite y": : INPUT ES7\$ IF ES7\$="X" THEN INPUT "Qual e o valor de x" ;VARX GOSUB 90 LPRINT "para x= ";VARX;:LPRINT " f(x)= ";SOLY LPRINT LPRINT END IF IF ES7\$="Y" THEN INPUT "Qual *e* o valor de Y" ;VARY GOSUB 90 LPRINT "para y= ";VARY;:LPRINT " x= ";XA LPRINT LPRINT END IF INPUT "Voce deseja interpolar mais algum valor (sim ou nao)";ES8\$ IF ES8\$="SIM" GOTD 5 GOTO 120 10 REM - subroutine para a estimativa de  $C(1)$  pelo metodo spline REM - estimativa de C FOR 1=2 TO LL  $L(I)=X(P(I)) - X(P(I-1))$ NEXT I  $U=LL+1$ FOR  $I=2$  TO  $LL-1$  $A(1,I-1)=L(1)/6$  $A(I,I)=(L(I)+L(I+1))/3$  $A(I,I+1)=L(I+1)/6$  $A(I,U)=(Y(P(I+1))-Y(P(I)))/L(I+1)-(Y(P(I))-Y(P(I-1)))/L(I)$ NEXT I  $A(1,1)=1:A(1,2)=-1:A(1+1,1)=1:A(1+1,1+1)=-1$ RETURN 20 REM - Subroutine para ajuste pelo metodo spline FOR  $I=2$  TO N  $L(I)=X(I)-X(I-I)$ NEXT I  $N1=N:U=N+1$ FOR  $I=2$  TO  $N-1$ 

 $\bar{\tau}$  .

 $\hat{A}$  , and  $\hat{A}$  and  $\hat{A}$ 

```
A(I,I-1)=L(I)/6A(I,I)=(L(I)+L(I+1))/3A(I,I+1)=L(I+1)/6A(I,U)=(Y(I+1)-Y(I))/L(I+1)-(Y(I)-Y(I-1))/L(I)NEXT I 
                         A(1, 1)=1:A(1, 2)=-1:A(N, N-1)=1:A(N, N)=-1RETURN 
     30 REM Subroutine para o calculo dos parametros ajustando-se com minimos quadrados 
        VARIMP=1 
        REM - Calculo dos intervalos 
                FOR I=2 TO LL
                L(I)=X1(P(I)) - X1(P(I-1))NEXT I 
        REM Matriz Fa e Fat 
                FOR 1=1 TO LL-1 
                 FOR K = P(I) TO P(I+1) - 1V=2*LL+K 
                 A(I,V)=(X1(K)-X1(P(I)))/L(I+1)-1A(V,I+1)= - (X1(K)-X1(P(I)))/L(I+1)A(V, I)=A(I, V): A(I+1, V)=A(V, I+1)NEXT K 
                NEXT I 
                A(2*LL+N, LL) = -1: A(LL, 2*LL+N) = -1REM Matriz Fc e Fct 
                FOR I=1 TO LL-1 
                 FOR K = P(1) TO P(I+1)-1V=2sLL+K:W=LL+I 
                 A(W, V) = (X1(K)-X1(P(I)))^{-3}/(6*L(I+1))-(X1(K)-X1(P(I)))^{-2}/2+L(I+1)*(X1(K)-Y))X1(P(1)))/3A(V,W+1) = - (X1(K) - X1(P(I)))<sup>-</sup>3/(6*L(I+1))+L(I+1)*(X1(K)-X1(P(I)))/6
                 A(V,W)=A(W,V):A(W+1,V)=A(V,W+1)NEXT K 
                NEXT I 
        REM Matriz das restricoes devido a continuidade 
        REM Derivadas em relacao a A 
        FOR I=2 TO LL-1 
        V=2*LL+N+I-1A(V, I-1)=-1/L(I): A(I-1, V)=A(V, I-1)A(V, I)=1/L(I)+1/L(I+1): A(I, V)=A(V, I)
```
 $\bar{\mathcal{A}}$ 

Avêndice 2

```
A(V, I+1) = -1/L(I+1): A(I+1, V) = A(V, I+1)NEXT I
   REM - Derivadas em relação a C
           FOR I=2 TO LL-1V=2*LL+N+I-1: W=LL+IA(V, W-1)=L(I)/6: A(W-1, V)=A(V, W-1)A(V,W) = (L(I) + L(I+1))/3: A(W,V) = A(V,W)A(V, W+1)=L(I+1)/6: A(W+1, V)=A(V, W+1)NEXT I
   REM - Montagem da matrizes identidade, DPY e vetor forca
            FOR I=1 TO N
            W = 3 * LL + N + I - 2 : U = 2 * LL + IA(W, W) = 1 : A(U, W) = 1A(W, U) = 1: IF DPY(I)=0 THEN A(W, U) = 0A(W, N1+1)=Y(I)NEXT I
   RETURN
40 REM - Subroutine que contem os parametros da maxima verossimilhanca
   VARIMP=2FOR I=1 TO N1
   A(I, N1+1)=0NEXT I
   REM - Montagem da matriz @Fax*alfa
            FOR I=1 TO LL-1FOR K = P(1) TO P(I+1)-1V = 3 * LL + 2 * N + K - 2A(I, V) = 1/L(I+1) * ALF(K) : A(V, I) = A(I, V) * DPX(K)A(I+1, V) = -1/L(I+1) * ALF(K) : A(V, I+1) = A(I+1, V) * DPX(K)NEXT K
            NEXT I
            A(I, V+1)=1/L(LL)*ALF(N): A(V+1, I)=A(I, V+1)*DPX(N)A(I+1, V+1) = -1/L(LL) * ALF(N) : A(V+1, I+1) = A(I+1, V+1) * DPX(N)REM - Montagem da matriz @Fcx*alfa
           FOR I=1 TO LL-1FOR K = P(1) TO P(1+1) - 1V=3*LL+2*N+K-2: W=LL+I
             A(W, V) = (1/2*(X1(K)-X1(P(I)))^2/L(I+1) - (X1(K)-X1(P(I))) + L(I+1)/3)*ALF(K)A(V, W) = A(W, V) * DPX(K)A(W+1, V) = (-1/2*(X1(K)-X1(P(1)))^2/L(I+1)+L(I+1)/6)*ALF(K)
```
юз

 $\mathcal{L}^{\mathcal{A}}$ 

 $\mathcal{A} \rightarrow \mathcal{A}$  , where  $\mathcal{A}$ 

 $\sim$  .

 $\bar{A}$  $\sim$   $\sim$   $\sim$   $\sim$ 

```
A(V,W+1)=A(W+1,V)*DPX(K)NEXT K
                  NEXT I
                  A(W, V+1) = -L(LL) * ALF(W)/6 : A(V+1, W) = A(W, V+1) * DPX(N)A(W+1, V+1) = -L(LL) * ALF(N)/3: A(V+1, W+1) = A(W+1, V+1) * DPX(N)REM - Montagem das matrizes somatorias xFx e Fx
                 FOR I=1 TO LL-1FOR K = P(I) TO P(I+1)-1W=2*LL+K: U=3*LL+2*N+K-2A(W, U) = -(C1(I+1) - C1(I)) * (X1(K) - X1(P(I))) 2/(2*L(I+1)) - C1(I) * (X1(K) -\chi_1(P(I))) - (\Lambda_1(I+1) - \Lambda_1(I)) / L(I+1) + (C1(I+1) + 2*C1(I)) * L(I+1) / 6A(U, W) = A(W, U) * DPX(K)NEXT K
                  NEXT I
                  A(W+1, U+1) = -L(LL) * (C1(I)/6 + C1(I+1)/3) - (A1(I+1) - A1(I))/L(LL)A(U+1, W+1) = A(W+1, U+1) * DPX(N)REM - Montagem da matriz derivada da somatoria xFx*alfa
                  FOR I=1 TO LL-1FOR K = P(1) TO P(I+1) - 1V = 3*LL + 2*N + K - 2A(V,V)=1+DPX(K)*ALF(K)*(- (C1(I+1)-C1(I))*(X1(K)-X1(P(I)))/L(I+1)-C1(1)NEXT K
                  NEXT I
                  A(V+1, V+1)=1 - ALF(N)*DPX(N)*C1(I+1)FOR I=1 TO N
                           W = 3 * LL + N + I - 2 : U = 2 * LL + IA(W, U) = DPY(I)NEXT I
         REM - Vetor forca
                 FOR I=1 TO LL
                   FOR J=1 TO N
                   V=2*LL+J:W=LL+IA(I,N1+1)=A(I,N1+1)+A(I,V)*ALF(J)A(W, N1+1) = A(W, N1+1) + A(W, V) * ALF(J)NEXT J
                    FOR J=1 TO LL-2V=2*LL+N+J: W=LL+IA(I,N1+1)=A(I,N1+1)+A(I,V) * LAMB(J+1)
```
 $\hat{\mathcal{A}}$ 

 $\begin{aligned} \mathbf{L} & \mathbf{L} \mathbf{H} \mathbf{L} \mathbf{L} \mathbf{L} \end{aligned}$ 

 $\mathcal{L}$ 

```
A(W, N1+1)=A(W, N1+1)+A(W, V)*LAMB(J+1)NEXT J 
            NEXT I 
   REM 
            FOR I=1 TO N
            FOR J=l TO LL 
             V=2*LL+I:W=LL+J 
             A(V, N1+1)=A(V, N1+1)+A(V, J)*A(1) +A(V, W)*C1(1)NEXT J 
             A(V,N1+1)=A(V,N1+1)+Y1(I)NEXT I 
   REM 
            FOR !=1 TO LL-2 
            FOR J=l TO LL 
             V=2*LL+N+I:W=LL+J 
             A(V, N1+1) = A(V, N1+1) + A(V, J) * A1(J) + A(V, W) *C1(J)NEXT J 
            NEXT I 
   REM 
           FOR I=1 TO LL-1FOR K=P(1) TO P(1+1)V = 3 * L L + N + K - 2 : W = V + NA(W, N1+1) = A(W, 2*LL+K)*ALF(K)+X1(K)-X(K)A(V,N1+1)=Y1(K)-Y(K)+ALF(K)*DPY(K)NEXT K 
           NEXT I 
                    FOR I=l TO Nl 
                    A(I,N1+1)=-A(I,N1+1)NEXT I 
   RETURN 
50 REM - Subroutine para a convergencia do metodo maxpline 
   4010 ET=10--3:CDNVER=O 
           FOR 1=1 TO LL 
           IF A1(I)=O AND ABS(F(I))>ET*ET THEN CONVER=1:LPRINT I
           IF A1(I)<>O AND ABS(F(I))>ET*ABS(A1(I)) THEN CONVER=1:LPRINT I
```
 $A1(I)=F(I)+A1(I)$ 

IF  $ABS(A1(I)) < 10$  - 10 THEN A1(I)=0

IF Ci(l)=O AND ABS(F(LL+I))>ET\*ET THEN CONVER=l:LPRINT LL+I

```
IF Al(I) AND ABS(F(LL+I))>ET*ABS(Cl(I)) THEN CONVER=l:LPRINT LL+I
```

```
Apéndice 2
```
 $\sim$  1000  $\sim$  100  $\sim$ 

 $\mathcal{L}^{\text{max}}$ 

```
C1(I) = F(LL+I) + C1(I)IF ABS(C1(I))<10<sup>--10</sup> THEN C1(I)=0
        NEXT I 
                 FOR 1=1 TO LL-2 
                 V = 2 * LL + N + IIF LAMB(I+1)=O AND ABS(\mathcal{F}(V))>ET*ET THEN CONVER=1:LPRINT V
                 IF LAMB(I+1)<>O AND ABS(F(V))>ET*ABS(LAMB(I+1)) THEN CONVER=1:LPRINT
v 
                 LAMB(1+1)=F(V)+LAMB(1+1)
                 IF ABS(LAMB(I+1))<10^-10 THEN LAMB(I+1)=0
                 NEXT I 
                         FOR I=1 TO NV=2*LL+I:W=3*LL+N+l-2:U=W+N 
                         IF ALF(I)=0 AND ABS(F(V))>ET*ET THEN CONVER=1:LPRINT V
                         IF ALF(I)<>O AND ABS(F(V))>ET*ABS(ALF(I)) THEN CONVER=1:LPRINT
v 
                 ALF(I)=F(V)+ALF(I)IF ABS(ALF(I))<10<sup>-10</sup> THEN ALF(I)=0IF Y1(I)=0 AND ABS(F(Y))>ET*ET THEN CONVER=1:LPRINT W
                 IF Yl(I)<>O AND ABS(F(W))>ET+ABS(Y1(l)) THEN CONVER•1:LPRINT W 
                 Y1(1)=F(W)+Y1(1)IF ABS(Y1(I))<10^-10 THEN Y1(I)=0
                 IF X1(I) = 0 AND ABS(F(U))>ET*ET THEN CONVER=1:LPRINT U
                 IF X1(I)<>O AND ABS(F(U))>ET*ABS(X1(I)) THEN CONVER=1:LPRINT U
                 X1(I)=F(U)+X1(I)IF ABS(X1(I))<10^--20 THEN X1(I)=0
                 XMV(1)=X1(1)NEX1' I 
        RETURN 
     60 REM Subroutine para determinar o ponto de azeotropia 
        XA = .5:K = 161 FOR I=2 TO LL 
                 IF X(P(I))<XA THEN K=I 
                NEXT I 
        FA=XA+(C1(K)-C1(K+1))*(XA-X1(P(K)))^3/(6*L(K+1))-C1(K)*(XA-X1(P(K)))^2/2+((A1(K)-C1(K))^2)A1(K+1)/L(K+1)+(C1(K+1)+2*C1(K))*L(K+1)/6)*(XA-X1(P(K)))-A1(K)FAD=1+(C1(K)-C1(K+1))*(XA-X1(P(K)))<sup>-</sup>2/(2*L(K+1))-C1(K)*(XA-X1(P(K)))+((A1(K)-
A1(K+1)) /L(K+1) + (C1(K+1) + 2*C1(K)) *L(K+1)/6)
        XN=XA
```
 $\sim$ 

 $\sim 10^{-11}$ 

 $\hat{\mathcal{A}}$ 

 $\sim$ 

 $\mathcal{L}^{\text{max}}(\mathcal{L}^{\text{max}})$  , where  $\mathcal{L}^{\text{max}}$ 

```
XA = XA - FA / FADIF ABS(XN-XA)>10E-6 GOTO 61
        RETURN
     70 REM - Subroutine para o calculo das funcoes estatisticas
        XM=0:YM=0:RXM=0:RT=0:ST=0:SY=0:RTD=0:RYD=0:RX=0:RY=0:STOTAL=0FOR I=1 TO NDPXX(I) = (DPX(I)^0.5) : DPYY(I) = (DPY(I)^0.5)NEXT I
                          FOR I=2 TO LL
                           FOR K = P(I - 1) TO P(I)DX(K)=X(K)-X1(K)DY(K)=Y(K)-Y1(K)PDF(K) = -C1(I-1)/(2*L(I)) * ((X1(P(I)) - X1(K)) - 2) + C1(I)/(2*L(I)) * ((X1(K) - Y1(K)))X1(P(I-1)) 2) + (C1(I-1) - C1(I))/6 L(I) + (A1(I) - A1(I-1))/L(I)
                           SDF(K) = C1(I-1) * (X1(P(I)) - X1(K)) / L(I) + C1(I) * (X1(K) - X1(P(I -1)))/L(I)NEXT K
                          NEXT I
                 FOR I=1 TO N
                 XM = XM + X(I) : YM = YM + Y(I)NEXT I
                 XM=XM/N:YM=YM/L
                         FOR I=1 TO N
                          IF VARIMP=1 THEN
                                           RXM=RXM+(X1(1)-XM)^2RXD=RXD+(X(I)-XM)^2RYM = RYM + (Y1(I) - YM) - 2
                                           RYD=RYD+(Y(I)-YM)^2SY = SY + (Y(I) - Y1(I)) - 2/2
                                           IF DPY(I)>0 THEN SYC=SYC+(Y(I)-Y1(I))^2/(2*DPY(I))
                         END IF
                          IF VARIMP=2 THEN
                               RXM=RXM+X1(I)^2RXD=RXD+X(1)^{-2}RYM = RYM+Y1(I)^{-2}RYD=RYD+Y(1)^-2IF DPX(I)>0 THEN SX=SX+(X(I)-X1(I))^2/2/(2*DPX(I))IF DPY(I)>0 THEN SY=SY+(Y(I)-Y1(I))^2/(2*DPY(I))
                         END IF
```
Avéndice 2

 $\sim$ 

 $\label{eq:1} \lim_{n\rightarrow\infty} \mathbf{r}_{n+1}$ 

 $\omega_{\rm{max}}$ 

```
NEXT I
  IF RYD>O THEN RY=RYM/RYD
  IF RXD>O THEN RX=RXM/RXD
  RT = RX * RY : STOTAL = SX + SYRX=RX^-.5:RY=RY^-.5:RT=RT^-.5RETURN
80 REM - Subroutine para a impressao dos resultados.
  WIDTH LPRINT 134
  FOR I=1 TO N
  FEE$(1) = "NEXT I
          FOR I=1 TO LL
          FEE$(P(I))="*"
          NEXT I
  LPRINT:LPRINT:LPRINT "As respostas pelo metodo spline ";
  IF VARIMP=1 THEN LPRINT "acoplado ao metodo dos minimos quadrados";
  IF VARIMP=2 THEN LPRINT "acoplado ao metodo da maxima verossimilhanca";
  LPRINT " fornece os seguintes";
  LPRINT "valores para a "; curva$: LPRINT: LPRINT
                  ^{\circ} ; " ^{\circ} X(1)
  LPRINT " I\mathbb{R}^nIF VARIMP=2 THEN LPRINT "
                              DPX(1) ";" XC(1) ";" DX\mathbf{u}_{\infty}LPRINT "
                          一想到
                  Y(I)
  IF VARIMP=2 THEN LPRINT "
                               DPY(1) ":
                               DY = "1"LPRINT "
              YC(1) ";"
                                             PDF
                                                      ":" SDF ":LPRINT
          FOR I=1 TO N
          LPRINT FEE$(1): LPRINT USING "##": I: LPRINT USING "
                                                                     # #####";X(I);
          IF VARIMP=2 THEN LPRINT USING" \####.####";DPXX(I);
          IF VARIMP=2 THEN LPRINT USING"
                                            #.####";X1(I);
          IF VARIMP=2 THEN LPRINT USING "
                                              ###.####";DX(I);
          LPRINT USING "
                             ######.#### ":Y(I);
          IF VARIMP=2 THEN LPRINT USING" ####.######";DPYY(I);
          LPRINT USING " ######.####";Y1(I);:LPRINT USING " ###.####";DY(I);
          LPRINT USING "########.# ";PDF(I);:LPRINT USING "##########.#";SDF(I)
          NEXT I
  LPRINT:LPRINT "O asterisco (*) indica que o ponto e extremo de intervalo.":LPRINT:LPRINT
  LPRINT "A funcao de minimização S2 =";
  IF VARIMP=2 THEN LPRINT "Sx2 +";
  LPRINT " Sy2 fornece o seguinte resultado : ":LPRINT
  LPRINT "S2 =":
```
$\bar{\mathcal{A}}$  .

 $\mathbb{P}_{\mathbb{P}^{(1)}}$  . The properties of

```
IF VARIMP=2 THEN LPRINT SX;"+";
        LPRINT SY; 
        IF VARIMP=2 THEN LPRINT " = "; STOTAL
        IF VARIMP=1 THEN LPRINT "
                                                   S comp =";SYC
        LPRINT:LPRINT:LPRINT "O coeficiente de correlacao da variavel x Rx e: ";RX:LPRINT
        LPRINT "O coeficiente de correlacao da variavel y Ry e: ";RY:LPRINT:LPRINT
        LPRINT "0 coeficiente global de correlacao Rg e: ";RT:LPRINT:LPRINT:LPRINT
        RETURN 
     go REM Subroutine para interpolacao 
        IF ES6$="SP" THEN 
                        FOR I=1 TO N
                        X1(1)=X(1)A1(I)=ASP(I)C1 (1) = CSP(1)P1(I)=IIF 1>1 THEN L(I)=X(P1(I)) - X(P1(I-1))NEXT I 
                        LPRINT "A variavel sera interpolada pelo metodo spline puro" 
                        NL=NEND !F 
        IF ES6$="SM" THEN
                        FOR 1=1 TO LL 
                        X1(P(I))=X(P(I))AI(I) = AMQ(I)\sim \simC1(I)=CMQ(I)P1(I)=P(I)IF I>1 THEN L(I)=X(P1(I)) - X(P1(I-1))NEXT I 
                        NL = LLLPRINT "A variavel sera interpolada pelo metodo spline -
mínimos quadrados" 
        END IF 
        IF ES6$="SV" THEN
                        FOR l=1 TO LL
                        X1(P(I))=XMV(P(I))A1 (I) = AMV (I)C1(I)=CMV(I)P1(I)=P(I)IF I>1 THEN L(I)=XI(PI(I)) - XI(PI(I-1))
```
Abéndice 2

 $\alpha\in\mathbb{R}$  . The matrix  $\alpha$ 

```
NEXT I
                           NL = LLLPRINT "A variavel sera interpolada pelo metodo spline
- max verossimilhanca,";
        END IF
        IF ES7$="X" GOTO 91
        IF ES7$="Y" GOTO 92
        REM Calculo para interpolacao em x
     91 IF VARX<X(1) OR VARX>X(N) THEN
                                   PRINT "O seu ponto esta fora do intervalo de ajuste"
                                   PRINT "O metodo spline nao e aconselhavel para
extrapolacoes*
        END IF
        K = 1FOR I=2 TO NL-1IF X(P1(I)) <VARX THEN K=INEXT I
        SU_1^e(-C1(K)+C1(K+1)) * (VARX-X1(P1(K))) ~3/(6 * L(K+1)) + C1(K) * (VARX-X1(P1(K))) ~2/2-
((A1(K)-A1(K+1))/L(K+1)+(C1(K+1)+2*C1(K)) *L(K+1)/6)*(VARX-X1(P1(K)))+A1(K)GOTO 93
        REM Calculo para interpolacao em y
     92 YMIN = Y(1) : YMAX = Y(1)FOR I=2 TO N
                IF Y(1)<YMIN THEN YMIN=Y(I)
                IF Y(1)>YMAX THEN YMAX=Y(1)
                NEXT I
        IF VARY<YMIN OR VARY>YMAX THEN PRINT "Nao e possivel interpolar pois este
valor nao pertence a imagem da funcao"
                FOR I=1 TO NL-1FOR J = P1(I) TO P1(I+1)-1FUNC=(-c1(I)+c1(I+1))*(X1(J)-X1(P1(I))) - 3/(6*(I+1))+c1(I)*(X1(J))-
\chi_1(P_1(I)) \gamma_2/2-((A1(I)-A1(I+1))/L(I+1)+(C1(I+1)+2*C1(I))*L(I+1)/6)*(X1(J)-X1(P1(I)))+A1(I)
                 IF (VARY-FUNC)>O THEN K=I
                 NEXT J
                NEXT I
        XA=X(P1(K)):XN=XA94 FA=VARY+(C1(K)-C1(K+1))*(XA-X1(P1(K)))~3/(6*L(K+1))-C1(K)*(XA-X1(P1(K)))~2/2+((A1(K)-
```

```
A1(K+1)/L(K+1)+(C1(K+1)+2*C1(K))*L(K+1)/6)*(XA-X1(P1(K)))-A1(K)
```
 $\bar{\mathcal{A}}$  .

```
\mathcal{L}_{\text{max}} , \mathcal{L}_{\text{max}} , \mathcal{L}_{\text{max}}
```
 $\bar{z}$ 

```
Apéndice 2
                                                                                     111FAD = (C1(K) - C1(K+1)) * (XA - X1(P1(K))) 2/(2 * L(K+1)) - C1(K) * (XA - X1(P1(K))) + ((A1(K) - A1)(K))A1(K+1)) / L(K+1) + (C1(K+1) + 2*C1(K)) * L(K+1)/6)XN = XA : XA = XA - FA / FADIF ABS(XN-XA)>10^-6 THEN GOTO 94
     93 RETURN
    100 REM - Subroutine para zerar a matriz
                 FOR 1=1 TO N1
                  FOR J=1 TO N1+1A(I, J) = 0NEXT J
                 NEXT I
        RETURN
    110 REM - SUBROUTINE PARA ELIMINACAO POR GAUSS
                 FOR K=1 TO N1-1A$ = "NAO"PIVOT=A(K,K)FOR I=K TO N1IF ABS(A(I,K))>ABS(PIVOT) THEN
                          PIVOT=A(I, K)A$ = "SIM"LIMHA = IEND IF
                          NEXT I
                 IF A$="SIM" THEN
                 AUX2 = A(LINHA, N1+1)A(LINHA, N1+1) = A(K, N1+1)A(K,N1+1) = AUX2FOR I=1 TO N1
                          AUX1 = A(LINHA, I)A(LIMHA, I) = A(K, I)A(K, I) = AUX1NEXT I
                 END IF
                 IF PIVOT=O THEN PRINT "DETERMINANTE=O NA LINHA "; K
                          FOR L=K+1 TO N1
                          FATOR=-A(L,K)/PIVOTFOR C=K TO N1
                                   A(L, C) = A(L, C) + A(K, C) * FATORNEXT C
```
 $\hat{z}$  ,  $\hat{z}$  , and  $\hat{z}$ 

```
\mathtt{A(L, N1+1 =} \mathtt{A(L, N1+1) +} \mathtt{A(K, N1+1) *} \mathtt{FATOR}NEXT L
           NEXT
F(N1)=A(N1,N1+1)/A(N1,N1)FOR L=N1-1 TO 1 STEP \leqSOMA = OFOR C=N1 TO L+1 SLEP -1
                      SOMA \cong SOMA + A(L,C) \times F(C)NEX1 C
           F(L) = (A(L, N1+1) - \text{SOMA}) / A(L, L)NEXT L
\verb|RETURN|
```
 $\bar{z}$ 

 $\langle \cdot, \cdot \rangle$ 

120 END

 $\star$  .

Ÿ.

## Apêndice 3

llli.

 $\hat{\mathcal{L}}$  .

Este apêndice traz o desenvolvimento do Método Spline Estendido por Klaus - Van Ness  $|7|$ .

Na seção 2.6 é desenvolvido o Método Spline cúbico.

As restrições de convergência continuam válidas.

A função objetiva de minimização é escrita de outra forma:

$$
E = \sum_{k=1}^{K-1} \sum_{i=1}^{n_k} \epsilon_{k_i} [Y_{k_i} - f_k(x_{k_i})] = \text{minimo}, \quad \text{onde}
$$
 (1)

 $n_k$  = número de pontos no intervalo k.

 $Y_k$  = ponto experimental.

 $K =$  número de intervalos.

 $\epsilon_{k_i} = 2$  para o primeiro e último ponto nodal e pontos internosw aos intervalos.

 $\epsilon_k$  = 1 para os outros pontos.

 $f_k(x_{k_i})$  = função spline cúbica no ponto  $x_{k_i}$ .

• Minimização em relação a A

$$
\frac{\partial E}{\partial A_m} + \sum_{k=2}^{K-1} \lambda_j \frac{\partial \phi_j}{\partial A_m} = 0, \qquad (.2)
$$

 $m=1, \ldots, K+1$ 

Substituindo:

$$
-2\sum_{i=1}^{n(j-1)}\epsilon_{(j-1)i}\left[y(x_{(j-1)i})-f_{j-1}(x_{(j-1)i})\right]\left[\frac{x_{(j-1)i}-x_{j-1}}{L_j}\right]-2\sum_{i=1}^{nj}\epsilon_{ji}\left[y(x_{ji})-f_{j-1}(x_{ji})\right]
$$

$$
\left[1-\frac{x_{ji}-x_j}{L_{j+1}}\right]-\frac{\lambda_{j-1}}{L_j}+\lambda_j\left(\frac{1}{L_{j+1}}+\frac{1}{L_j}\right)=0.
$$
 (3)

113

## Apéndice 3

 $\frac{1}{2}$  and  $\frac{1}{2}$ 

 $\sigma_{\rm{max}}$ 

Desenvolvendo e substituindo:

 $\hat{\beta}$ 

$$
s_{j+1}^{(k)} = \sum_{i=1}^{n_j} \epsilon_{ji} (x_{ji} - x_j)^k \qquad e \qquad (1.4)
$$

$$
t_{j+1}^{(k)} = \sum_{i=1}^{n_j} \epsilon_{ji} y(x_{ji}) (x_{ji} - x_j)^k, \qquad (.5)
$$

Chegamos que:

$$
2\frac{A_{j-1}}{L_j} \left[ s_j^{(1)} - \frac{s_j^{(2)}}{L_j} \right] + 2C_{j-1} \left[ \frac{s_j^{(2)}}{3} + \frac{s_j^{(3)}}{2L_j} - \frac{s_j^{(4)}}{6L_j^2} \right] - \frac{\lambda_{j-1}}{L_j} + 2A_j \left[ s_{j+1}^{(0)} + \frac{s_j^{(2)}}{L_j^2} - 2\frac{s_{j+1}^{(1)}}{L_{j+1}} + \frac{s_{j+1}^{(2)}}{L_{j+1}^2} \right]
$$
  
+ 
$$
2\frac{C_j}{3} \left[ \frac{s_j^{(4)}}{L_j^2} - s_j^{(2)} - 2s_{j-1}^{(1)}L_{j+1} + 5s_{j+1}^{(2)} - \frac{4s_{j+1}^{(3)}}{L_{j+1}} + \frac{s_{j+1}^{(4)}}{L_{j+1}^2} \right] + \lambda_j \left( \frac{1}{L_j} + \frac{1}{L_{j+1}} \right)
$$
  
+ 
$$
\frac{C_{j+1}}{3} \left[ \frac{s_{j+1}^{(3)}}{L_{j+1}} - s_{j+1}^{(1)}L_{j+1} - \frac{s_{j+1}^{(4)}}{L_{j+1}^2} + s_{j+1}^{(2)} \right] + 2A_{j+1} \left[ \frac{s_{j+1}^{(1)}}{L_{j+1}} - \frac{s_{j+1}^{(2)}}{L_{j+1}^2} \right] - \frac{\lambda_{j+1}}{L_{j+1}} = 2 \left[ t_{j+1}^{(0)} + \frac{t_j^{(1)}}{L_j} + \frac{t_{j+1}}{L_{j-1}} \right]
$$
  
(.6)

- Minimização em relação a ${\cal C}.$ Analogamente aos parâmetros A.

 $\mathcal{A}^{\mathcal{A}}$ 

 $\hat{\boldsymbol{\beta}}$ 

$$
A_{j-1}\left[-s_j^{(2)} - \frac{s_j^{(3)}}{L_j} - L_j s_j^{(1)} - \frac{s_j^{(4)}}{L_j^2}\right] + C_{j-1}\left[\frac{s_j^{(6)}}{6L_j^2} + \frac{s_j^{(5)}}{2L_j} - \frac{s_j^{(4)}}{6} - \frac{s_j^{(3)}L_j}{2} + \frac{s_j^{(2)}L_j^2}{3}\right] - \frac{\lambda_{j-1}L_j}{6}
$$
  
+
$$
A_j\left[5s_{j+1}^{(2)} - s_j^{(2)} + \frac{s_j^{(4)}}{L_j^2} - 2s_{j+1}^{(1)}L_{j+1} - 4\frac{s_{j+1}^{(3)}}{L_{j+1}} + \frac{s_{j+1}^{(4)}}{L_{j+1}^2}\right] + \frac{\lambda_j}{3}(L_j + L_{j+1})
$$
  
+
$$
C_j\left[\frac{s_j^{(6)}}{6L_j^2} + \frac{13}{6}s_{j+1}^{(2)} - 2s_{j+1}^{(3)}L_{j+1} - \frac{s_j^{(4)}}{3} - \frac{s_j^{(2)}L_j^2}{6} + \frac{2}{3}s_{j+1}^{(2)}L_{j+1}^2 + \frac{s_{j+1}^{(6)}}{6L_{j+1}^2} - \frac{s_{j+1}^{(5)}}{L_{j+1}}\right]
$$
  
+
$$
C_{j+1}\left[\frac{s_{j+1}^{(5)}}{2L_{j+1}} + \frac{s_{j+1}^{(2)}L_{j+1}^2}{3} - \frac{s_{j+1}^{(6)}}{6L_{j+1}^2} - \frac{s_{j+1}^{(4)}}{6} - \frac{s_{j+1}^{(3)}L_{j+1}}{2}\right]A_{j+1}\left[\frac{s_{j+1}^{(4)}}{L_{j+1}^2} - \frac{3s_{j+1}^{(3)}}{L_{j+1}} - 2s_{j+1}^{(2)}\right]
$$

 $\tilde{\Delta}$ 

Bi *IJliog r ali a* 

 $\hat{\mathcal{L}}_{\text{eff}}$  and  $\hat{\mathcal{L}}_{\text{eff}}$ 

J,

$$
-\frac{\lambda_{j+1}L_{j+1}}{6}=t_{j+1}^{(2)}+\frac{t_j^{(3)}}{3L_j}+\frac{t_{j+1}^{(3)}}{3L_{j+1}}-\frac{t_j^{(1)}L_j}{3}-\frac{2}{3}t_{j+1}^{(1)}L_{j+1}
$$
(.7)

Para se ancorar o primeiro e o último ponto são colocadas mais duas restrições:

 $\bar{\mathcal{A}}$ 

÷.

$$
\phi_1 = A_1 - 58, 7 = 0 \qquad (tablela1, referência[7]) \qquad (.8)
$$

$$
\phi_N = A_N - 78, 8 = 0 \qquad (tabela1, referência [7]) \qquad (.9)
$$

As derivadas serão:

$$
\frac{\partial \phi_1}{\partial A_1} = 1 \quad e \quad \frac{\partial \phi_1}{\partial A_j} = 0 \quad paraj \neq 1 \tag{10}
$$

$$
\frac{\partial \phi_N}{\partial A_N} = 1 \quad e \quad \frac{\partial \phi_N}{\partial A_j} = 0 \quad paraj \neq N \tag{11}
$$

$$
\frac{\partial \phi_1}{\partial C_j} = 0 \quad e \quad \frac{\partial \phi_N}{\partial C_j} = 0 \quad j = 1, ..., N \tag{12}
$$

 $L_1$  e  $L_{K+2}$  não existem.

Para  $j = 1$  os três primeiros termos não existem. Para  $j = K + 1$  os três últimos termos não existem.

O erro teórico no trabalho de Kiaus foi não colocar corretamente as derivadas (.8)-(.12) nas equações (.6) e (.7).

115

## **Bibliografia**

المتحدث

 $\mathbf{r} = \mathbf{r}$  and  $\mathbf{r}$ 

- !Jj Anderson. T. F.; Abrams, D. S.; Grens Il, E. A. *-Evaluation of Parameters for Nonlinear, Thermodynamic Models, AIChE Journal, Vol. 24, nº1, p.20, 1978.*
- [2) Box, M. J.- *Bias in Nonlinear Estimation,* Journal Roy. Stat. Soe., Series *B,*  33, 171- 190. 1971.
- [3] Britt, H. I. and Luecke, R. H. *-The Estimation oj Parameters in Implicit Models, Technometrics, Vol. 15, nº2, p.233, 1973.*
- [4] Draper, N. R. and Smith, H. *-Applied Regression Analysis*,  $2<sup>nd</sup>Edition$ , John \iVilley & Sons Inc., 1981.
- [5] Gmehling, J., Onken, U. and Arlt, W. *Vapor-liquid Equilibrium Data Collection*, Dechema, Aq. Sup., pg. 70 , 1981.
- [6] Guirardelo, R. Tese de Mestrado: Diagramas de fases de Temperaturas e Oti*mização de Reatores Cataliticos* - *Trocadores de Calor por úmulaçâo Numàira*  - Unicamp, Jan. 1989.
- \7j Klaus, R. L. and Van Ness, H. C. *-An Extension of The Spline fit Technique*  and Applications to Thermodynamic Data, AIChE Journal, Vol. 13, nº6, p. 1132, 1967.
- \8] Kreyszig, Erwin- *Advanced Engineering Mathemat.ics,* fifth edition, John \\:iiE'y & Sons, p. 781 , 785.
- \9] Lama, R. F. and Lu Benjamin, C. Y. *-Excess Thermodynamic Properties of Aqueous Alcohols Solutwns,* J. Chem. Eng. Data, Vol. 10, nº3, p.216, 1965.
- [lOJ Landis, F. and Nielsen, E. N. *-Progress in International Research on Thermodynamic and Transport Properties,* p.218, Academic Press, N. Y. (1962).

116

## BIBLIOGRAFIA

[11] Nunhez, J. R. Mori, M. e d 'Ávila, S. G. - Método Spline Modificado aplicado ao ajuste de dados Termodinâmicos Il Simposio Latino Americano de Equilíbrio de Fases, Salvador Ba, Setembro 1989.

 $\bar{z}$  .

- [12] Powell, D. R. and Macdonald, J. R. A Rapidly Convergent Herative Method for the Solution of the Generalised Nonlinear Least Square Problem, The Computer Journal, 15, nº2, p.148 - 155, 1972.
- [13] Schoenberg, I. J. Contribution to the problem of aproximation of equidistant data by analitic functions., Quarterly of Appl. Math. 4, p. 45-99,112-141.
- $|14|$  Southwell, W. H. Fitting Data to Nonlinear Functions with Uncertanties in all Measurement Variables, The Computer Journal, 1, p. 69 - 73, 1976.
- [15] Southwell, W. H. Fitting Experimental Data, Journal of Computacional Physics, 4, p.  $465 - 474$ , 1969.
- [16] Tao, Bernard Y. Using Splines, Chemical Engineering, october 26, 1987, p.109.
- [17] Van Ness, H. C., Soczek, C. A. and Kochar, N. Thermodynamic Excess Properties for Ethanol - n-heptane, J. Chem. Eng. Data, Vol. 12, nº3, p.346, 1967.
- [18] VII Congresso de Iniciação Cientifica e Tecnologia em Engenharia. São Carlos - São Paulo, dezembro/88.